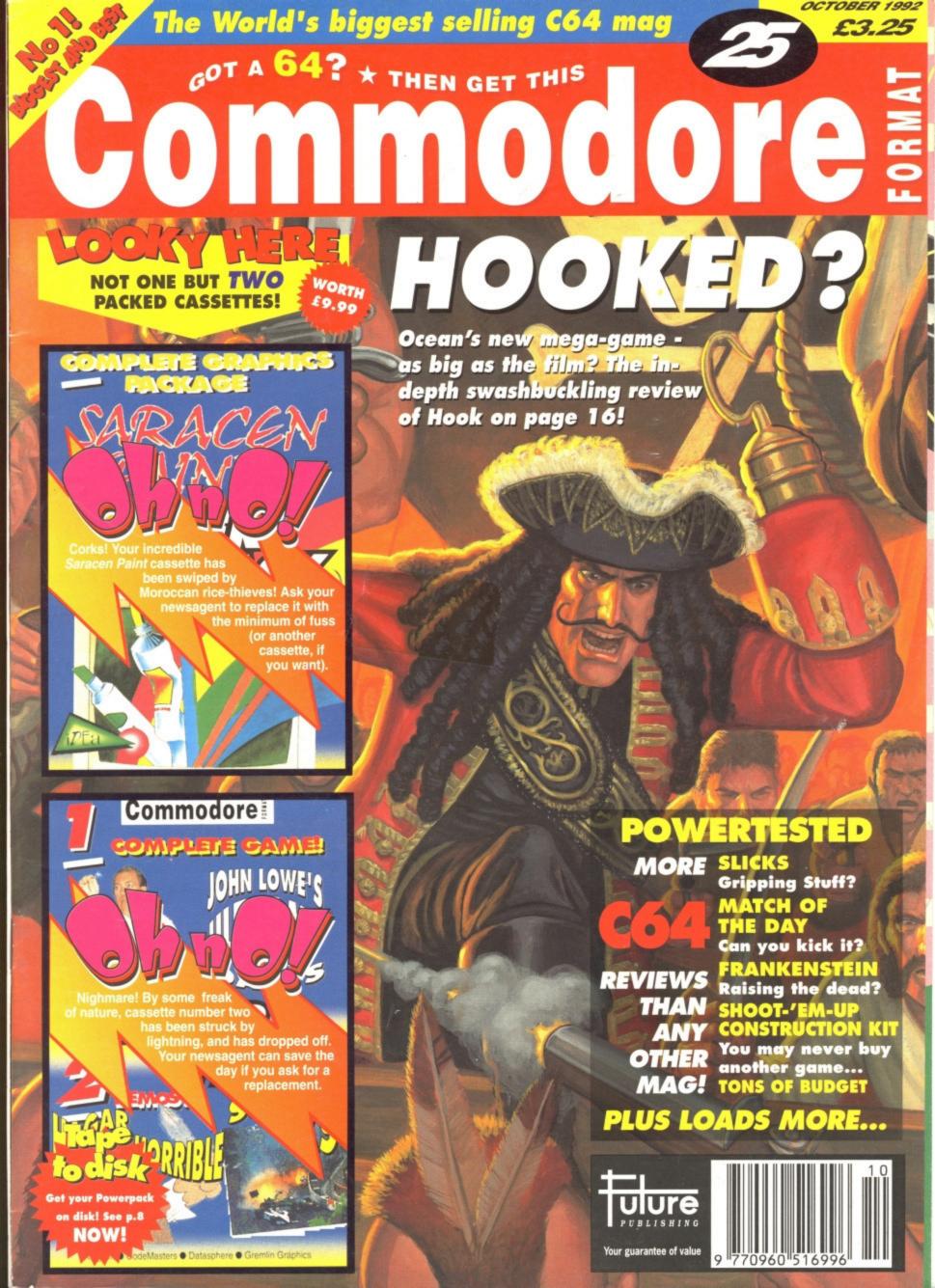

NOW A TOTAL MOUSE RAPHICS PACKAGE EEATABLE

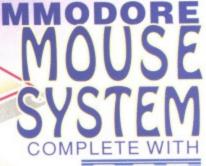

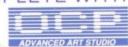

- This Commodore Mouse is a high resolution two button mouse featuring optical counting, teflon guides, microswitches, rubber coated ball and high quality interface.
- When combined with OCP Advanced Art Studio this graphics package is quite simply the best system available. The features are unmatched...
- Create an image shrink it, expand it, move it, rotate it, copy it, colour it, etc., etc.
- Spray patterns or shades, make elastic lines stretch and manipulate shapes.
- Zoom in to add detail in fine mode. 

  Pulldown/Icon driven menus for ease of use.
- Mouse operation, plus joystick and keyboard control.
- 16 pens, 8 sprays, 16 brushes so flexible anyone can create superb graphics easily.
- Full cut and paste facilities plus excellent printer support.

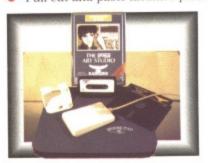

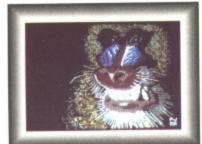

# ONLY

retronica

TOTAL PACKAGE INCLUDES MOUSE/ MOUSE MAT/HOLDER AND OCP ADVANCED ART STUDIO PLEASE STATE IF YOU REQUIRE TAPE OR DISK

#### FREE!

**MOUSE MAT AND MOUSE HOLDER** 

(WORTH £12.99) WITH EACH PACKAGE

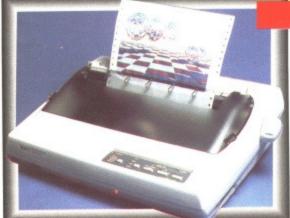

#### LC 200 COLOUR PRINTER PACKAGE

#### NOW YOU CAN PRINT OUT YOUR PICTURES IN FULL COLOUR!

- The Star LC200 Colour Printer not only prints in Near Letter Quality for your regular jobs but also prints out your pictures from Art Studio, Action Replay, etc., in generous colour!
- LC200 is a full Centronics printer so it works with other computers (Amiga, ST, etc.)
- Made possible by Datel's unique colour printer driver now you can have a hardcopy in up to 16 colours!!
- No more to buy.

PACKAGE INCLUDES STAR LC200 COLOUR PRINTER RRP £345.00 SPRINT 128 PRINTER INTERFACE RRP £29.99 DATEL COLOUR PRINTER DRIVER SOFTWARE RRP £19.99 NORMALLY £394.98

COMPLETE PACKAGE NOW ONLY £259.00

#### COLOUR PRINTER DRIVER AVAILABLE SEPARATELY ONLY £19.99

- If you already have an LC10 or LC 200 Colour Printer we can supply the Driver separately.
- Works with Serial Version of LC10, Parallel Port, Sprint 128, etc.

OTHER COMMODORE

#### 1541 MKII DISK DRIVE

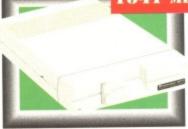

The 1541 Mk II is a superb quality Disk Drive specially designed for the Commodore

TOTAL PACKAGE INCLUDES 6 GAMES

ONLY £149.99 ADD 65 IF NEXT DAY COURIER IS REQUIRED

#### ONLY £39.99 **AVAILABLE ON DISK ONLY**

The Advanced Music System may be the best MIDI/music package produced for the 64/128 offering a huge range of musical composition features & MIDI compatibility, with the Datel MIDI UNBEATABLE MIDI PACKAGE!!

Interface you have the TOTAL MIDI SOLUTION!

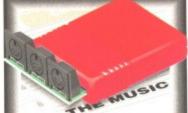

DATALUX 3 additional cartridge slots

provided.

Wear and tear on the original connector reduced.

Switch provided for selecting between game cartridges rather than constant unplugging.

Reset button built-in.

#### ONLY £16.99

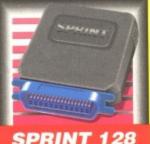

#### SPRINT 128

- Full feature Centronics Printer Interface
- Connect your 64/128 to a range of full size Centronics Parallel Printers.
- · Easy to use supports Commodore Graphics Set.
- Onboard Microprocessor Chip means no more programs to load.

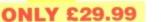

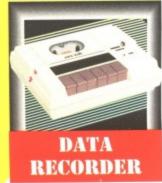

Quality Commodore compatible Data Recorder.

. Pause control.

Three digit position counter.

Counter reset.

Comes complete - no more to buy!

**ONLY £29.99** 

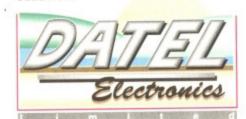

#### HOW TO GET YOUR ORDER FAST!

TELEPHONE [24Hrs] 0782 744707 CREDIT CARD ORDERS ORDERS NORMALLY DISPATCHED WITHIN 48 Hrs. ALL CHEQUES/POSTAL ORDERS MADE PAYABLE TO ...

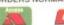

DATEL ELECTRONICS

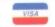

GOVAN ROAD, FENTON INDUSTRIAL ESTATE, FENTON, STOKE-ON-TRENT, ST4 2RS, ENGLAND. FAX 0782 744292 TECHNICAL/CUSTOMER SERVICE 0782 744324

DATEL LONDON SHOP

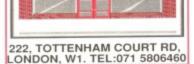

COM MSE 4

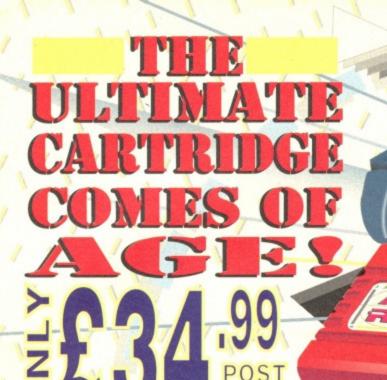

THE ACTION REPLAY MK VI WILL LOAD A 200 BLOCK PROGRAM IN UNDER 6 SEC

#### AND FEATU FRIEND THE MOST POWERFU

- TURBO LOADER Load 202 block program in under 6 seconds - world's fastest disk serial loader. On-board RAM and ROM achieves high loading speeds. Works with 1541/1571/Oceanic/1581.
- INFINITE LIVES GENERATOR Automatic infinite lives!! Very easy to use, works with many programs. No user knowledge required.
- PROF MACHINE CODE MONITOR Full 64K Freezer Monitor - examine ALL memory, including stack, I/O area and registers in their frozen state. Ideal for de-bugging or just for fun!
- SPRITE CONTROL Freeze the action and view the sprites - watch the animation - customise your games kill sprite collisions.
- FREEZER FACILITY Now you can make your old slow loading programs load faster. Simply freeze the action and save to tape or disk to reload at superfast speed - no more waiting for programs to load.
- DISK COPY Easy to use disk/file copier. Much faster than conventional methods. Ideal for backing up data disks.

- TAPE TURBO This feature will add Turbo Reload to the programs that you save to tape - no user knowledge required.
- FAST FORMAT Format an entire disk in about 10 seconds - no more messing about.
- PRINTER DUMP Print out your frozen screen to printer - MPS 801, 803, Epson, Star, etc. - very
- CENTRONICS INTERFACE For parallel printers, Star, Epson, etc. Print out listings with graphic characters etc. (Cable required for parallel port
- SCREEN EDITOR Now you can edit the entire frozen screen with this text editor - change names on high scores, etc. Great fun!!
- EXTENDED TOOLKIT Many single stroke commands for Load, Save, Dir, etc. Plus range of extra commands, i.e. Auto Number, Old, Delete, Merge, Append, Linesave, etc.

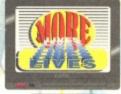

See us at

Earls Court 5-8 Nov '92 Stand No: 550 Hall A

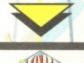

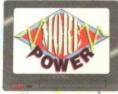

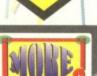

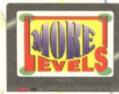

#### GRAPHICS SUPPORT UTILITIES DISK

SLIDE SHOW - View your favourite screens in a slide show type display

BLOW UP - Unique utility allows you to take any part of a picture & "blow it up" to full screen size

SPRITE EDITOR - A complete sprite editor helps you to create or edit sprites

MESSAGE MAKER - Any screen captured with Action Replay or created with a graphics package can be turned into a scrolling screen message with music

ONLY £9.99

#### THE REVIEWERS SAID...

"I'm stunned, amazed and totally impressed. This is easily the best value for money cartridge. THE CARTRIDGE KING!"

COMMODORE DISK USER

#### WARNING 1988 COPYRIGHT ACT WARNING

Datel Electronics Ltd., neither condones or authorises the use of it's products for the reproduction of

ed to reproduce only software such as Public Domain

given.

It is illegal to make copies, even for your own use, of copyright material, without the clear permission of the copyright owner, or the licencee thereof.

#### HOW TO GET YOUR ORDER FAST!

ALL CHEQUES/POSTAL ORDERS MADE PAYABLE TO.

GOVAN ROAD, FENTON INDUSTRIAL ESTATE, FENTON, STOKE-ON-TRENT, ST4 2RS, ENGLAND. FAX 0782 744292 TECHNICAL/CUSTOMER SERVICE 0782 744324

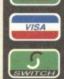

#### 24 HOUR MAIL ORDER HOTLINE

OR CALL AT OUR LONDON SHOP 222, TOTTENHAM COURT RD, LONDON, W1. TEL:071 580 6460

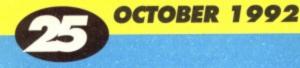

## AMES

16 HOOK OCEAN

32 MATCH OF THE DAY ZEPPELIN PREMIER

**36 BANGERS AND MASH ALTERNATIVE** 

38 BLUE BARON ZEPPELIN

58 COUNT DUCKULA II ALTERNATIVE

63 FRANKENSTEIN ZEPPELIN 65 SLICKS CODEMASTERS

# OF SPECIAL

39 DATA, SETTE AND MATHS In the concluding part of CFs guided tour of your tape deck, Bones takes you deep down amongst the solder, switches and inexplicable grey fluffy bits found inside your datassette. Want to know how to align, then lift the lid on p.39 for the full spec.

#### **54 SARACEN PAINT**

So you've seen the shiny new tape sitting above your Powerpack! Want to get down to some serious artwork? Want to start drawing right away? Then open your sketch-pad to p.54 for the fullcolour, fully-detailed, full instructions for this excellent paint package!

# REGULAR

#### **6 POWERPACK PAGES**

Attack of the killer tomatoes - well Powerpack instructions actually!

#### **10 EARLY WARNING**

The shape of things to come!

13 THE CHARTS

Countdown!

14 CF SCANNER

Can anything escape the Scanners?

#### 15 TAKE CONTROL

Twelve angry men (and women!)

19 GAMEBUSTERS

From here to eterinty.

**42 INSIDE INFO** 

The Mechanic... tops those techie troub's.

#### **45 THE MIGHTY BRAIN**

The Billion Dollar Brain answers back!

#### **48 ROGER FRAMES**

Scrooge (Jnr) checks out the budget scene.

**52 MAIL ORDER** 

The Postman always rings twice!

#### **53 SUBSCRIPTIONS**

Deliverance! The only way to get CF!

#### **66 NEXT MONTH**

When time ran out!

# soffyou renemy 0525, tell me

# W PICTURE THIS

re you ready for this? Yes Saracen Paint is here and it's yours! This excellent paint package, in all its glory, is sitting on the front of this very magazine just waiting for your creative ideas

Art programs are fun because they give anybody the chance to draw smart piccies in no time at all - and with Saracen Paint's easyto-use menu system even absolute beginners will be trying their hand within minutes! So don't be shy, whack Saracen Paint into your datassette right now and have a blast. And if you get hung up on any of the functions, commands or foibles don't panic because there's a full three page tutorial in this month's CF on page 54.

That's not all though. If you knock up a piccie that you think is rather special then save a version to tape and bung it in the post to us here in Bath. We'd love to have a look - and

if it's good enough we'll print it in the Christmas edition of Commodore Format

Pirate Software rears its head again in the form of Hook. Folk thought that Ocean must have been mad when they snapped up this apparently unconvertable film licence. Now it seems it's time that I started consuming my baseball cap as they've turned in a game that is a little different but really rather impressive.

There are also all the regular features and columns that have helped make Commodore Format the essential C64 magazine it is today! Roger Frames, TMB, Inside Info and the Scanner all have something a little something special to offer.

Live long and prosper!

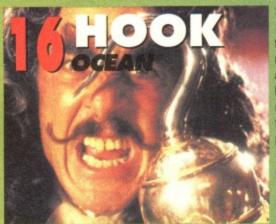

Steven Spielberg's latest epic, Hook, sails on to the Commodore courtesy of Ocean. The CF crew bring their reviewing ship up alongside Hook and are ready to board. Will they be beaten back by a blast from the gameplay cannons? Or will they hang the landlubber from the highest yardarm. Grab an eye patch, shiver your timbers and cut your-

self a path to p.16 to see if Hook sinks or swims!

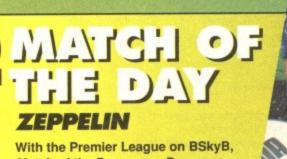

With the Premier League on BSkyB, Match of the Des, sorry, Day, once again assumes its rightful place in the British footie fan's viewing schedule.

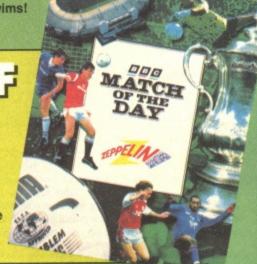

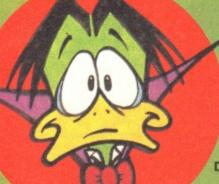

# **ALTERNATIVE**

Can the quakers vegetarian cartoon vampire make his mark a second time round? Duckula Lives on p.58.

ne what's been...

# WE BARON ?

Oh those daring young men in their flying machines, they go loopdilly-oop but they don't know what it means. Zeppelin takes to the air in barnstorming style with Blue Baron, a shoot-'em-up with that Ypres feel. Only you can you stop the dratted Hun. Your country expects you to turn to p.38. Chocks Away!

#### SLICKS CODEMASTERS

With Nige safely enthroned asking of the entire world - or least 1992 Formula World Champion - motor racing is the in vogue sport. But forget the Williams boys and check out what the Codies have been up to! Their new racer Slicks looks to take on the mighty Supercars. Can it get Pole Position? Drive to p.65.

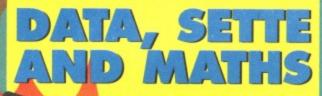

The conclusion of our three-part tape feature takes you through the necessary steps to keep your tape deck in perfect loading order. So if you want trouble free loading from tape get the data from p.39.

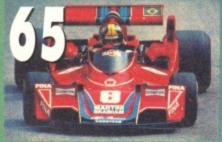

Commodore: Take the 'easle' route to success with Saracen Paint! Check out our spiffy three-page tutorial on the splendid-est paint package this side of the Marianas

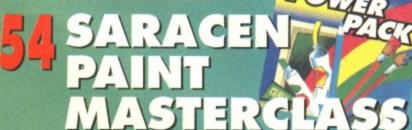

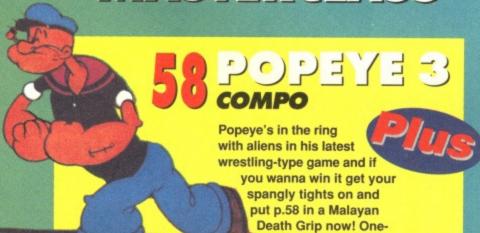

uh, two-uh, three...

Want a spiff' disk version of the CF25 powerpack? Then bop to p.8 for a full spec on our smart tape-to-disk transfer offer.

**ULTIMATE DARTS** 

OCTOBER 1992

ent and curiously absorbing darts challenges await those brave enough to take to the oche and throw against some of the world's top pro's!

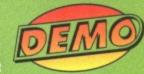

ercars beater. Rev up and burn off – as it says ne side of the Scaletrix box!

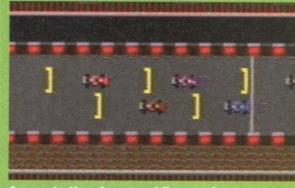

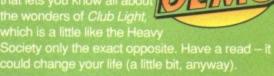

# HÄGAR THE

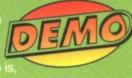

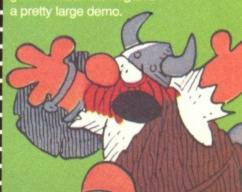

#### **FULL GAMES**

#### JOHN LOWE'S **ULTIMATE DARTS**

Joystick in port 2

Step up to the oche, grasp those arrows firmly and take on the best in the world. Get beaten soundly and take on the second-rate guys until you really get good. As well as proper 501 darts, there's the chance to play all sorts of variations on the game, too.

#### DEMOS

#### HÄGAR THE HORRIBLE

Joystick in port 2

There's a massive level waiting to be explored by Hägar here. He's got loads of weapons, though, and there are loads of baddies waiting to be killed and gems to be collected for his beloved wife Helga.

#### SLICKS

Joystick in port 2

The treacherous Monaco circuit awaits in this excellent demo of the latest racing sensation to hit the 64. Take on five competitors, challenge them and cut the corners to fight your way to the front. It's brrm-alicious driving action all the way.

#### CLUB LIGHT

No Joystick

Just a little demo'ette to give you all the info on the C64's premier disk-mag. Load it up, don't thump your monitor when everything takes on a mono look and then read for full details and some whizzy pics.

If your tape isn't loading perhaps it's your tape heads? Try loading some games that you know work, then adjusting the fiddly little alignment screw (you know, the one

next to the flange widget).
Still no luck? Then just pop the dud tape into a jiffy bag, slap in an SAE, seal it up and whack it in the post to:

> CF25 Tape Replacement Ablex Audio Video Ltd, Harcourt Halesfield 14, Telford Shropshire TF7 4QD

DO NOT send your knack'd tape to Commodore Format. We feed any sent here to Dave, who likes them with cheese.

speed action.

It's got epic

viking battles. It's got smoke-free pub games. What could it be? The BBC's last-ditch attempt to boost the viewing figures of Eldorado? Nope. It's the storming CF25 Powerpack.

# HAGAR THE HORRIBLE

Joystick in port 2

If you'll allow us to boast for a

minute, this demo is completely brilliant and rather, I think you'll find, huge. First, the plot. You, as Hägar, have annoyed your wife Helga. The only way to get back into her good books is to sail off and col-lect the gems which are dotted around on various little islands.

Easy, you might think, but there'd be

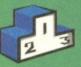

rabia-type gulf here, not the head of some fiddly little Norwegian fjord. It's not all that easy, actually. The gems are guarded by all

It's knight-fall and Hägar the Horrible is desperately hoping that this knight will fall before he does.

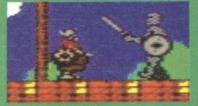

# JOHN LOWE'S ULTIMATE DAR

Joystick in port 2 Darts has never enjoyed the reputation of being the

most healthy sport you can play. The fact that it's often played in smoky clubs awash with various pungent beers and filled with shouting, sweating folk

might be enough to put you off.

But now *CF* can exclusively give you the chance to practise this skilled art without having to brave the taunts, beer and smoke of 200 men with

pronounced bottom cleavages.

The first thing to do when you see the main menu is hit the 'A' key, This changes the game

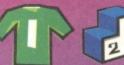

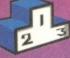

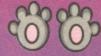

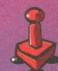

mode from Real to Arcade. Real is where you can compete against famous players like Jo Lowe and Eric Bristow. You play on a real board and type in your results and the com-puter plays the part of the

opponent of your choice. If you haven't got a real dartboard, though, remember to switch

Steady with that vital last dart. If you hit the wire on the board, the dart bounces back realistically.

CÖMMODORE FORMÄT October 1992

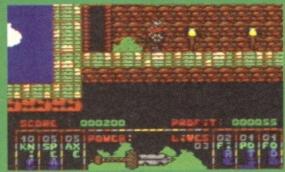

Prepare to die, strange immobile green thing. Nobody stops a hen-pecked Viking!

manner of foul creatures, who you'll have to kill. There are also some fiendish platforms to beat as well. Only practice, skill and, um, some more practice will see you meet with success.

The first thing to do once the game has loaded is to move the sword to the island on the left of the map. This is the only level you can play in the demo, so don't bother trying the others. Click on it and type 1992 as the

password. Then you're away.

You have four sorts of weapons at your disposal – knives, spears, axes and your trusty sword. F1 throws knives, F3 chucks spears and F5 hurls axes. The fire button builds up and discharges sword power. As you go further into the game, you can coll more axes, knives and spears from the

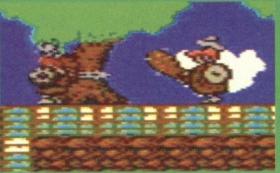

r-bar, Barbarian," as that 60s beat abo the Beach Boys once sang. And, n quiet reflection, how right they were

shops, but you'll need profit points (gained

from killing things) to do so.

As you wander around, there are things you should look for. Keys are worth nabbing because you can then go into the shops (by LIGHT FANTASTIC pulling down on the joystick as you stand outside them). Here you can trade your profit points for more weapons and stuff. It's dead logical and easy

you

on one packed disk every month, crammed with tips, technic what's latest in the 64 universe. And we've got a great little what's latest the new look 'zine on the powernack sometimes of the new look 'zine on the powernack sometimes and the new look 'zine on the powernack sometimes and the new look 'zine on the powernack sometimes and the new look 'zine on the powernack sometimes and the new look 'zine on the powernack sometimes and the new look 'zine on the powernack sometimes are not the new look 'zine on the powernack sometimes are not the new look 'zine on the new look 'zine on the new look what's latest in the 64 universe. And we've got a great value on the Powerpack. So sampler of the new look a butchers load it up and take a butchers load it up and take a butchers. If you like what you see and you want to get hold of the real thing it costs £2.20 for one issue and £23.40 for a course of one issue and Les. 40 tot a course 12. It's great, and if you want it or more info), drop an SAE to Club Light, Datasphere Publications, 7 Fallowfield Close, Norwich,

using the sword, try letting the power build up (on the power-meter in the middle of the display panel). This dispatches the baddies far quicker than just prodding at them with little power (though this method can be successful if you prod rapidly enough).

And that's just about all you need to know. Good luck and may the Gods of Valhalla go with you (if they promise not to be a nuisance)

#### THE FACTS ON THE FULL GAME

Game

Publisher

Price

Release

Contact

HÄGAR THE HORRIBLE KINGSOFT

£11.99 CASS/£15.99 DISK **OUT NOW** 0753 686000

If you've never seen a copy of Light, the C64's premier diskzine, then you've never seen a copy of Light, the C64's premier diskzine, then you've never seen a copy of Light, the C64's premier diskzine, then you've never seen a copy of Light, the C64's premier diskzine, then you've never seen a copy of Light, the C64's premier diskzine, then you've never seen a copy of Light, the C64's premier diskzine, then you've never seen a copy of Light, the C64's premier diskzine, then you've never seen a copy of Light, the C64's premier diskzine, then you've never seen a copy of Light, the C64's premier diskzine, then you've never seen a copy of Light, the C64's premier diskzine, then you've never seen a copy of Light, the C64's premier diskzine, then you've never seen a copy of Light, the C64's premier diskzine, then you've never seen a copy of Light, the C64's premier diskzine, the C64's premier diskzine is the copy of Light, the C64's premier diskzine is the copy of Light, the C64's premier diskzine is the copy of Light, the C64's premier diskzine is the copy of Light, the C64's premier diskzine is the copy of Light, the C64's premier diskzine is the copy of Light is the copy of Light is the cop If you've never seen a copy of Light, the C64's premier diskzine, then you've been missing out. It has recently undergone a major metamorphosis readers, it combeen missing out. It has recently undergone among its regular readers, b Light to reflect the clubbiness that has developed among its regular readers. been missing out. It has recently undergone a major metamorphosis. Now called messing out. It has recently undergone a major metamorphosis readers, it comsing the clubbiness that has developed among its regular readers discussing the clubbiness that has developed among hints and text files discussing the clubbiness that has developed among hints and text files discussing the clubbiness that has developed among hints and text files discussing the clubbiness that has developed among hints and text files discussing the clubbiness that has developed among hints and text files discussing the clubbiness that has developed among hints and text files discussing the clubbiness that has developed among hints and text files discussing the clubbiness that has developed among hints and text files discussing the clubbiness that has developed among hints and text files discussing the clubbiness that has developed among hints and text files discussing the clubbiness that has developed among hints and text files discussing the clubbiness that has developed among hints and text files discussing the clubbiness that has developed among hints and text files discussing the clubbiness that has developed among hints and text files discussions are clubbed as a club hints and text files discussions are clubbed among hints and text files discussions are clubbed and the clubbiness that has developed among hints are clubbed and the clubbiness that has developed among hints are clubbed and the clubbiness that has developed among hints are clubbed and the clubbiness that has developed among hints are clubbed and hints are clubbed and hints are clubbed a

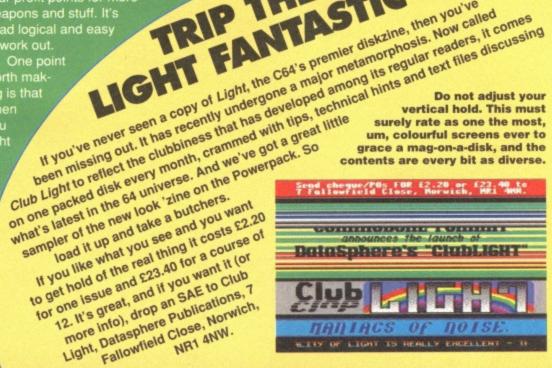

to arcade mode. You can then play the computer game.

There are loads of skill levels to try. and all you need to do is select yours, type in your name, decide whether you want to play a standard competition, or an exhibition match against a famous name from the darts

world and you're off. Actually playing the

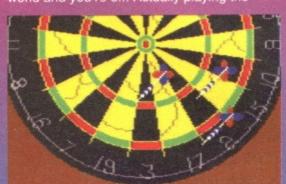

Ah. So this is where all those other cheeky numbers have been hiding. I can't possibly fail to get an impressive score this time, especially if I close my eyes first.

game is pretty straightforward. You just move the cursor around, waiting for the right moment to let fly. Smack the fire button and the arrow will whizz roughly in the direction of the cursor. It takes practice at first, but you'll soon be putting your arrows in the trebles with the best of them.

Guess what? You can load and save games as well. Just have a blank tape ready and follow the instructions that appear when you hit the save option. Easy as pie (an incredibly simple pie at that). The only other

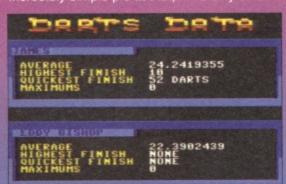

You know, I never realised that darts was such a technical game. I thought it was all about fat men playing it in smokey pubs to avoid having to talk to their wives.

thing worth mentioning is the ability to change the skill level. On the main menu, just press the '+' and '-' keys to alter the difficulty. Oh, and you can, of course, play another person using the two-player option (not surprisingly). So a feast of darts-related fun awaits. Get your feet on that oche!

#### THE RULES OF DARTS

The standard game of darts is played from 501 to 0. At the beginning, you have to try to get as high a score as possible, so it makes sense to go for the treble 20.

But when your score gets low, you must start planning your shots. To win, you've got to finish on either a double or the bullseye (worth 50 points). So if, for example, your score is 40, you need a double 20. If you miss and hit the 20, you need to go for the double 10. If, say, you hit a fourteen instead, you'd need to go for double three with your last dart.

If you throw over the required number, you've bust and that go doesn't count. And, basically, it's as easy as that.

# 8 TAPE PAGES

heroic exploits of our plucky Midlands hero Nigel Mansell, I will resist since Gremlin have got the official licence Mansell, and things might get a little bit confusing otherwise.

With this storming little demo,

racers on the twisty, tortuous Monaco circuit. Sounds challeng-ing? Well, er, it is (unless your name

#### TAKING SHORT-CUTS

'Taking the racing line' is what they call it. Well, in Slicks, the racing line doesn't necessarily follow the road. Here are two examples of 'the racing line'. One is correct, the other is sadly, sadly wrong. Using your skill and judgement,

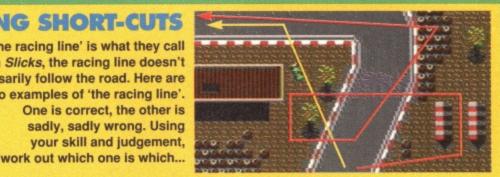

happens to be Senna or Berger). But before you launch into the race you get the chance to drive a few practice laps. Yes, yes. Everybody knows it's really boring driving around on your own when there isn't anybody to overtake. But take it from the *CF* crew – if

you're going to get good at *Slicks*, you've got to know the track like the back of your hand.

Also on the main menu, you can input your name (as long as it's shorter than five letters). You can look at the six tracks included with the full game, complete with rather impressive lap time records too. What you can't do in this demo is play the two-player game. It's a pity, but hey, at least you get to race the computer cars.

pulled up to your knees and your fireretardant moustache firmly in place and select the Grand Prix done that, you're instantly thrown into a qualifying round. You go to race the circuit once and once only. There's

none of that warm-up lap nonsense here. Drive as quickly as you can around the track and, what-ever you do, try not to crash (as this will

Once you've finished (or crashed), you get to see the grid positions. When you start the

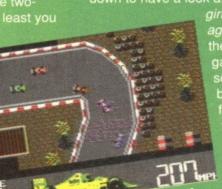

CodeMasters • Joystick in port 2

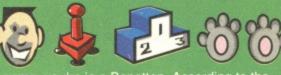

game, you're in a Benetton. According to the figures displayed on the screen this is the second worst car in the pack. The only person in a slower car is Jody (who deserves it because she's a girl – Roger).

Right. Hit fire and you get to have a look at your opponents. Push the joystick up or

down to have a look at the other guys (...and girl... Urgh! –Roger again). The way to win the demo (and the full someone who's only just better than you and hit fire. This challenges them during that race (and makes them flash

while it's going on).
If you can beat that
person, you get
signed to their team and are allowed to

drive their car. They, in the meantime, must put up with your rather slower vehicle. So you can gradually work your way

McLaren or Williams (the best cars, obviously).

But beware. As all this is going on, you can get challenged by drivers worse than yourself. This can lead to you getting a worse car if you lose. If this happens, it's a real downer because you have to do that much more work to get back to where you were.

Anyway, whether you've challenged anyone or not, you get to race after that. Simply hold the fire butter downers.

hold the fire button down to accelerate as quickly as you can. Try not to steer around too much, as it slows you down, and definitely try not to hit any of the other drivers.

Instead, what you'll find you can do is take

short-cuts to speed your lap-times up. Going across parking lots and rough ground can shave seconds off your times, so learn what you can get away with it. And that's about it. A jolly good racing game, eh? Flick rapidly to page 65 to check out the full review.

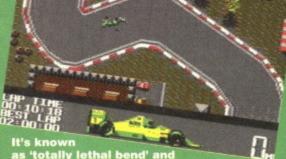

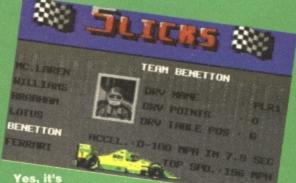

at about fuel consumption? a catalytic converter? ety system? Or even child-or that matter?

Do you have a disk drive? Handy aren't they? But if you want to use it as well as admiring it, you can get copies of the CF Powerpack on disk for the little fellow.

To get the CF25 Powerpack on disk simply cut out the coupon from the inside of the tape inlay card. Write your name and full address on a piece of paper and send it with a cheque (payable to Ablex Audio Video) or Postal Order for £1.50 (which covers duplication, postage and packaging) to:

CF25 Tape to Disk, Ablex Audio Video Ltd, Harcourt, Halesfield 14, Telford, Shropshire TF7 4QD.

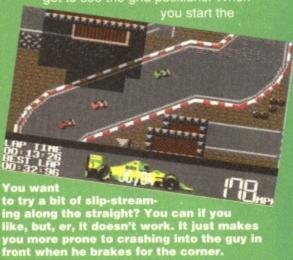

#### THE FACTS ON THE FULL GAME

Game Publisher **SLICKS** 

Price

CODEMASTERS

Release

£3.99 **OCTOBER** 

Contact

0926 814132

# AIMONLY FOR THE TOP

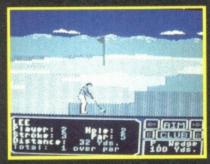

TEE OFF ON THE MOST CHALLENGING
18 HOLES OF MAJOR CHAMPIONSHIP GOLF
WITH THE LEGEND WHO HAND PICKED
EACH ONE - JACK NICKLAUS.
PLAY THE BREATHTAKING 8TH AT PEBBLE
BEACH AND DISCOVER WHY THE SECOND
SHOT OF THIS PAR 4 IS JACK'S "FAVOURITE
SHOT IN ALL GOLF" IN PROBABLY THE MOST
REALISTIC AND VISUALLY STUNNING GOLF
GAME EVER MADE.

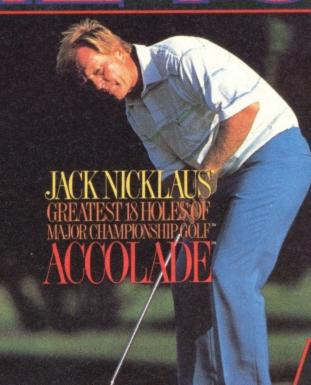

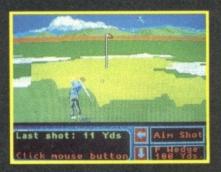

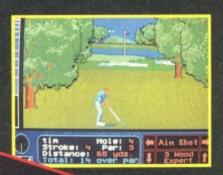

PICTIONARY
THE GAME OF OUTER OF AN

TheDuce

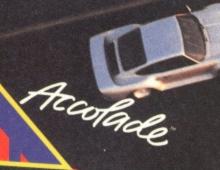

THE COMPUTER EDIT

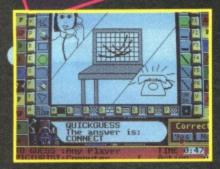

#### PLAY IT JUST LIKE THE BEST-SELLING BOARD GAME.

It's like charades, only you sketch words instead of acting them out. But with a computer you don't need paper and pencil! Sketch your pictures on screen with an easy to use drawing program. You're not an artist? Don't worry - most people aren't. That's part of the fun as you race against the clock so you'll have to draw on your wits as well!

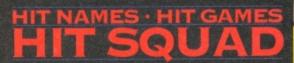

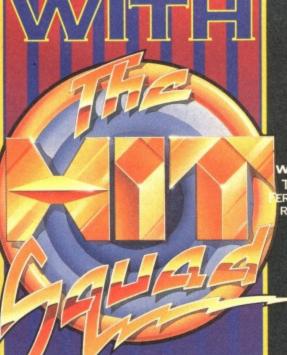

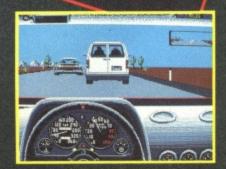

#### HEAD -TO -HEAD WITH THE WORLD'S FASTEST PRODUCTION CARS!

THE DUEL: TEST DRIVE II PITS THE FASTEST EVER ERRARI AGAINST THE FASTEST EVER PORSCHE IN A RACE THAT HAS ONLY BEEN RUN IN THE MINDS OF ENGINEERS AND ENTHUSIASTS... UNTIL NOW!
YOU'RE BEHIND THE WHEEL OF THE MOST TECHNOLOGICALLY ADVANCED SUPERCARS ON EARTH, ROCKETING DOWN ROADS THAT ARE AS EYE- CATCHING AND DANGEROUS AS THE CARS THEMSELVES.

ALL AVAILABLE FOR £7.99EA

AVAILABLE FOR £3.99EA

JACK NICKLAUS IS NOT AVAILABLE FOR THE SPECTRUM & AMSTRAD

# 10 PREVIEWS

This month CF is turning the powerful preview spotlight on a) a white blob of jelly, b) a load of sporting folk and c) an old person. James Leach mixes them all up and gets, well, a sort of gooey pink paste...

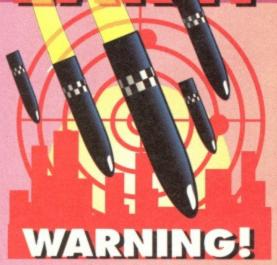

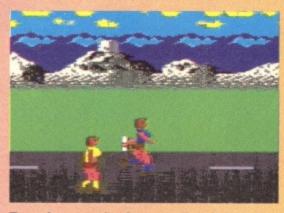

Two-player mode gives you the chance to beat a friend at a sporting event without actually expending any energy at all.

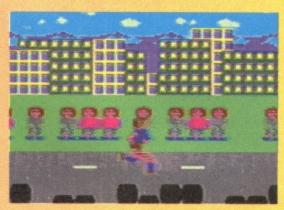

This is what the purists call 'running along quickly'. Translated, this means 'rapid forward self-powered motion'. Technical stuff!

# 

Shooting is included as a tribute to Colonel Wilfred Arbuthnott, who claimed you could deflect a cannonball with a well-aimed rifle-shot. Much of Wilfred is buried in Highgate cemetery.

emember all that sport-related fuss a few weeks ago? What was it called? The Old Limp Hicks or something...? Never mind. Get ready for the real thing. International Sports Challenge is well and truly on its way (despite being sort of on its way for quite a while).

The game concentrates on five sports. First up, there's shooting, which gives you the chance to discharge dangerous firearms in front of a specially-selected deaf panel.

Next is swimming competition in which you have to splash around and dive-bomb your team-mates in front of a specially-selected international team of penguins, seals and otters, all capable of judging such antics.

Moving on, there's the cycling competition. In this you peddle around a high-banked

SEOPE SPEED TOME OF THE ORDER OF THE ORDER O

Time to let off steam by blasting at any farmyard animals foolish enough to get close to the Olympic village. It calls for skill, concentration and a massive amount of ammunition.

circuit at unfeasibly high speeds.

Judging your rapidity are three herring
and a jet-setting chaffinch called Alan.

Or, if you prefer, why not try out the standard running event? You can run quickly, run slowly, walk, trudge, mince, hop or plod, depending on what mood you're in. Presiding over this event is a lump of greyish-

Time to cool off with a quick swim in the pool. But don't stay in the water too long or the German competitors will nick your sunlounger. reddish igneous rock from the Ordovician era.

Actually, I just made up all this nonsense about the judges. The real judges are a herd of wildebeeste from Torquay in Devon.

Nevertheless, the game (still at a fairly early stage in its production) looks like it could be the definitive new sports game on that trusty beast that we call the C64. As well as the joystick waggling we all know and love, there will be many other joystick

tricks you'll need to learn for International Sports Challenge. Erm, I'm not quite sure what they'll be yet, though. But rest assured we'll be the first to let you know what they are when the game hits the starting blocks.

Game
Publisher
Release
Price

Contact

International Sports
Challenge
Empire
October
£9.99 cass/£15.99 disk
0268 541126

**COMMODORE SPORTSMAT October 1992** 

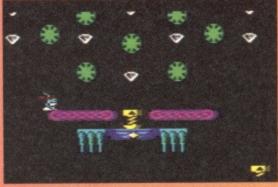

If you like the look of this game, write a disgusted letter to The Times moaning about falling standards in our schools these days.

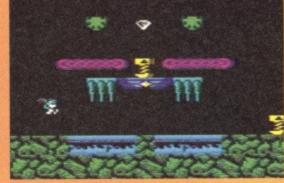

The platforms are enough to make a young person flinch. Luckily Dynamo shakes too much to tell whether he's flinching or not.

OULD BE IN

Ties worn outside jumpers.

Dithering in bus doorways.

Endless talk about the war.

electricity or running water...

False teeth.

Our Bert.

..Before the

Earth cooled...

dinosaurs came.

...And the

10. Young people

who have no

respect these

days (Like you

James? - Ed.)

PTAIN DYNAMO

Walking slowly along pavements.

What it was like growing up with no

You're as

old as you

feel - in

this case

about

3,102

ou'd think there were enough superheroes around at the moment, wouldn't you? Everywhere you go, you can't help bumping into them. Supermen and women, turtles, even bats are all hanging around waiting for crimes to solve.

4.

5.

6.

But now there's a new brand of hero. He's old, he's forgetful and his teeth live in a jar beside his bed. Yes, it's Captain Dynamo. Ever more desperate to come up with new and exciting characters (and too often reverting to strange, pale, boneless aliens), the Codies have latched upon the notion of an old person called Ernest P Dynamo.

The plot is, at least, original; Austen Flyswatter,

a criminal specialising in nicking expensive diamond collections, has gone for the second biggest diamond haul in the world, belonging to the totally fictitious Lady Phyllis Uppenhoofen (the largest, of course, being owned by our very own Lisa Nicholls).

By a coincidence of almost biblical proportions, Flyswatter himself is in his 80s, giving the Captain a decent chance of hobbling marginally faster, and catching him as he tries to escape in a large, environmentallyharmful rocket to, the moon. Luckily, oldsters don't need as much oxygen as normal people, so this is a viable proposition on paper at least.

So, after all the above nonsense, you step into the picture. Or rather you shuffle sadly into the picture, taking up the whole supermarket aisle with your trolley, and banging into people's ankles. From now on, you are Captain Dynamo.

series of vertically scrolling levels and stop Mr Flyswatter from escaping in his rocket, basically. Getting in your way are an unfeasibly large num-

> ber of platforms, wheels, pulleys, spikes, rotating things and tiny doofers that move a little but but are generally pretty still. Seeing as your limbs aren't what they were (operational, that is), you aren't going to find the climb an easy one. But luckily, the Codies have thought of this, and they fully intend doing away with any 20thinking about doing something and your limbs

to move. There are some limits to realism.

The game is shaping up to be a classic. The vertical gameplay idea has been seen before, but it always makes a change (usually about 90 degrees' worth). Graphics and sound that are well up to the Codies' usual high standards won't do Captain Dynamo any

Game Publisher Price Available Contact

Captain Dynamo CodeMasters £3.99 cass November 0926 814132

The idea is to fight your way to the top of a

second time lapses between

actually starting

harm either.

CRUMBLY FORMAT October 1992

Gather ye round and hear some good news. Commodore Format is now selling more copies than ever before! It's true.
The World's best-selling C64 mag (us, in other words) now has an official Audite Bureau of Circulation (ABC) figure of 60,045. That's about 5,000 more than last year's figure! So we would like to say thanks for supporting the rather brilliant 64, and for buying this awesome work of genius that is CF.

The Future
Entertainment Sh

on 5th to 8th November
expected to attract 100,000 visitors.

Commodore will be there in force, and as well as all the software houses that matter, there'll be loads of Sega and Nintendo stuff, a huge video wall, games arcades, competitions, rides, virtual reality and the televised finals of the first ever National Computer Games Championships (see Telly Addicts below).

And the CF crew will all be there as well. You'd be a total clown to miss it!

TELLY ADDICTS

Another telly program about compute games is starting on Thursday 29th October. Called Bad Influence!, it'll run for 13 weeks on ITV and will be present by Andy Crane (without Edd the Duck, hopefully) and someone called Violet

Berlin. (is that a pseudonym?)

Guest reviewers (between the ages of ten and 16) will check out all the latest releases, and there will be a hints section a Desert Island Discs section and a look at the latest hardware.

Bad Influence! will also show the finals of the National Computer Games Championship which will be held at the Future Entertainment Show in November

future Entertainment Show in November.

#### . .

Commodore are launching a new C64 pack costing £149. It'll contain two gas from Manchester marvels, Ocean – The Addams Family and Parasol Stars. Also the package will be a 1541 disk disk Addams Family and Parasol Stars. Also in the package will be a 1541 disk drive, which normally costs £135 on its own, so you're virtually getting a free disk-drive with your computer (or a free computer with your disk drive depending on which way you want to look at it).

The bundle, which should available by the time this issue goes on sale, will sell alongside the existing Terminator

Cartridge pack, and will be mainly avail-

Cartridge pack, and will be mainly available through mail order

# 12 PREVIEWS

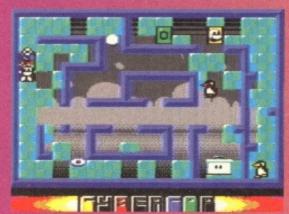

Amazingly, this green is exactly the same colour as the carpets, wallpaper, hand tow-els and lampshades in Trenton's house... (/ heard that! You're fired! - Ed.)

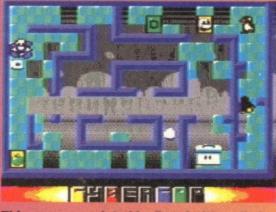

This one was painted by Renoir. It's called The Death of Seymour. The original is hang-ing in the Rijksmuseum in Amsterdam. Note the fine brush-strokes and little pixelly bit.

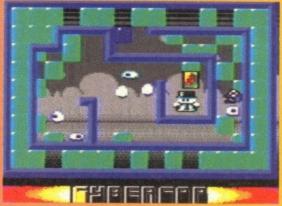

The first level looks a bit tricky. The sort of level not even Magnus Magnusson could breeze through with scarcely a thought for the rest of us. (What are you on about? - Ed.)

rushing about trying to deal with about ten things at once. It's like the ancient Greek hobby of plate spinning. (No it isn't! - Ed.) So far we've only seen an early incomplete version of the game but even at this stage it's totally addictive. Dave even forgot to

> eat his 11 o'clock sandwich, which is almost unheard of! There are tons of collectables you can nab with your extendible 'long arm of the law'. There are slow-downs. speed-ups, freeze baddies, laser bolts and other goodies. But don't rejoice too much because there are also bombs which will destroy

you if you try to collect them.

Sergeant Seymour Robot-Cop should be ready for review in time for our next issue, giving you plenty of time to lay down your weapons and

comply

zone and the

nce those canny CodeMasters get their teeth into a character, they certainly don't want to let it go. Look at the

number of Dizzy games they've done. And everyone's favourite blobby white thing, Seymour, is proving just as durable. This time around he's encased in armour; in a strange and hideous parallel to the film RoboCop,

Seymour has been changed into a half-metallic, half-white blob mutation. This makes him ideal for hunting down criminals.

But the criminals Seymour has got his eye on aren't your run-of-the-mill villains. No. they're snowball-type thingies and penguins which live in a vast complex of mazes. There are five areas, each with ten levels. There's the city zone, the ice zone, nep-

tune zone, spook

WHY SEYMOUR CAN NEVER BE ROBOCOL

RoboCop is metal. Seymour is a flabby blob of white jelly. RoboCop has a powerful handgun. Seymour has a detachable limb. RoboCop is quite a hard dude. 2.

Seymour is quite a lard dude. RoboCop was once human. Seymour was once a tub of Golden Churn.

There're loads of other differences too. Er... um... er...

6.

future zone. So. that makes 50 levels in total, right? Wrong. There are 60 levels, because each zone has two extra bonus screens Seymour has got **역** 기의 기의 의식의 one trick up his sleeve - an

This is what CodeMasters call 'being Inis is what codemasters can being killed. Apparently it's to be avoided in Sergeant Seymour. Not that we understand this sort of technical jargon. We leave that to Andy Roberts.

> this whizzing off in a straight line after any of the crims. It grabs them, then chucks them against a wall (where, after colliding, they're either dead or arrested - it doesn't matter which).

At the centre of each Pac-man-like maze is a big baddie whose job it is to churn out these offenders. You can't actually apprehend him, but if you're fast enough to wipe out all the henchmen he's made, he dies.

extendible

robotic arm

(up his

it?). He

can send

sleeve, get

There's another way of beating the boss: collaring the little crims sometimes leads to them dropping a letter (of the alphabet variety, that is, not the sort you stick in a postbox). Collect enough of these to spell out CYBERCOP and you'll have instant success, glory and a billion points (perhaps).

Sergeant Seymour is a bit like Cool Croc Twins to play. There's the same sense of

**WE COMPLY FORMAT October 1992** 

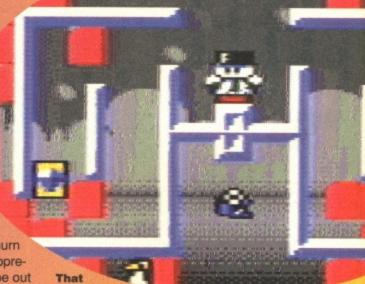

snowman may look like a nice guy but he's actually a fiendish baddie creating evil penguins intent on world domination.

Game Publisher Release Price Contact

Sergeant Seymour CodeMasters September £3.99 0926 814132

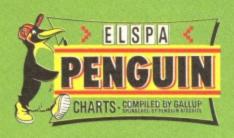

£3.99

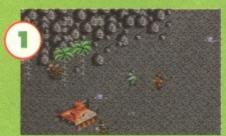

Holding on to the top of the charts with an almost Bryan (spotty) Adams-like tenacity is Arnie. Everything he does he does for a Lear jet.

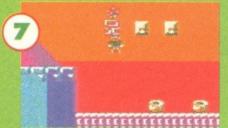

Proving that a fish out of water doesn't have to face a battering, James Pond - RoboCod stops floundering in the mid-teens and powers back into the top ten.

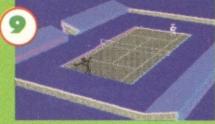

"And he painted matchstick men, and matchstick cats and tennis players." Lowry's famous lost International 3D Tennis masterpiece. Culture or what?

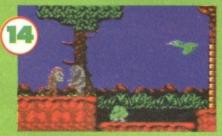

Gorilla tactics are what's needed here. They say Toki's Dad was a bit of an adventurer as well, which must make Toki a chimp off the old block.

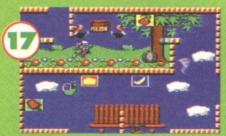

Aarghh! It's horrible. All those American kids and no axe-wielding maniac around to dispatch the lot of them. Summer Camp zooms up the chart 11 places.

#### CF'S TOP 80 GAMES

ARNIE > £3.99 Zeppelin

GOLDEN AXE **Tronix** £3.99 RAINBOW ISLANDS V

**ITALIA '90** ▶ Tronix £3.99

SUPER OFF ROAD Tronix £3.99

PRO TENNIS TOUR **Hit Squad** £3.99 JAMES POND - ROBOCOD

Millennium £11.99 GRAEME SOUNESS SOCCER V

MANAGER Zeppelin INTERNATIONAL 3D TENNIS A GBH £3.99

DJ PUFF A

14 Toki

15 Creatures 2

16 Test Master

36 RoboCop 3

37 Turrican 2

42 Chase HQ

44 Treble Champions 45 Dizzy Collection

41 Viz

**Hit Squad** 

**CodeMasters** 

£3.99

11 F16 Combat Pilot 46 Midnight Resistance 12 Dizzy Down the Rapids CodeMasters £3.99 47 Go For Gold Kixx £3.99 13 Lotus Turbo Challenge GBH 23.99 48 Double Dragon 2 Tronix 23.99 Ocean £14.99 49 Stunt Car Racer Kixx 63.99 Thalamus CodeMasters £10.99 50 Slightly Magic £3.99 51 Bod Squad 52 World Cricket F&J 63.99 Zeppelin 63.99 17 Summer Camp Kixx £3.99 Zeppelin 23.99 18 Bubble Dizzy 53 Turrican CodeMasters £3.99 Kixx £3.99 54 Batman - The Movie 19 Bubble Bobble Hit Squad £3.99 Hit Squad £3.99 20 Multi-Player Soccer 21 Manchester United Cult £3.99 55 Gunship Kixx £3.99 GBH 56 American 3D Pool 23.99 £3.99 Zeppelin 22 Championship Wrestling 23 Dizzy's Excellent Advent Kixx 63.99 57 4 Quattro Fighters CodeMast 63.99 CodeMasters 58 SCI 29.99 Ocean £19.99 24 Champion 3D Snooker 25 RoboCop 23.99 59 Moonwelker £3.99 60 Multimixx 4 £4.99 Hit Squad 23.99 Kixx 26 Emlyn Hughes Soccer £3.99 61 RoboCop 2 £19.99 Ocean 27 New Zealand Story Hit Squad £3.99 62 Hit Pack 1 Zeppelin £3.99 63 Rick Dangerous 28 Multimixx 1 Golf Kixx £4.99 £3.99 29 Magicland Dizzy CodeMasters 64 Shadow of the Beast £19.99 £3.99 Ocean 30 Ultimate Golf 31 Combat Pack 3 GBH Gold €4.99 65 Edd the Duck £3.99 Zeppelin 23.99 66 The Simpsons Ocean €10.99 32 Microprose Soccer 33 Quattro Megastars £10.99 £3.99 67 Europe Football Champ Klxx CodeMasters 68 Ghouls 'n' Ghosts 23.99 Kixx 23.99 34 WWF Wrestlemania 69 Fantasy World Dizzy CodeMaster £3.99 Ocean £10.99 CodeMasters 35 The Addams Family Ocean £10.99 70 Quattro Skills £3.99 71 Quattro Fantastic CodeMasters 23.99 £14.99 Kixx 23.99 72 Strider Kixx £3.99 38 Battle Command 39 Shoot-'Em-Up Con Kit £14.99 £2.99 **GBH** €4.99 74 Last Ninja 2 Hit Squad 23.99 40 Seymour GT Hollywood 23.99 Tronix €4.99 76 Cyberball Hit Squad £3.99 77 Road Runner Hit Squa HITEC 43 Space Crusade Gremlin £10.99 78 Cartoon Collection CodeMasters 29.99

THE KEY

GOING

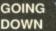

E&J £3.99 CodeMasters £9.99

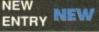

79 Sly Spy Secret Agent 80 Murray Mouse

STANDING STILL

Hit Squad

CodeMasters

£3.99

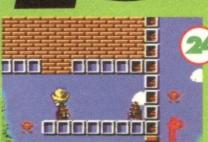

New Zealand Story has kiwis in it. But no sheep. And no rugby team. Although the New Zealand rugby team are nicknamed the Kiwis. Strange that.

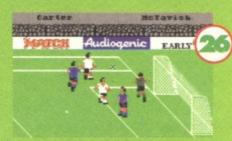

"What happened next, Emlyn?" "Did the goalkeeper turn into a lay-by, Dave?" "I'm going to have to pass that one across." "But I haven't plugged me game, yet!"

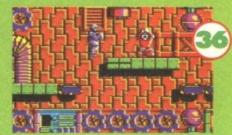

All three RoboCops are in the charts. The original and first sequel plummet while RoboCop 3 blasts in from nowhere - but does it give away the plot of the film?

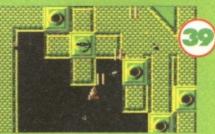

Q: how you can you buy an infinite amount of games for just £4.99 A: buy the Shoot-'Em-Up Construction Kit now out on budget. Roger's all a-fluster.

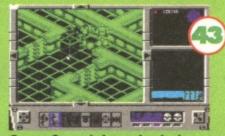

Space Crusade is a role-playing game, so fling a sheet over your shoulders and pretend to be Ghandi, or stick a cowpat on your head and be Bruce Forsythe.

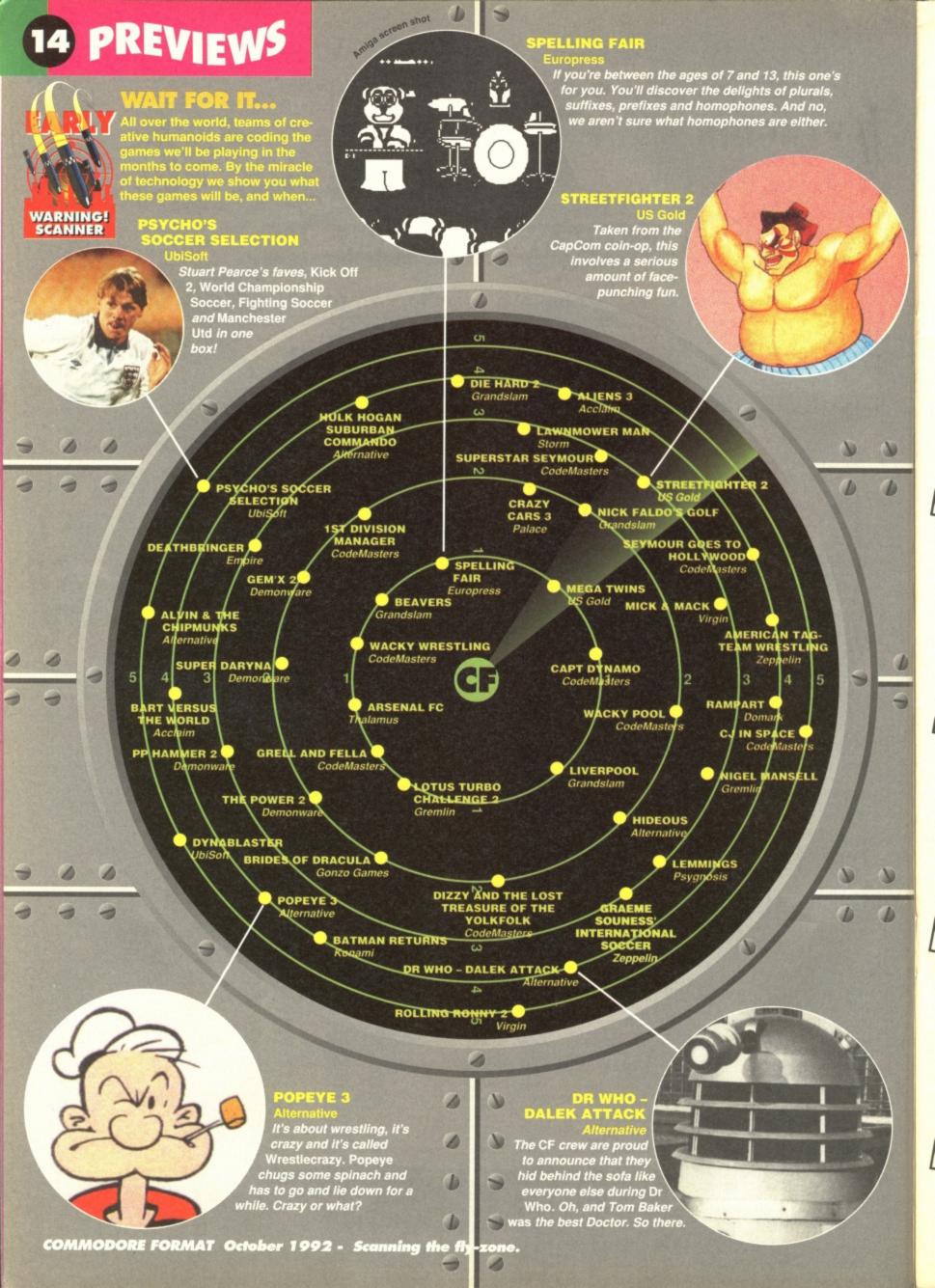

We live in a world filled with accidents, pain and general discomfort. Well the CF crowd does anyway. So let's find out their worst moments involving pain, hospitals and other squeamish things. Why? Because we're running out of good ideas for the amusing introduction to...

#### TRENTON WEBB

He's a hard man is Trent. At least as hard as the front of a school. "I once tried to headbutt my local comprehensive to death. But nutting a doorjamb, I accidentally bit my tongue. I was rushed to hospital by on-lookers and

spent three days under observation. I think a nurse did it through a hole in the ceiling."

#### OLLIE ALDERTON

Most of Ollie's injuries come from pogo-ing at his fave 'punk gigs'.

"I was jumping next to this really fat bloke and he landed on my feet. They look like flippers now. The doctors say that although I may waddle instead of walk, I'll

be able to beat any dolphins in an underwater swimming race. I reckon I was lucky, really."

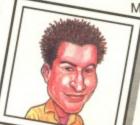

#### LISA NICHOLLS

Lisa was sun-bathing in Cannes when we called, but her personal assistant told us: "Ms Nicholls doesn't have pain. She pays me to suffer for her. Right now I'm having one of her more severe headaches.

I'm sorry but I must lie

down in one of my mistress' 60 bedrooms." We counted Lisa's bedrooms. At least 60.

#### JAMES LEACH

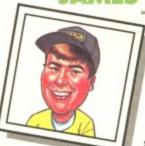

"Hospital was was awful. One minute I was lovely and warm, the next I was freezing. This nasty big doctor held me upside down and kept slapping me.

"I screamed and screamed. Then he cut the umbilical cord, put a

tag on my wrist and shoved me in a cot. It's the last time I'm going to hospital, I can tell you."

#### DAVE GOLDER

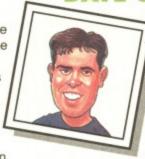

Strangely, Dave claims he has Post-Traumatic Stress Disorder: "I still have nightmares about Vietnam. The dust, the rubble, the noise. I went there last year you see, and they hadn't finished the hotel. It'll be years before I stop having what

my psychiatrist calls my 'unfinished hotel' dreams. I was glad when they evacuated us."

#### ROGER FRAMES

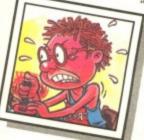

"Pain and I are no strangers. In fact we're on first name terms. He calls me Roger and I call him Gordon. That's his name, you know... What? Oh, sorry. I thought you meant Mr Payne from the sweet shop. The worst pain I can

think of is having my wallet surgically removed every time I have to spend money."

#### ANDY ROBERTS

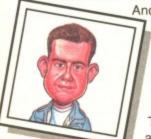

Andy has, through the skillful application of hypnosis, overcome all pain. "I can reduce even the most serious injury to a mere itch. It's easy enough to do. Trouble is, the itch is always in the middle of my back, so I have to carry

a pool cue everywhere, just so I can scratch it." We don't believe a word of it, Andy.

#### THE MIGHTY BRAIN

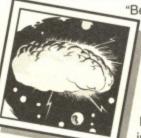

"Being omni-dimensional, I don't have nerve-endings, so I can't feel 'pain' as you humans know it. But I do feel the tormented anguish of the stars. What? You didn't know the stars were suffering? Well, how would you like it if your outer surface

was 6,000 degrees centigrade? It's pretty blimmin' painful for them, I can tell you, matey.'

Commodore Format's review system is immensely complicated. Nobody except TMB could ever hope to understand it. But, for the record, here's how it works (even though, as we said, you won't have a chance of getting to grips with its intricat complexities). What we do is tell you

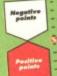

#### CF RATINGS

important positive and negative factors

about the game are.

Next to it is an indecipherable rating mark. Over 90 per cent means that the game is officially a Corker, and is thus eligible to a seat in the European
Parliament in Brussels (or
Strasbourg or wherever).
It also means that if you don't rush out

and buy the game immediately, people in supermarkets will ram your ankles with heir trollies to teach you a lesson.

#### **GAME ICONS**

A bloke called Trevor invented these ages ago, and they're still in use today. He certainly built them to last, did Trev. What they

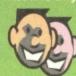

FACE Number of players Might just refer to how many folk can participate.

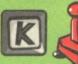

#### KEYBOARD/JOYSTICK

 Could possibly signify those important control mechanisms

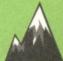

MOUNTAINS – Probably has nothing to do with any available difficulty levels in the game.

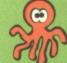

octopus – Multi-load, but it might mean that a cephalopod is included with every game.

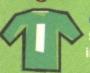

**GOALIE'S SHIRT - Peter** Shilton has indicated in writ-ng that there's a save option.

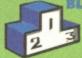

BLOCKS - Increase your height painlessly, whilst simultaneously getting your initials on a hi-score table.

PAWS - Pause mode? No. It can't mean this. Surely ot. Nightmare! It does!

COMMODORE CAN'T-TAKE-ANY-MOREMAT - October 1992

# 16 POWERTEST

Grab your special flying trousers and spread that pixie dust because Hook has arrived. Does it evoke happy thoughts or does it deserve a panning? Lost Boy James Leach finds out.

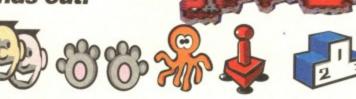

You take th Nevertree, bear left to the **Enchanted Forest and then keep** on going until you pass the Ghost Mine. Then join the M1.

#### HOOKED BY THE MOVIE

If you haven't seen the film, it's all about a bloke, Peter Banning (played by our fave American humorous bod, Robin Williams), who is a complete moneygrabbing, selfish, desperate-to-besuccessful entrepreneur. (Sounds good to me - Roger.) His kids, who he neglects, have been hook-napped by the nasty Captain and Peter has to go and rescue them. In doing so, he rediscovers his lost youth as Peter Pan, learns how to fly again, gets chatted up by Julia

Roberts (playing Tinkerbell) and waves a sword at folk.

If you're expecting a typically happy ending, well, fair enough, it's got one. Except for the bit just after the closing credits, that is, when everybody gets horribly eaten by one of the sandworms from Dune. (You just made that up! - Ed.)

hat's it like in the computer version of Neverland, then? (Wasn't it called Never Neverland in the original JM Barrie classic? - finnicky Prod Ed.) Well, I must confess I haven't actually visited the place, even in my dreams, so I've only got the film to go on. But Ocean have made a pretty decent effort to

capture the strange historical/fantasy atmosphere of Spielberg's movie. When you load up, the first things

you see are some rather swanky graphics of Hook and Tinkerbell - shortened, for some obscure reason, to Tink throughout. Tink flies around the screen looking pretty and getting in the way of the words. In fact, this is good effect and looks dead sweet (probably even better than Julia 'slightly-overrated' Roberts). (You'll be saying you fancy Wilma Flintstone next - Ed.) Next a map of Neverland

appears.

Here you

That little Hoover-like object on the extreme left of the platform is a metal-detector. It'll flash whenever you find some buried treasure. (I want it! Give it to me! Me! - Roger.)

must choose the places you want to visit. To finish the game, you've got to do the lot. (though not all are available from the start some levels are only reachable once you have completed others) so you're bound to get to see everything if you keep playing, but it's nice to have this choice of where to start.

And with little further ado (except a longish chunk of loading time) you're whisked into Neverland. And there are plenty of varying gameplay styles waiting. If you're on the ground, you have a pretty standard platform game. You've got to collect scattered objects, get Tink to follow you and avoid or kill a variety of nasties with your special sword (which may be special

during combat). Of course, Pan can fly as well. He's not very good at it, though, so needs happy thoughts (don't we all?) to stay in the air. These are attached to balloons sent up to him by the Lost Boys, a group of piratical kids who live in Neverland and are basically on your side. Hook and his nasty pirates send up dynamite-laden balloons to try and destroy

oh No

but looks rather weedy

as it darts in and out

the pirates ha taken you to hook's ship. ship.

and now you are FORCED TO WALK plank.

Tinkerbell appears before every major new development and gives you hints. Here, she's just gloating over your foul-ups. But as she's a pixie, you can't punch her head in.

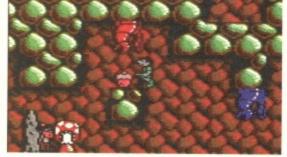

Even a magically-blessed cooking utensil such as Pan needs food. Luckily there are some fairy (geddit?) cakes around. These ones, though, are about three feet tall.

you. So, er, you avoid these. And while all this is going on, you must keep out of the way of any other baddies who might wander on and mess with your best efforts. Even a thunder-

storm gets a look in to cause you misery and ruin those precious and ruin those precious into how the whole thing looks, and, as I said earlier, the overall style is consistent. But the

As well as the flying and the arcade platform sequence, which does actually look like a console game, there's a fighting bit. Basically, Rufio, one of the Lost Boys,

> decides you're a bit of a dweeb, and intends to prove it by chopping you into seriously small pieces with his sword. Fight on, dude, because you get to chop back! It must be said that games with different gameplay styles in them are certainly entertaining. Ocean have got Hook right because there is a distinct atmosphere

which runs through the whole thing. But there are also a lot of different things to do in the different sections. We're not talking about a simple (if big) platformer here. We're talking about several games rolled into one.

So if you've beaten your way through the various zones in Neverland, you've avoided walking the plank and having to survive underwater in the Sunken City (deep breaths needed here), you get to the ultimate challenge - trying to beat Captain Hook himself in a straight sword-fight (well, you can use curved swords if you want). It's like the

> Rufio battle, only a lot more difficult But Hook has one major fault: many of the sections just aren't that difficult. The platformy bits can be rapidly beaten. Sections such as the Underwater Zone

The underwater section has a very different feel. Point in the right direction, then hit fire to make a swimming stroke.

are slightly more testing, but don't really redress the balance. Concentration. That's the key. You'll beat it the game little trouble if

once you've seen most of the sections, a bit

the correct of the overall style is the correct one consistent. But the main sprite (and

Tinkerbell, who's a real sprite) doesn't have quite enough colour. Some of the backgrounds are a little under-detailed as well, giving the game that consoley look. It's okay, but the 64 is capable of more.

The sound effects are pretty good, if a little sparse. There's a jingly tune, which you can switch off when you get fed up with it. It's not Mozart, but there is much worse around.

So let's see. We've got an impressively large game (with the penalty of having to wait for bits of it to load). There are some decent graphics and good sound effects. It also has a certain individual style which is great to see in a licence of a such a stylish film. But Hook is just too easy. Its size doesn't make it hard

to get through. If you're a good game-player, you'll have this one cracked before you can say, "the third star on the right and carry on 'til morning.'

JAMES LEACH

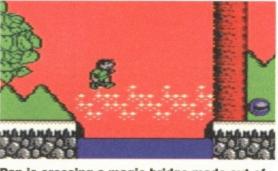

Pan is crossing a magic bridge made out of the hopes and dreams of little children. But sensibly, he'd much rather it was made out of steel and pre-stressed concrete.

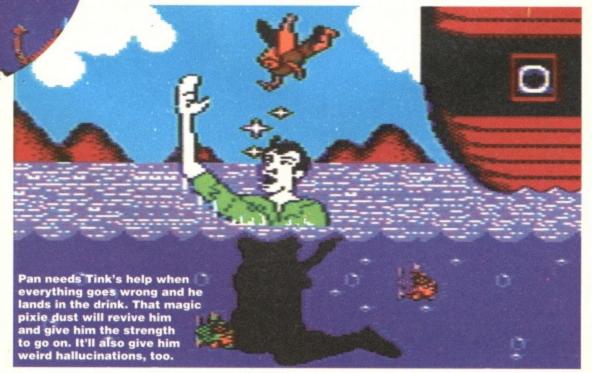

#### **CYCLOPEDIA INVESTIGATES PIRATES** A pirate is defined as, 'one

who breaks the law at sea'. In the 16th century,

everybody was at it in the Spanish Main (or the Caribbean, as we now call it).

There were two sorts of pirates. There were the ones who were named after the colour of their beards, like Yellowbeard, Bluebeard, Blackbeard, Pinkbeard and British-Racing-Greenbeard. The other sort of pirates were those named after a part of their anatomy that was missing and had been replaced. For example, Peg-leg Pete, One-eyed Jack, Wooden-spleen Tim and No-toenails McCoy.

Pirates had their own curious language. Here I've painstakingly translated it into modern English:

"Have at ye, varlets!" Please accept this book token with my best wishes.

"I'll keelhaul any landlubbers!" I am most concerned by the Exchange Rate Mechanism.

"Yo ho ho, shiver me timbers!" Dry rot has rendered the wooden frame of this building unsafe.

Game **Publisher** Cassette Disk Release Contact

Hook Ocean £10.99 £14.99 **Out now** 061 832 1166

#### THE DOWNERS...

■ Tons of boring loading.

It's not as tough as it should be.

Main sprite looks a bit pasty.

100

■ Decent sound effects, both music and spot noises add a lot to the style.

■ The levels are large and packed with loads of different baddies and obstacles. ■ Lots of game-play styles

combine to make Hook varied and interesting to play.

■ Plenty of great witty and unexpected touches such as the banana skins, basketball and sideways bouncing walls.

The game sticks with the film's plot pretty well. This is helped by loads of extra

AND THE UPPERS

screens and other bonuses.

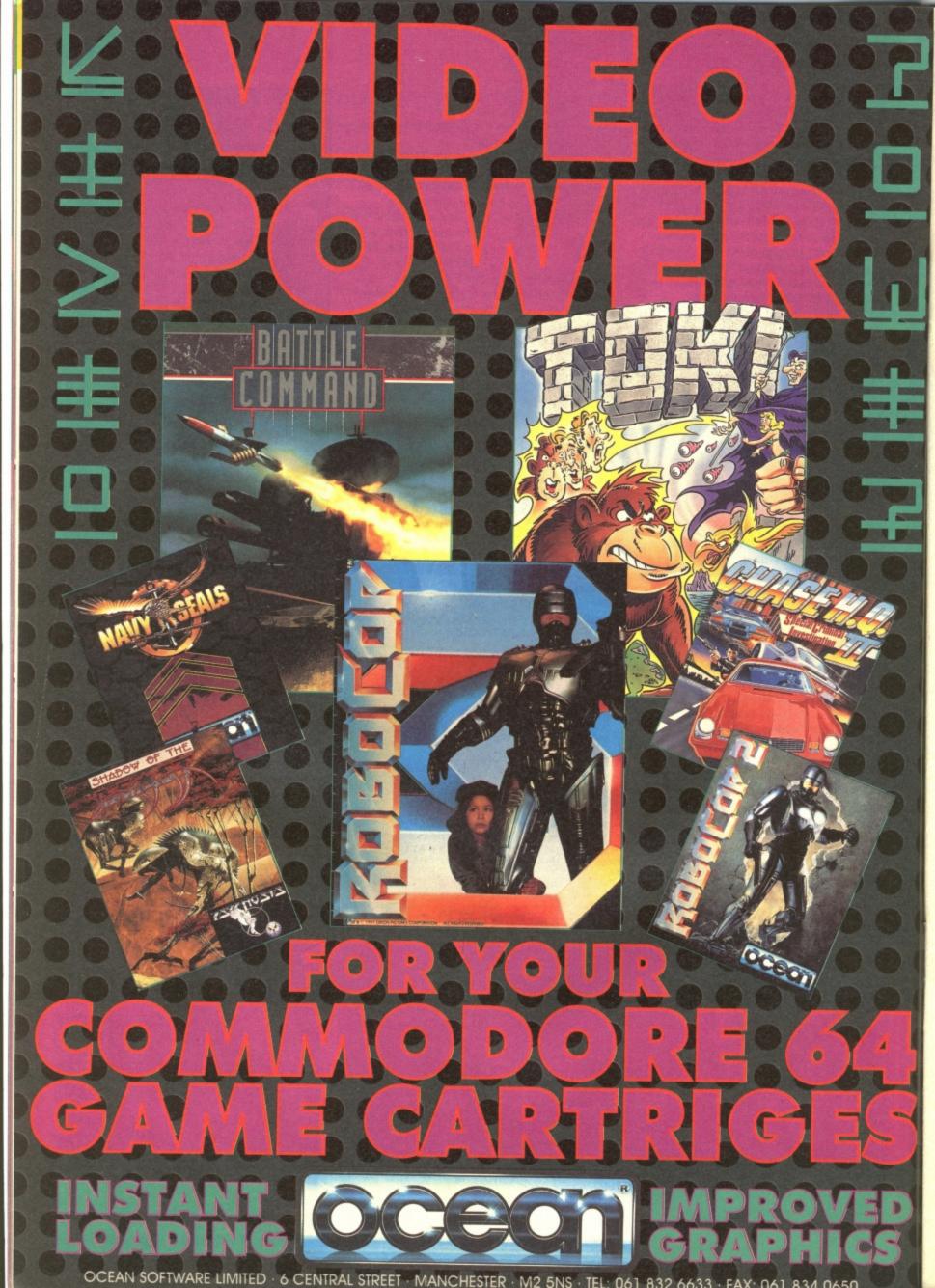

#### DEFENDERS OF THE EARTH

(Powerpack 23)

Regular GB contributor Richard Beckett pops up again with the solution to this rather jolly arcade adventure. And just in case you were wondering R=Right, L=Left and DOOR means go through the door.

From the start; R, R, R, DOOR, call PHAN-TOM, DOOR (once opened), get GUN, L, DOOR, enter other DOOR, R, R, collect LIFE, R, DOOR, L, L, collect GUN, R, call ZUFFY, DOOR (once opened), R, R, kill Spider W (fire repeatedly and jump the bullets).

R. R. DOOR, L. L. collect GUN, DOOR, R, R, R, R, R, call LOTHAR, DOOR (once opened), R, collect SHIELD, DOOR, L, L, L, call PHANTOM, DOOR (once opened), L, kill Dragon (fire repeatedly, duck to avoid the bullets and jump or shoot the tanks)

L, DOOR, R, R, call MANDRAKE, R (once hole is filled), R, DOOR, R, R, collect SHIELD, R, R, collect GUN, L, DOOR, R, R, call LOTHAR, DOOR (once opened), R, DOOR, L, L, DOOR, R, collect LIFE, R, call LOTHAR, DOOR (once opened), L, L, call MANDRAKE, L (once hole is filled), L, then prepare to meet Ming.

The best way to dispose of Ming is to stay to the right of screen and fire repeatedly at his head, jumping the bullets as they appear. Once he's dead, jump the hole and enter the door to the left to complete the game!

#### SLIGHTLY MAGIC

(CodeMasters)

Thanks to Marcus Earls for sending in this complete solution - a handsome Software Voucher will be winging its way to you shortly.

From the start: go RIGHT and collect the BUCKET OF WATER. Go LEFT and give the BUCKET to the DRAGON then go LEFT and get the second BUCKET. Give the BUCKET to the DRAGON on the ledge, collect the MEGA-PHONE and the third BUCKET, fall down and get the PILE OF STONES. Go right and give the STONES to the ROCK MONSTER.

Collect the SKULL and jump upwards using the stars. Collect the MAGNET, go right and give the third BUCKET to SNORT THE FIRELIGHTER. Go to SIR RUSTALOT and use the MAGNET to catch the PIN. Go up

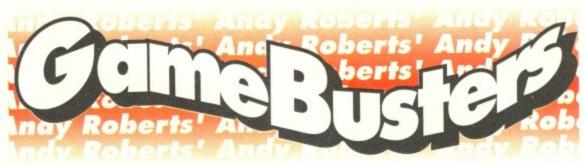

You want tips? We can give you tips. You want solutions? No problem. Maps? Sure. Tiger skin rugs? Um, try Harrods. But if it's a games problem you're having, then you're in the right place.

and collect the BOOSPELL. Return to the creepy caves, jump up and use the PIN to pop the bubble then go up and right and pick up the WAND.

Go up again and collect the FLEA COL-LAR. Approach the Wizard's SPELL BOOK then go to the room containing the two ghosts and use the BOO SPELL. Collect the HEAR-ING SPELL and use it in the guard's room to get past. Collect the FLEASPELL and use it beside the GIANT'S HEAD to get thrown across the moat. Go down and collect the WATERING CAN, the FISH SPELL and the SCISSORS (avoid the banana skin).

Use the WATERING CAN on the PLANT. Jump up and go right until you come to the CHESHIRE CAT. Use the SCISSORS to cut the TAIL and collect the FISH BOWL. Use the WATERING CAN on the PATCH and fall down. Use the FISH SPELL as soon as you reach the bottom then go and collect the EXPLOSIVE SPELL. Pick up the the JELLY and give it to the JELLYFISH to let you go down.

Collect the PLUNGER then go to the 'Danger Falling Rocks' room and use the EXPLOSIVE SPELL - you will fall down and land in the sky, but don't bother to collect the DEAD MOUSE or INVISIBIL-ITY SPELL. When you reach the cloud with two ghosts, collect the CANDLE and fall down, go left to the Elves woodland and use the CANDLE to scare them away.

Collect the FEATHER and use the FLIGHT SPELL to fly up and get the COOKSPELL. Use the SPOONFUL OF SUGAR, go to the 'Home Sweet Home' room and use the COOK SPELL to free Hansel and Gretel. Find the WATER PISTOL, go to the room containing three Dragons and use the WATER PISTOL. Collect the GOLD KEY and go to the trapdoor, then collect the DEAD MOUSE and INVISIBILITY SPELL before you go down the trapdoor.

> place the DEAD MOUSE in the CAT'S MOUTH (yeeuurrgh!). Collect the INKPOT, find the PENNY and use it in the WISHING WELL. Go down the well, left, down, left, down, left, down, jump across the hedge (avoiding the banana skin) on to the righthand side of the screen, jump left and fall down, go

Use the INVISIBILITY SPELL and

right and collect the SUNTAN LOTION. Go right, down, left, down, left, down, left, then walk off the hedge and give the SUNTAN LOTION to the SUN-BURNT DRAGON to finish the game!

"Right, that's Andy's prized stamp collection torn in half... if I can just remember the restoring part of the trick."

#### EVEN MORE POKES FOR THE MASSES!

Here's yet another crop of Action Replay POKEs, again courtesy of that seemingly inexhaustible pit of the things, Danish hacker Hasse Hansen. To use the POKEs freeze the game, press 'E' to enter the pokes, and then restart the game using F3.

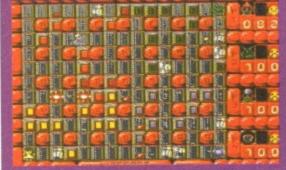

BUG BOMBER (Kingsoft)

POKE 35349,165 - Infinite lives POKE 40212,234

POKE 40213,234 - Infinite energy

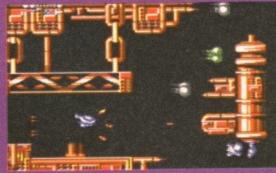

CATALYPSE

POKE 22292,165 - Infinite lives POKE 22175,234 - Invincibility

(Zeppelin)

ARNIE

POKE 13270,173 – Infinite lives POKE 14022,173 – Infinite shots

POKE 13603,169

POKE 13604,1

POKE 13605,234

POKE 13606,234

POKE 13607,131 - Invincibility

FEED ME, FEED ME NOW! The GameBusters section is a strange beast,

which can only thrive on a steady diet of maps, tips, POKEs, solutions and other paraphernalia. And there's a £20 software voucher up for grabs every month for the sender of the tastiest piece of advice. Send your morsels to; Andy Roberts' Gamebusters, Commodore Format, 30 Monmouth Street, Bath, Avon, BA1 2BW.

Take a tip from COMMODORE FORMAT October 1992

# SPACE

Space cadet training officer Andy Roberts beams down on to the CF Space Hulk once again to bring you the lowdown on the first six missions of this superb role playing game. Isn't he brave?

#### THE MISSIONS

ANDROID

CHAOS MARINE CHAOS MARINE (HW)

SOUL SUCKER

DREADNOUGHT

CHAOS COMMANDER

missions can be tackled in any order. Why? Basically, the later levels are very tough, so the earlier missions can be used to build up huge equipment reserves and orders to use

Apart from the primary mission (which must be completed), there are also secondary missions to complete. To win a mission, you have to score enough points. Completing the

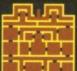

**POINTS REQUIRED: 80** PRIMARY MISSION: Destroy Dreadnought SECONDARY MISSION:

Kill Ione Android

The Dreadnought is located in the centre room at the bottom of the complex. surrounded by Orks and Gretchins. Approach from the left, sending your heavy weapon-bearing marines in first, then use your Commander in hand-to-hand combat (ONLY if he has a decent weapon).

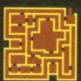

#### MISSION 2 ELIMINATE

**POINTS REQUIRED: 80 PRIMARY MISSION:** 

Destroy aliens & Marines SECONDARY MISSION:

Seek & destroy Dreadnought

Quite a straightforward mission - basically blast the legs off anything that

moves. If you

are playing on your own (awww!), you must eliminate the infected Chaos Marines. These start the game on the docking claw at the far left (be very careful in that corridor). The huge room at the centre of the map houses the Dreadnought, accompanied by dozens of Orks, Gretchins, Soul Suckers and Androids. You are going to find that your assault cannon comes in most handy.

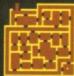

#### MISSION 3 DISABLE ALIEN

The control

**POINTS REQUIRED: 80** PRIMARY MISSION: **Destroy Control Panel** SECONDARY MISSION: Seek & destroy Dreadnought

> panel for this mission is situated in the room at the bottomright of the map, the safest route being the long corridor to the left, then along the bottom corridor. The panel itself is easily destroyed, so send in a bolter-bearing marine as opposed to a heavy weapons marine. The return journey, however, is much more difficult, as you'll no doubt be ambushed by dozens of not very sociable aliens. Your best bet if you want to make it back in one piece is to send a plasma gun ahead of the

> > pack to clear the corridors.

To successfully complete a mission, you must score a designated amount of points as well as completing the primary mission chicative (see MICCIONE). The points for a second size of the primary mission chicative (see MICCIONE). as completing the primary mission objective (see MISSIONS). The points for each alien vary trom level to level, and also depend on whether or not the alien is the target for the from level to level, and also depend on whether or not the alien is the target for the primary/secondary missions. For example, the Dreadnought on level one is worth more because the primary mission is to destroy it. Set the picture? Oh, and note that DLDD. because the primary mission is to destroy it. Get the picture? Oh, and note that RUBBLE also includes things such as the Control panel and Redissative Control also includes things such as the Control panel and Radioactive Canister. ALIEN RUBBLE GRETCHIN

COMMODORE FORMAT October 1992 - a magazine with a mission

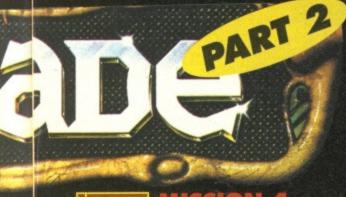

#### LOCATE RESCUE

**POINTS REQUIRED: 80** PRIMARY MISSION: Return Brain Container SECONDARY MISSION:

Kill five Chaos Marines

This is another mission which begins without a hitch, but gets horribly difficult towards the end. The brain container (I hope it's not one of my relatives! - TMB) resides in the 'block' of three rooms towards the top of the map, and the route is fairly straight. However, be prepared to meet all manner of aliens at every junction along the way. The best player to collect the container is the commander, simply because he's much more resistant to attack. To pick up the container, simply walk on to it. On the way back to the docking claw, watch out for the Chaos Marines - they're thirsty for blood.

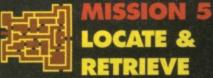

**POINTS REQUIRED: 80** PRIMARY MISSION:

Return Experimental Weapon SECONDARY MISSION:

Destroy Control Panel

This is very similar to the previous mission, in that the Commander should be used to collect the experimental weapon. The weapon is situated in the centre room towards the right of the map, but the corridor which leads to it is seething with Gretchins and Orks (so keep your men against walls to lessen the chances of hand-to-hand attack). To make things worse, a Dreadnought guards the room containing the weapon, so send your heavy weapons marines in first, then nip in with the Commander and grab the weapon.

**POINTS REQUIRED: 80** PRIMARY MISSION: Open an Outer Door SECONDARY MISSION:

Kill Dreadnought and Android

This is where the problems really start! The best outer door to open is the one at the bottom of the map, but even that is guarded by literally hundreds of Gretchins and Orks (not to mention the Dreadnought in the room above). Take the central corridor down to this outer door, sending a heavy weapon and a plasma gun ahead of the rest to deal with any

Androids which appear. The aliens will do their best to block your path, so once there is a clear route withdraw all your men except one (the bolter is the best). The reason for this is that whoever opens the outer door will immediately die. As soon as the outer door is open, run!

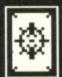

● TARGETER - This is best used on the assault cannon, mainly because of the re-fire facility. If you have two of these, use the second on the plasma gun.

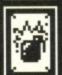

 BLIND GRENADES – These can make or break a mission, and it's worth selecting them for some of the later levels. If the area is packed with alien life forms and

things look bleak, that's the time to use them.

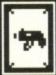

 BOLT PISTOL – Quite a handy little item, allowing one Light Weapons Dice to be re-rolled in hand-to-hand combat, but only choose the bolt pistol if you have

more than one bolter on your team.

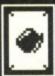

 MELTA BOMB – If you're face to face with a Dreadnought but have no heavy weapons, use this beauty in hand-to-hand combat for two extra Heavy Weapons Dice

rolls. Combined with a Power Axe and Glove, this weapon is simply awesome!

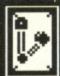

 BIONIC ARM – Exclusive to the Blood Angels, this further improves the Commander's hand-to-hand combat immensely. With melta bombs too, the Angels are superla-

tive when it comes to hand-to-hand combat.

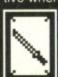

 CLOSE ASSAULT BLADES -Again, this is exclusive to the Blood Angels, and allows bolter-bearing marines to attack diagonally in hand-to-hand combat. These are

especially useful on missions two and six when aliens surround your team.

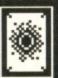

 FORCE FIELD -Another item for the Blood Angels only, this gives your Commander

an armour value of three, making him a fearsome warrior. This weapon is

> useful for hand-

to-hand combat too. (Remind me never to shake a Blood Angel by the hand he'll probably accidentally have my arm off - Ed.)

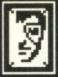

BIONIC EYE -

This is exclusive to the Imperial Fists, and is essentially a targeter. It allows the Commander to re-roll a die

CRUSADING FORMAT October 1992

every time he fires, which is very powerful when combined with the Combi-Weapon.

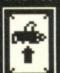

SUSPENSORS - Another item exclusive to the Imperial Fists, this allows the marines with heavy weapons to move the same number of spaces as normal marines.

Useful on later missions when keeping your men together is essential.

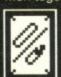

 COMBI-WEAPON – Yep. another pack for the Fists only. This allows the Commander to choose between either the heavy bolter or a plasma gun each time

he fires. Extremely handy - if an alien is out of range with one weapon, simply switch to the other - chances are, you'll hit it.

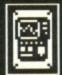

• BIO-SCANNER - This bit of kit is exclusive to the Ultra Marines, and can be a Godsend on levels which require you to seek out specific aliens. It allows you to identify

any three 'unidentified' blips on the scanner, and is most handy for planning your route to the primary mission objective.

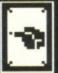

 DIGITAL WEAPONS – For use with the Ultra Marines only, this improves the Commander's general combat abilities (either firing or hand-to-hand). Essentially, it's

much the same as the bolt pistol (see above).

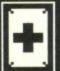

 MEDI-KIT – This final item is again exclusive to the Ultra Marines, and can be used at any time to restore all of the Commander's life points - comes into its own on the later missions.

NEXT MONTH: Your training is almost complete, but there are still a few more aspects of space crusading to cover. They could mean the difference between life and ending up as so much interior decor on some space ship or other. So, see you in 30 parsecs for order cards, hand-to-hand combat,

> plus the final six missions.

TOTAL! The ONLY magazine dedicated to Nintendo gamers, full of reviews and tips for the NES,

Game Boy and Super NES!

Watch it, Steve! Ooh... You OK? Steve? What?

There's only one Nintendo mag to buy, and only one logo to look out for!

Here's another person. Let's see if they back up our theory that the only people who don't buy a copy smell of fish! GAME BOY! S MEADON £1:95 World Circuit Series! Super NES **Game Boy** NES! NES A totally independent mag from Future Publishing WINE £4,000 of Nintendo gear! Over 400 prizes up for Brobs! UPER Go carts! Seven red-hot Nintendo ulure racers get the TOTAL driving test

You OK? Steve? What? You sayin' these cars don't have brakes! Ah. Aaah! AAAAAAA...

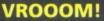

TOTAL!

. .

Burning rubber on the baby Nintendo comes World Circuit Series – a Formula One racer which can handle up to four players!

#### SCREEEECH!

We've got a whole bunch of NES racing games, with Micro Machines, Ferrari GP, Rad Racer and Turbo Racing. Blimey!

#### **BROOOM!**

Top Gear breaks all the rules on the Super Nintendo. It's fast, rapid, speedy, swift and just a tad nippy – even in two-player mode! Er... we've got RPM Racing as well. But let's not mention that.

Stuffed what? A whacking great what?! (You'd better buy an issue and find out!)

Stuffed! A whacking great

Free book! Yes, mini-reviews and tips of 42 Game Boy and 42 NES games!

Got a Nintendo? Then get TOTAL! Issue nine is on sale right NOW!

Yo dudes! DJ Puff has had his real cool CD collection swiped and scattered all over Volcanic Island, so you gotta help him out. Hey, no hassle, not when that happenin' dude Andy Roberts has put together these wicked maps.

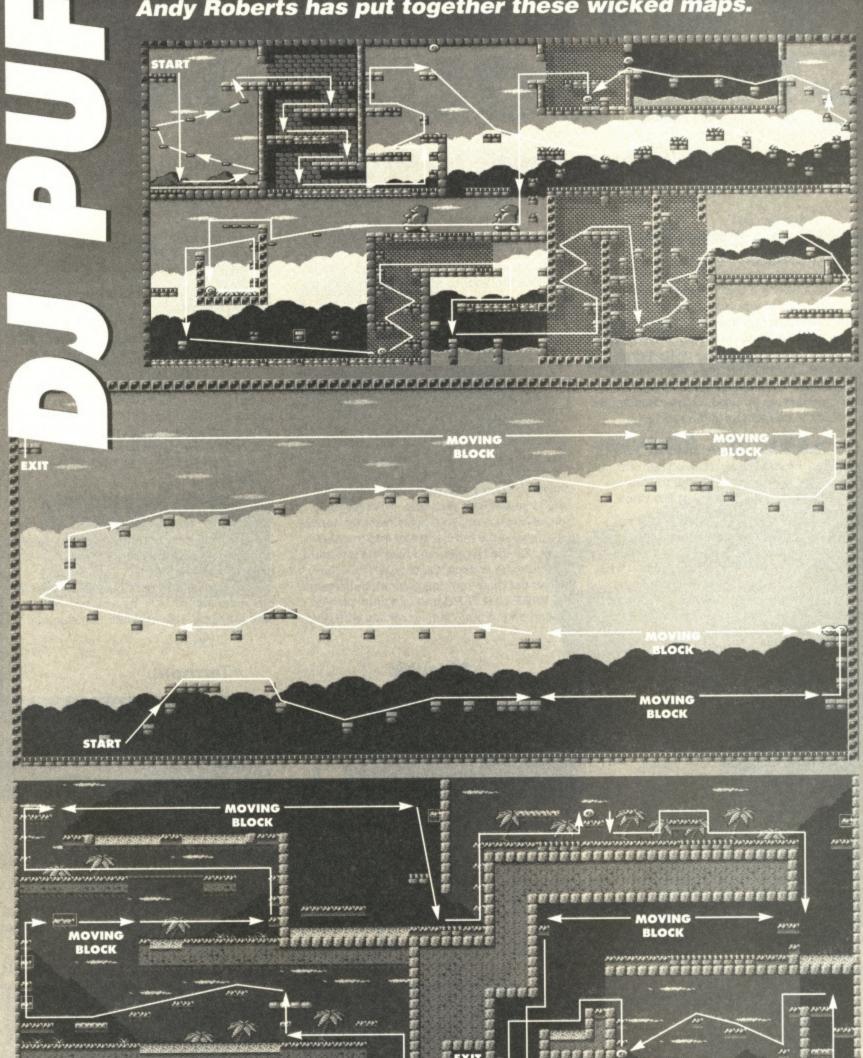

# VENDETTA -THE SOLUTION P

Three down, four to go. Prepare to blast your way through the last few levels of military mayhem with Andy Roberts at the controls.

#### **LEVEL 4 - DRIVING**

The driving sections become tougher, with more cars, tighter bends and less time. Slow down when taking a bend or you'll waste valuable seconds if you skid off the road. If your car veers violently in one direction, push the other way on the joystick to counteract it. If you go too slowly, however, you'll be pulled over by the police – it's therefore essential to collect every object on the 3D stages. The MAP is also important, as it's used by the computer to point out the correct fork in the road.

#### **LEVEL 5 - AIRPORT**

From here on in, every terrorist is armed, so it's better to stick to the Kalashnikov or Uzi when entering a room

for the first time.
There are also fewer
objects to collect, so
you can keep your

weapon selected without having to worry about switching back to fists.

From the start, blast the armed terrorist and kick the door to open it. Go through the door, blast the guard, and collect the DIS-GUISE from the filing cabinet – this makes you invisible to the guards until you board the plane. Leave the room, blast the terrorist again, then take the upper right exit into the hanger. Kill the guy in the next room, take the right-hand exit, then kill the terrorist and collect the AMMUNITION.

Take the right exit, blast the terrorist, then take the right exit again. Kill the terrorist then take the right-hand path to arrive at the plane. Kill the terrorist who's waiting here and collect the extra AMMUNITION, then climb up the ladder into the plane. Your disguise will have worn off, so quickly blast the terrorist and take the left-hand exit into the next room. Kill the terrorist and take the left-hand door into the cockpit. Quickly blast the guy, collect the map from the cabinet, then select the WIRE CUTTERS and use your 'pick up' motion on the girl – cut the middle wire, the

left wire, and then the right wire (red, yellow and blue) in that order to defuse the bomb and complete the level.

#### **LEVEL 6 - DRIVING**

By now the time limit will be getting rather low, so use the turbo function at every opportunity (straights usually appear after several tight bends). You may also notice an abundance of helicopters, so be ready to switch to missiles as soon as they appear. Keep ground guns selected for the rest of the time, however, to shoot cars before they bump you off the road (motorbikes are particularly fiendish).

#### LEVEL 7 -CENTRAL PARK

This level is, surprisingly, easier than the previous ones, basically because there are no objects to collect – it's just a straightforward, nononsense blast-'em-up!

From the start, blast the terrorist and take the upper left exit. Kill the next terrorist, then take the upper right exit into the 'statue'

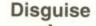

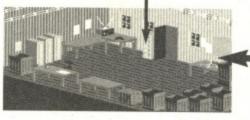

LEVEL 5 -THE AIRPORT

Terrorist

START

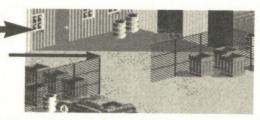

Terrorist

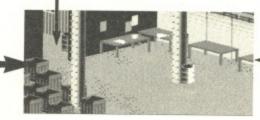

Terrorist Ammunition

Ammunition

COMMODORE FORMAT October 1992 - begrudging you nothing

screen. Dispose of the terrorist here, take the right-hand path into the next screen then (yes, you guessed) blast the terrorist. Leave by the top-left exit, kill the final terrorist, then go back the way you came until you reach the 'statue' screen again. Here you will meet the Professor - use your 'pick up' motion on his

head (face right to do this) and he will stand up and give you the briefcase.

Congratulations! You have defeated the terrorists, rescued the hostages and completed the game.

Thank you and good night.

# **Terrorist Terrorist**

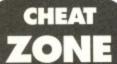

If you're having trouble with any particular level (haven't we given you enough help already?) you could always try this cunning cheat mode; at any time, hold down the keys B, U, N, and T to instantly load the next level. Easy life!

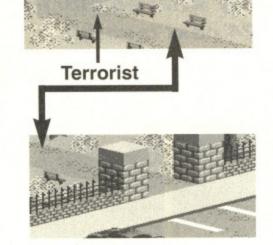

Terrorist (and later the Professor)

LEVEL 7 -CENTRAL PARK

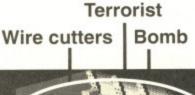

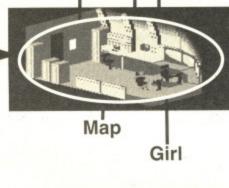

START

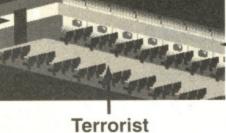

**Terrorist** 

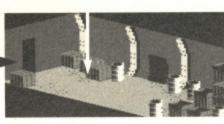

Ammunition

**Terrorist** 

Terrorist

**Terrorist** 

**COMMODORE SETTLING THE SCORE-MAT October 1992** 

It's huge.
It's amazing. And it's only the first half. Who would have

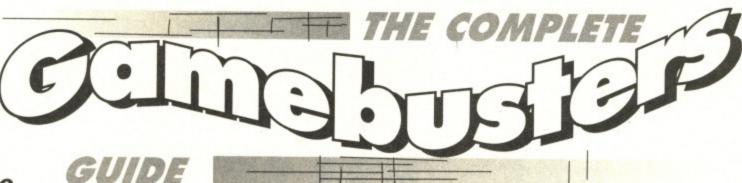

believed that we could cram so many useful snippets of advice into the first 12 issues of Commodore Format? Andrew Roberts didn't so we told him to go away and come back when he'd complied a list of the lot. Foolishly that's exactly what he did. (Perhaps we can trick him into doing issues 13 to 24 next month!)

#### **COMPLETE SOLUTIONS**

| COMPLEIE 301                     | -0116     |      |
|----------------------------------|-----------|------|
| Game                             | Issue     | Page |
| Action Biker                     | 9         | p.27 |
| Batman the Caped Crusader (Jol   | ker Plot) |      |
|                                  | 10        | p.25 |
| Blinky's Scary School            | 4         | p.39 |
| Castle Master (Part 1)           | 1         | p.39 |
| Castle Master (Part 2)           | 2         | p.40 |
| Die Hard                         | 1         | p.42 |
| Dizzy                            | 9         | p.28 |
| Fantasy World Dizzy              | 11        | p.29 |
| Iron Lord                        | 10        | p.26 |
| Last Ninja                       | 7         | p.26 |
| Last Ninja 2                     | 8         | p.20 |
| Magicland Dizzy                  | 12        | p.28 |
| Myth (Part 1)                    | 11        | p.24 |
| Myth (Part 2)                    | 12        | p.24 |
| Nightbreed                       | 8         | p.24 |
| Rambo 3                          | 11        | p.27 |
| Rick Dangerous 2 (Part 1)        | 5         | p.33 |
| Rick Dangerous 2 (Part 2)        | 6         | p.22 |
| Shadow of the Beast              | 7         | p.20 |
| Spellbound                       | 8         | p.23 |
| Time Machine                     | 6         | p.20 |
| Treasure Island Dizzy            | 10        | p.28 |
| Turrican 2 (Part 1)              | 9         | p.22 |
| Turrican 2 (Part 2)              | 10        | p.23 |
| Wonderboy in Monsterland (Part 1 | ) 1       | p.44 |
| Wonderboy in Monsterland (Part 2 | ) 2       | p.44 |

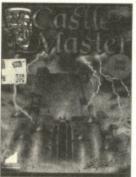

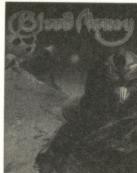

Castle Mastered! Thanks to CF1 and 2's complete solution! While our maps make Blood Money, Blood Simple!

#### MAPS

| Blinky's Scary School | 3  | p.42 |
|-----------------------|----|------|
| Blood Money           | 2  | p.42 |
| Bloodwych             | 3  | p.35 |
| Bounder               | 4  | p.40 |
| Castle Master         | 2  | p.40 |
| Creatures (Part 1)    | 7  | p.22 |
| Creatures (Part 2)    | 8  | p.26 |
| Creatures (Part 3)    | 9  | p.24 |
| Die Hard              | 1  | p.42 |
| Dizzy                 | 9  | p.28 |
| Fantasy World Dizzy   | 11 | p.28 |
| Into the Eagle's Nest | 8  | p.23 |
| Last Ninja            | 7  | p.26 |
| Last Ninja 2          | 8  | p.20 |

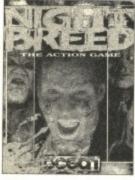

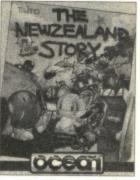

If you're stuck in the Midian of Nightbreed use the map in CF8. If you want to hear the end of the New Zealand Story, cheat! (CF3)

| Magicland Dizzy                   | 12 | p.2  |
|-----------------------------------|----|------|
| Mission Impossabubble             | 3  | p.40 |
| Monty Python (Part 1)             | 4  | p.36 |
| Monty Python (Part 2)             | 5  | p.36 |
| Myth (Part 1)                     | 11 | p.24 |
| Myth (Part 2)                     | 12 | p.24 |
| Nightbreed                        | 8  | p.24 |
| Pig Tales                         | 3  | p.35 |
| Rick Dangerous 2 (Part 1)         | 5  | p.33 |
| Rick Dangerous 2 (Part 2)         | 6  | p.22 |
| Shadow of the Beast               | 7  | p.20 |
| Summer Camp                       | 6  | p.26 |
| Tau Ceti                          | 1  | p.40 |
| Time Machine                      | 6  | p.20 |
| Treasure Island Dizzy             | 10 | p.28 |
| Turrican 2 (Part 1)               | 9  | p.22 |
| Turrican 2 (Part 2)               | 10 | p.22 |
| Wonderboy in Monsterland (Part 1) | 1  | p.44 |
| Wonderboy in Monsterland (Part 2) | 2  | p.44 |
|                                   |    |      |

#### TIPS

| Batman the Canad Causadas | 0  | - 07 |
|---------------------------|----|------|
| Batman the Caped Crusader | 9  | p.27 |
| Blood Money               | 2  | p.42 |
| Creatures (Part 1)        | 7  | p.22 |
| Creatures (Part 2)        | 8  | p.26 |
| Creatures (Part 3)        | 9  | p.24 |
| Dan Dare                  | 10 | p.25 |
| Die Hard                  | 1  | p.43 |
| Dizzy                     | 9  | p.29 |
| Fantasy World Dizzy       | 11 | p.29 |
| Fantasy World Dizzy       | 12 | p.27 |
| Football Director         | 11 | p.27 |
| Golden Axe                | 7  | p.25 |
| Last Ninja 2              | 8  | p.22 |
| Magicland Dizzy           | 12 | p.28 |
| Mercenary                 | 10 | p.25 |
| Monty Python (Part 1)     | 4  | p.36 |
| Monty Python (Part 2)     | 5  | p.36 |
| Nightbreed                | 8  | p.24 |
| Operation Thunderbolt     | 3  | p.38 |
| Renegade                  | 9  | p.27 |
| Rick Dangerous            | 10 | p.25 |
| Tau Ceti                  | 1  | p.40 |
| Treasure Island Dizzy     | 10 | p.29 |
| Untouchables              | 4  | p.36 |
|                           |    |      |

#### **CHEATS**

| Back to the Future 2             | 11 | p.23 |
|----------------------------------|----|------|
| Batman the Movie                 | 4  | p.35 |
| Chase HQ                         | 3  | p.39 |
| CJ's Elephant Antics             | 10 | p.25 |
| Creatures                        | 9  | p.26 |
| Fighter Bomber                   | 3  | p.39 |
| Fighter Bomber                   | 8  | p.23 |
| Fighting Soccer                  | 3  | p.39 |
| Ghosts 'n' Goblins               | 11 | p.27 |
| Ghouls 'n' Ghosts                | 3  | p.38 |
| Golden Axe                       | 5  | p.32 |
| Indiana Jones & the Last Crusade | 4  | p.35 |
| Midnight Resistance              | 5  | p.32 |
| Monty Python                     | 11 | p.23 |
| Myth                             | 5  | p.32 |
| Myth                             | 12 | p.26 |
| Netherworld                      | 5  | p.32 |
| New Zealand Story                | 3  | p.39 |
| Operation Thunderbolt            | 3  | p.38 |
| Platoon                          | 4  | p.35 |
| Radius                           | 10 | p.30 |
| Rick Dangerous                   | 6  | p.19 |
| RoboCop                          | 4  | p.35 |
| RoboCop                          | 11 | p.23 |
| Ruff 'n' Ready                   | 5  | p.32 |
| Strider                          | 3  | p.38 |
| SWIV                             | 11 | p.23 |
| Teenage Mutant Ninja Turtles     | 11 | p.23 |
| Turbo Outrun                     | 3  | p.38 |
| Turrican                         | 3  | p.38 |
| Untouchables                     | 4  | p.36 |
| Untouchables                     | 12 | p.26 |
| Wizball                          | 11 | p.27 |
|                                  |    |      |

#### CODES & PASSWORDS

| 3440 | KDS                                     |
|------|-----------------------------------------|
| 4    | p.35                                    |
| 11   | p.23                                    |
| 8    | p.28                                    |
| 9    | p.26                                    |
| 10   | p.26                                    |
| 11   | p.27                                    |
| 8    | p.23                                    |
| 8    | p.24                                    |
| 12   | p.23                                    |
| 9    | p.27                                    |
|      | 4<br>11<br>8<br>9<br>10<br>11<br>8<br>8 |

#### LISTING POKES

| minima i alif             |    |      |
|---------------------------|----|------|
| 5th Gear                  | 9  | p.30 |
| Anarchy                   | 11 | p.30 |
| Batman the Caped Crusader | 9  | p.27 |
| Batman the Movie          | 10 | p.26 |
| Beverly Hills Cats        | 9  | p.30 |
| Bionic Commando           | 9  | p.27 |
| Blood Money               | 2  | p.43 |
| Blue Max                  | 9  | p.30 |
| Bulldog                   | 11 | p.30 |
| Chameleon                 | 8  | p.19 |
| Chiller                   | 10 | p.26 |
| Crystal Castles           | 9  | p.30 |
| Cyberdyne Warrior         | 1  | p.42 |
| Days of Thunder           | 7  | p.24 |

| Double Dragon                 | 5              | p.38 |
|-------------------------------|----------------|------|
| Dragon's Lair                 | 10             | p.25 |
| Dragon's Lair 2               | 12             | p.26 |
| Elite                         | 5              | p.38 |
| Escape from the Planet of the | Robot Monsters |      |
|                               | 4              | n 40 |

| Locapo nom mo r mnor or mo r | 1  | p.46 |
|------------------------------|----|------|
| ESWAT                        | 8  | p.19 |
| Falcon Patrol 2              | 10 | p.30 |
| Ghostbusters                 | 10 | p.30 |
| Golden Axe                   | 6  | p.28 |
| Gutz                         | 10 | p.30 |
| Hammerfist                   | 1  | p.42 |
| Head over Heels              | 7  | p.19 |
| Head the Ball                | 1  | p.42 |
| Hunter's Moon                | 9  | p.30 |
| Impossamole                  | 12 | p.27 |
| Impossible Mission 2         | 12 | p.26 |
| Insects in Space             | 1  | p.42 |
| Into the Eagle's Nest        | 8  | p.23 |
| Last Ninja                   | 7  | p.26 |
| LED Storm                    | 12 | p.27 |
| Lightforce                   | 12 | p.27 |
| Mean Streak                  | 11 | p.30 |
| Mission Impossabubble        | 1  | p.42 |
| Morpheus                     | 12 | p.26 |
| New Zealand Story            | 10 | p.26 |
| Nightbreed                   | 6  | p.28 |
| Operation Wolf               | 10 | p.30 |
| Paperboy                     | 2  | p.39 |
| Park Patrol                  | 11 | p.30 |
| Pitfall 2                    | 12 | p.27 |
| Prison Riot                  | 5  | p.38 |
| Puffy's Saga                 | 6  | p.28 |
| Rainbow Islands              | 10 | p.26 |
| Rambo 3                      | 9  | p.27 |
| Rastan Saga                  | 11 | p.27 |
| Rebel                        | 2  | p.39 |
| Red Heat                     | 12 | p.27 |
| Revolution                   | 2  | p.39 |
| Shadow Warriors              | 1  | p.46 |
| Shinobi                      | 3  | p.38 |
| Shockway Rider               | 8  | p.19 |
| Silkworm                     | 9  | p.30 |
| Split Personalities          | 5  | p.32 |
| Spy Who Loved Me             | 6  | p.19 |
| STUN Runner                  | 7  | p.19 |
| Summer Camp                  | 6  | p.27 |
| Sunstar                      | 8  | p.19 |
| Tau Ceti                     | 2  | p.39 |
| Teenage Mutant Ninja Turtles | 7  | p.19 |
| Top Duck                     | 11 | p.30 |
| Twinworld                    | 6  | p.19 |
| UN Squadron                  | 8  | p.19 |
| Uridium                      | 9  | p.30 |
| Wonderboy                    | 11 | n 27 |

#### RESET POKES

Wonderboy

Zamzara

| 177011 1 01770              |    |      |
|-----------------------------|----|------|
| 1942                        | 11 | p.26 |
| 720 Degrees                 | 11 | p.30 |
| Action Biker                | 9  | p.27 |
| Agent-X 2                   | 10 | p.30 |
| Arc of Yesod                | 11 | p.26 |
| Attack of the Mutant Camels | 11 | p.26 |
| Batalyx                     | 11 | p.26 |
| Batman the Movie            | 4  | p.35 |
| Blue Max                    | 11 | p.26 |
| Bombjack                    | 6  | p.28 |
| Bombjack                    | 11 | p.30 |
| Bombjack 2                  | 6  | p.28 |
| Boulderdash                 | 11 | p.26 |
| Bounty Bob Strikes Back     | 11 | p.26 |
| Brian Bloodaxe              | 11 | p.26 |
| Buggy Boy                   | 11 | p.26 |
|                             |    |      |

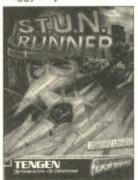

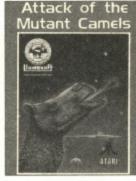

11

11

p.30 p.27

p.30

Become a STUNning Runner with CF7's spiff' listing! There's even a Reset POKE for any Attacking Mutant Camels in CF11.

CJ's Elephant Antics

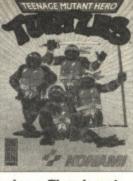

10

p.25

## Make enough room to swing a *Thundercat* with *CF*11's reset POKE or use *CF7*'s listing to crack the 'heroes in half shell'!

| CJ's Elephant Antics             | 10 | p.25 |
|----------------------------------|----|------|
| Crazy Comets                     | 11 | p.26 |
| Day After                        | 11 | p.26 |
| Dicky's Diamonds                 | 10 | p.30 |
| DNA Warrior                      | 11 | p.26 |
| Draconus                         | 10 | p.30 |
| Dropzone                         | 11 | p.30 |
| Eagle Empire                     | 11 | p.26 |
| Equaliser                        | 11 | p.26 |
| Excaliba                         | 10 | p.30 |
| Excaliba                         | 11 | p.26 |
| Fighting Warrior                 | 11 | p.30 |
| Finders Keepers                  | 11 | p.26 |
| Firetrap                         | 11 | p.26 |
| Force One                        | 10 | p.30 |
| Frantic Freddy                   | 11 | p.26 |
| Frightmare                       | 11 | p.26 |
| Game Over                        | 11 | p.26 |
| Garfield                         | 11 | p.26 |
| Ghostbusters                     | 4  | p.35 |
| Ghosts 'n' Goblins               | 11 | p.26 |
| Gutz                             | 11 | p.26 |
| Henry's House                    | 11 | p.26 |
| Herobotix                        | 11 | p.30 |
| Hero of the Golden Talisman      | 11 | p.26 |
| High Noon                        | 11 | p.26 |
| Hopper the Copper                | 10 | p.30 |
| Human Race                       | 10 | p.30 |
| Human Race                       | 11 | p.26 |
| Hunter Patrol                    | 11 | p.26 |
| Hunter's Moon                    | 11 | p.26 |
| Ice Palace                       | 11 | p.26 |
| Indiana Jones & the Last Crusade | 4  | p.35 |
| IO                               | 11 | p.26 |
| Kane                             | 10 | p.30 |
| Klax                             | 5  | p.32 |
| Last V8                          | 11 | p.26 |
| Lazer Force                      | 10 | p.30 |
| Lazy Jones                       | 11 | p.26 |
| Living Daylights                 | 11 | p.30 |
| Metrocross                       | 11 | p.26 |
| Metrocross                       | 11 | p.30 |
| Motor Mania                      | 11 | p.26 |
| Ninja Spirit                     | 11 | p.26 |
| Navy Moves                       | 8  | p.23 |
| Nonterraqueous                   | 11 | p.26 |
| Orpheus in the Underworld        | 11 | p.26 |
| Panther                          | 11 | p.26 |
| Paradroid                        | 11 | p.26 |
| Park Patrol                      | 11 | p.26 |
| POD                              | 11 | p.26 |
| Purple Heart                     | 11 | p.26 |
| Quo Vadis                        | 11 | p.26 |
| Rainbow Islands                  | 10 | p.25 |
| Rainbow Islands                  | 11 | p.26 |
| Rally Cross Simulator            | 11 | p.26 |
| Ramparts                         | 11 | p.26 |
| Red Heat                         | 4  | p.35 |
| Red Heat                         | 11 | p.26 |
| Rick Dangerous                   | 11 | p.26 |
| Road Runner                      | 11 | p.26 |
| Robin of the Wood                | 11 | p.26 |
| RoboCop                          | 11 | p.26 |
| Rogue Trooper                    | 11 | p.26 |
| Rolling Thunder                  | 11 | p.30 |
| Rygar                            | 11 | p.26 |
| Sabre Wulf                       | 11 | p.26 |
| Salamander<br>Sasahu Dan         | 11 | p.26 |
| Scooby Doo                       | 11 | p.26 |
| Sentinel                         | 11 | p.26 |
| Shadowfire<br>Shadow Wassiana    | 11 | p.26 |
| Shadow Warriors                  | 6  | p.19 |
| Shao Lin's Road                  | 11 | p.26 |
| Silkworm                         | 5  | p.32 |
| SkateRock                        | 11 | p.26 |
| Skyjet                           | 11 | p.26 |
| Slamball                         | 11 | p.26 |
| Salamania Kau                    | 11 | p.30 |
| Solomon's Key                    | 11 | p.26 |
| Sorcery                          | 11 | p.26 |
|                                  |    |      |

# CF SPECIAL @

| Space Harrier         | 2  | p.39 |
|-----------------------|----|------|
| Space Harrier         | 11 | p.26 |
| Split Personalities   | 11 | p.26 |
| Spooks                | 11 | p.26 |
| Spore                 | 11 | p.26 |
| Spy Hunter            | 11 | p.26 |
| Staff of Karnath      | 11 | p.26 |
| Starquake             | 11 | p.26 |
| Stealth               | 11 | p.26 |
| Strangeloop           | 11 | p.26 |
| Street Surfer         | 11 | p.26 |
| Superman              | 11 | p.26 |
| Super Pipeline 2      | 11 | p.26 |
| Task Master           | 11 | p.26 |
| Terry's Big Adventure | 5  | p.32 |
| Terry's Big Adventure | 11 | p.26 |
| Thrust                | 11 | p.26 |
| Thunderblade          | 11 | p.26 |
| Thunderbolt           | 11 | p.26 |
| Thundercats           | 11 | p.26 |
| TLL                   | 11 | p.26 |
| Toobin'               | 11 | p.26 |
| Trailblazer           | 11 | p.26 |
| Trapdoor              | 11 | p.26 |
| Underwurlde           | 11 | p.26 |
| Up 'n' Down           | 11 | p.26 |
| Video Meanies         | 11 | p.26 |
| Warhawk               | 11 | p.26 |
| West Bank             | 11 | p.26 |
| Whirlynurd            | 11 | p.26 |
| Who Dares Wins 2      | 11 | p.26 |
| Willow Pattern        | 11 | p.26 |
| Wizard's Lair         | 11 | p.26 |
| Wonderboy             | 11 | p.26 |
| Wonderboy             | 11 | p.27 |
| Yogi Bear             | 11 | p.26 |
| Z                     | 11 | p.26 |
| Zynaps                | 11 | p.26 |
| Zyron's Escape        | 11 | p.26 |
|                       |    |      |

| <b>ACTION REPLAY</b>         |    | KES  |
|------------------------------|----|------|
| Armalyte                     | 4  | p.39 |
| Barbarian 2                  | 3  | p.39 |
| Blinky's Scary School        | 4  | p.39 |
| Blood Money                  | 2  | p.43 |
| Bubble Bobble                | 3  | p.39 |
| Buggy Boy                    | 2  | p.39 |
| Cauldron 2                   | 4  | p.39 |
| Chase HQ                     | 4  | p.39 |
| Creatures                    | 9  | p.26 |
| Delta                        | 3  | p.39 |
| Die Hard                     | 1  | p.43 |
| Double Dragon 2              | 3  | p.39 |
| Fantasy World Dizzy          | 4  | p.39 |
| Forgotten Worlds             | 2  | p.39 |
| Ghosts 'n' Goblins           | 12 | p.27 |
| Golden Axe                   | 7  | p.25 |
| Great Gianna Sisters         | 2  | p.39 |
| Gutz                         | 5  | p.32 |
| Hong Kong Phooey             | 6  | p.28 |
| Hunter's Moon                | 4  | p.39 |
| Hunt for The Red October     | 7  | p.24 |
| Klax                         | 6  | p.28 |
| Last Ninja                   | 7  | p.26 |
| Last Ninja 2                 | 8  | p.22 |
| Mighty Bombjack              | 11 | p.23 |
| Mutants                      | 4  | p.39 |
| Myth                         | 12 | p.26 |
| Narc                         | 6  | p.28 |
| Operation Wolf               | 11 | p.30 |
| Prison Riot .                | 5  | p.32 |
| Rainbow Islands              | 3  | p.39 |
| Rolling Thunder              | 2  | p.39 |
| R-Type                       | 4  | p.39 |
| Samurai Warrior              | 4  | p.39 |
| Sanxion                      | 4  | p.39 |
| Slayer                       | 4  | p.39 |
| Solomon's Key                | 2  | p.39 |
| Space Harrier 2              | 3  | p.39 |
| Stormlord                    | 10 | p.25 |
| Supercars                    | 7  | p.24 |
| Teenage Mutant Ninja Turtles | 6  | p.19 |
| Thing on a Spring            | 2  | p.39 |
| Tin-Tin on the Moon          | 6  | p.28 |
| Turrican                     | 4  | p.39 |
| Turrican 2                   | 10 | p.24 |
|                              |    |      |

 In the case of multi-page maps and solu-tions the page numbers refer to the first page on which they appear. Next month, Andy does the treatment on issues 13 to 24.

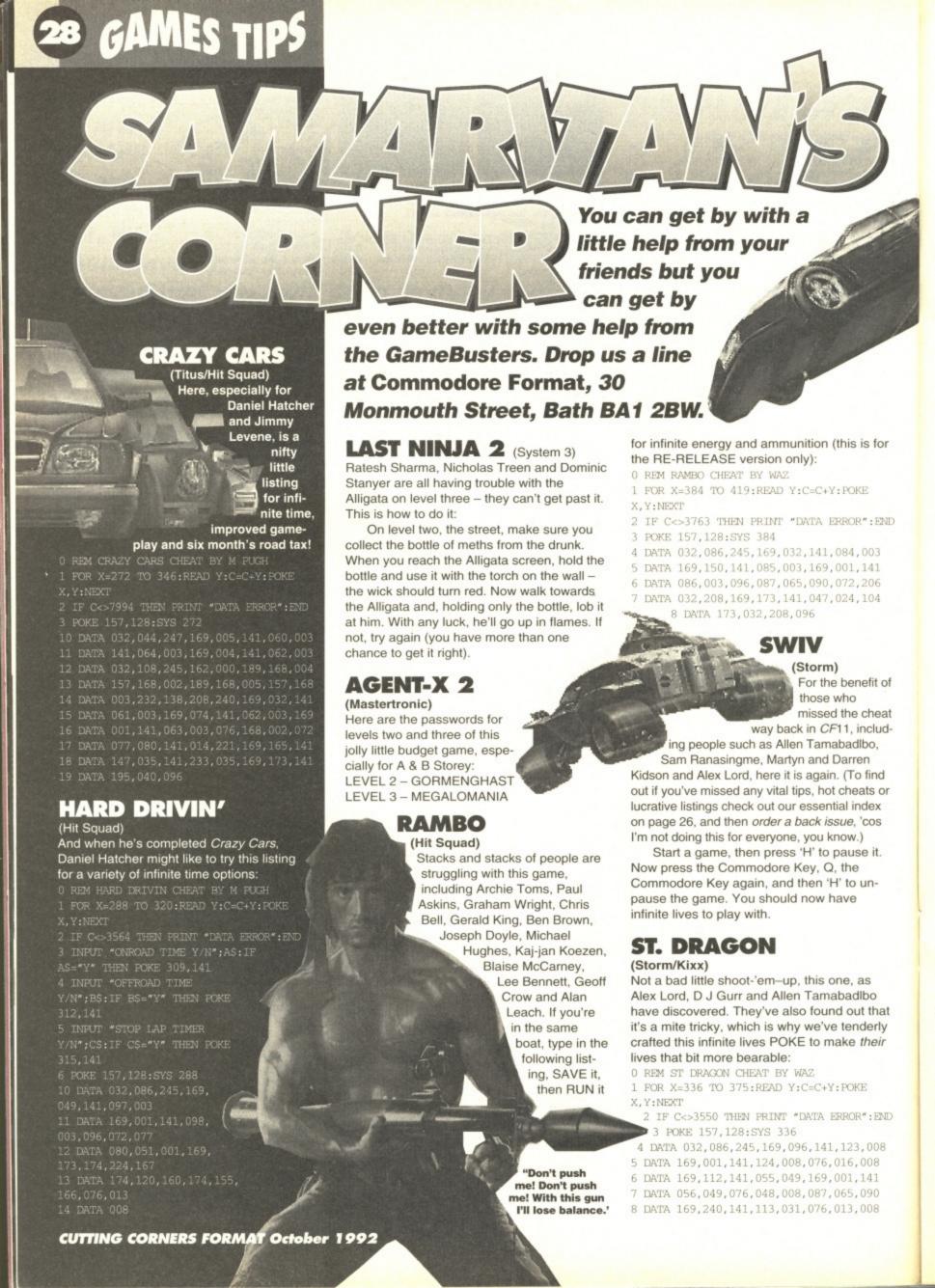

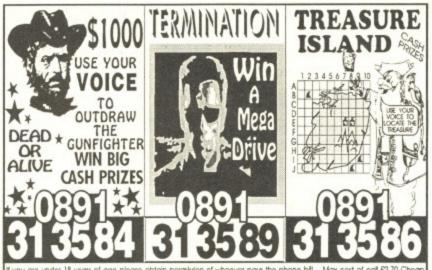

Commodore 64 Power Supplies .....£19.99 Commodore 64 Compatible Data Recorders £22.99 Commodore Tape Head Alignment kit ......£9.99 Data Cassette Head Demagnetizer .....£9.99 Commodore 64 Light Guns and games....£29.99 Commodore 64 Handbooks.....£6.99 Prices include VAT, postage and packing.

All orders sent by return: Cheque/Visa/Access

Trade-in-Post, Victoria Road, Shifnal, Shropshire TF11 8AF

VISA

Tel/Fax (0952) 462135

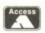

Ghouls & Ghosts Go For Gold......

#### ★ ClubLIGHT THE NEW CLUB FOR C64/128 OWNERS

On a monthly chock-full double-sided disk

For just £2.20 per month, or £23.40 if you join for a year, ClubLIGHT offers you:

- Many informative articles
- Language tutorials
- Free advertisements
- Unique Bulletin Board service
- Free technical help and support
- Members letters pages
- Hardware and software reviews
- \* Reports of recent developments
- Flashback, news of yesteryear
- "Steal the Limelight" soapbox Various Where and How to's
- Contact addresses
- PD Geos Demos
- \* Computer Pen-pal feature

Plus much much more

The ClubLIGHT disk is managed by a sophisticated operating system allowing quick and easy access to all information, features and articles stored upon the disk. You are able to output all the material to a compatible printer, page numbered and indexed. Also, every guarter we produce a disk filled with programs and utilities specifically designed for all aspects of the C64/128.

Yes I want to join ClubLIGHT. I enclose £2.20 single/£23.40 yearly - Please make payable to DataSphere Publications.

| NAME    |       |  |
|---------|-------|--|
| ADDRESS |       |  |
|         |       |  |
|         |       |  |
|         | PCODE |  |

Send your order to: DATASPHERE PUBLICATIONS (CL2/F) 7 FALLOWFIELD CLOSE, VALLEY DRIVE, NORWICH NR1 4NW

New £3.99 New £3.99

Select two or more BUDGET games and receive FREE one budget game of our choice C64 SELLERS 64 FULL PRICE The ADDAMS FAMILY. itch of the Day

**AMAZING OFFER** 

| BUDGET                             | Chevy ChaseNe                                                                                                    |
|------------------------------------|----------------------------------------------------------------------------------------------------|
| 3D PoolNew £3.99                   | Combat PackNe                                                                                                    |
| 3D Stock Cars 2New £3.99           | CrackdownNe                                                                                                    |
| Airborne RangerNew £3.99           | CreaturesNe                                                                                                    |
| ArnieNew £3.99                     | Cricket Master                                                                                                    |
| Atlantis 4 packNew £3.99           | CyberballNe                                                                                                    |
| BadlandsNew £3.99                  | Devastating BlowNe                                                                                                    |
| Batman - The Movie New £3.99       | Dizzy down the Rapids Ne                                                                                                    |
| BiffNew £3.99                      | Dizzy, Prince of Yolk                                                                                                    |
| Big Nose's American                | FolkNe                                                                                                    |
| AdventureNew £3.99                 | Dizzy PanicNe                                                                                                    |
| Black HornetNew £3.99              | DJ's Volcanic CapersNe                                                                                                    |
| Blue BaronNew £3.99                | Double Dragon II                                                                                                    |
| BobsleighNew £3.99                 | Dragons of FlameNe                                                                                                    |
| Bod SquadNew £3.99                 | Dragon SpiritNe                                                                                                    |
| Bubble Bobble£3.99                 | Escape from Planet of                                                                                                    |
| Bubble DizzyNew £3.99              | the Robot MonstersNe                                                                                                    |
| C.J.'s Elephant Antics£3.99        | F-16 Combat PilotNe                                                                                                    |
| C.J. in the USANew £3.99           | Fantasy World Dizzy                                                                                                    |
| California Games£3.99              | First Past the Post                                                                                                    |
| Castle MasterNew £3.99             | Flimbo's QuestNe                                                                                                    |
| Championship Golf£3.99             | Footballer Of The Year                                                                                                    |
| Championship Wrestling .New £3.99  | FrankensteinNe                                                                                                    |
| Championship 3D Snooker .New £3.99 | Fun School 2 RangeNe                                                                                                    |
| Chase HQNew £3.99                  | (Available Sept)                                                                                                    |
|                                    | Charles and the same of the same of the sa |

| GOIGET PAR                                    | TARGAR | Print. | 00  |
|-----------------------------------------------|--------|--------|-----|
| Graham Souness Soccer                         | New    | £3.    | 99  |
| Gunship                                       | New.   | £3.    | .99 |
| Gunship<br>Heroes of the Lance                | New.   | £3.    | .99 |
| Indiana Jones + The Las                       | st     |        |     |
| Crusade                                       | Now    | £3.    | 99  |
| International Football                        |        | £3     | 99  |
| International Ice Hockey                      | New    | £3     | 99  |
| International Manager                         | New    | £3     | 99  |
| Italy 1990                                    | New    | £3     | 99  |
| Jack Nicklaus Golf                            | Now    | 63     | 99  |
| Jimmy Soccer Manager                          | Now    | £3     | 99  |
| Jonny Quest                                   | New    | 63     | 99  |
| Klax                                          | Now    | £3     | 99  |
| Last Ninia 2                                  | Now    | 63     | gg  |
| Last Ninja 2<br>Lotus Esprit Turbo Challenge. | Now    | 63     | 99  |
| Magicland Dizzy                               |        | 63     | 99  |
| Manchester United                             | Nous   | 63     | 00  |
| Mega Hot (9 titles)                           | 140A   | CA     | 50  |
| Microprose Soccer                             | Mount  | 00     | 00  |
| Midnight Resistance                           | Now    | 00     | 00  |
| Moonwalker                                    | New    | 23.    | 99  |
| Monty Python                                  | Meh.   | 23.    | 99  |
| Monty Python                                  | MBM    | 2.3.   | 99  |
| Multimix 1                                    |        |        |     |
| Multimix 2                                    |        |        |     |
| Multimix 3                                    |        |        |     |
| Multimix 4                                    | New.   | 24.    | 99  |
| Multimix 5<br>Murray Mouse Supercop           | MBM.   | 24.    | 99  |
| Murray Mouse Supercop                         | New    | 23.    | .99 |
| Myth                                          | New.   | 23.    | .99 |
| Narc                                          | New.   | £3.    | .99 |
| Navy Moves                                    |        |        |     |
| Night Breed                                   | New.   | £3.    | .99 |
| Operation Thunderbolt                         | New.   | £3.    | 99  |
| Paperboy<br>Pro Tennis Tour                   |        | £2.    | .99 |
| Pro Tennis Tour                               | New.   | £3.    | .99 |
| Putty's Saga                                  | New.   | £3.    | .99 |
| Puzznic                                       | New.   | £3.    | .99 |
| Quattro Megastars                             | New.   | £3.    | .99 |
| Robin Smith Int. Cricket                      | New.   | £5.    | .99 |
| Robocop                                       | New.   | £3.    | .99 |
| Scooby Doo & Scrappy<br>Shadow Warriors       | Doo.   | £3.    | .99 |
| Shadow Warriors                               | New.   | £3.    | .99 |
| Silent Service                                | New    | £3.    | .99 |
| Skate Wars                                    | New    | £3.    | .99 |
| Sly Spy                                       | New    | £3.    | .99 |
| Slix (late avail)                             | New    | £3.    | 99  |
| Snooker Management                            |        | £3     | 99  |
| Spike in Transylvania                         |        | £3.    | 99  |
| Soccer Double 2                               | New    | £3     | 99  |
| Soccer Double 3                               | New    | £3     |     |
| Soccer Pinball                                | New    | 63     | 99  |
| Soccer Rivals                                 | New    | 63     | 99  |
| ST Dragon                                     | New    | £3     | 99  |
| or bragor minimum                             |        |        |     |

| Steg                                               |           |                         |                  |        | t, ex-juke box si                                                                                                    |                  |      |
|----------------------------------------------------|-----------|-------------------------|------------------|--------|----------------------------------------------------------------------------------------------------|------------------|------|
| Stun Runner                                        |           |                         |                  |        | for £1.99 (+25p p                                                                                                    |                  |      |
| Strider                                            |           |                         |                  |        | ard to the address b                                                                                                    |                  | with |
| Spy who loved me<br>Striker in the Crypt of        | New F2'88 | you                     | ir cheque, post  | al ord | er or credit card num                                                                                                    | nber             |      |
| Tregar                                             | New £3.99 | Tick Box                |                  |        |                                                                                                    |                  |      |
| Stunt Car Racer                                    | New £3.99 |                         |                  | -      |                                                                                                    |                  | -    |
| Summer Camp                                        | New £3.99 | Everything I Do         | Bryan Adams      | ш      | Pride                                                                                                    | Clivillés & Cole |      |
| Super Monaco GP                                    |           | Beauty & The Beast      | Celine Dion & Pe | abo    | (In the name of love)                                                                                                    |                  |      |
| Super Off Road                                     |           |                         | Bryson           |        | High                                                                                                    | Cure             |      |
| Super Seymour<br>Switchblade                       | New £3.99 | I don't Care            | Shakespeares Sis |        | Always the last to know                                                                                                    | Del Amitri       | ō    |
| Tai Chi Tortoise                                   |           |                         |                  | 101    |                                                                                                    |                  |      |
| The Games, Winter Edit                             | tion£3.99 | Thought I'd died and    | Bryan Adams      | 4      | Change                                                                                                    | Lisa Stansfield  |      |
| The Match                                          |           | gone to Heaven          |                  |        | My Girl                                                                                                    | The Temptations  |      |
| The National                                       |           | All Right Now           | Free             |        | Goodnight Girl                                                                                                    | Wet Wet Wet      |      |
| Total Recall                                       | Now 63 99 | Live your Life Be Free  | Belinda Carlisle | ō      | Weather with you                                                                                                    | Crowded House    | ō    |
| Treasure Island Dizzy                              | £3.99     |                         |                  |        | The second second secon |                  |      |
| Treble Champions                                   | New £3.99 | Tears in Heaven         | Eric Clapton     |        | Deeply Dippy                                                                                                    | Right Said Fred  |      |
| Turbo Outrun                                       | New £3.99 | Make it on my own       | Alison Limerick  |        | Hazard                                                                                                    | Richard Marx     |      |
| Turbo the Tortoise                                 |           | When a man loves a      | Michael Bolton   |        | Do it to me                                                                                                    | Lionel Ritchie   |      |
| Turrican II                                        | New £3.99 | Woman                   |                  |        | Save the best for last                                                                                                    | Vanessa Williams |      |
| Tusker                                             | New £3.99 |                         |                  | -      | DETO ATE SOURTED THE                                                                                                    |                  |      |
| Ultimate Golf                                      | New £4.99 | Bohemian Rhapsody       | Queen            | 4      | Remember the time                                                                                                    | Michael Jackson  |      |
| Vendetta                                           |           | Let's get rocked        | Def Leppard      |        | Hold on my Heart                                                                                                    | Genesis          |      |
| Viz                                                |           | We got a love thang     | Ce Ce Peniston   | 0      | Days of Pearly Spencer                                                                                                    | Marc Almond      |      |
| Wild West Seymour                                  |           | Feel so high            | Des'ree          |        | (I want to be)                                                                                                    | Mr Bean & Smear  |      |
| (late avail)                                       | New £3.99 |                         |                  |        |                                                                                                    |                  | 0    |
| World Cricket                                      | New £3.99 | Don't let the sun go    | George Michael 8 |        | Elected                                                                                                    | Campaign         |      |
|                                                    |           | down on me              | Elton John       | ш.     | Always look on the                                                                                                    | Monty Python     |      |
| CALL US ON                                         |           | Viva Las Vega           | ZZ Top           |        | bright side of life                                                                                                    |                  |      |
| HOUR CREDIT CARE                                   |           | It must be love         | Madness          |        | Do the Bartman                                                                                                    | Simpsons         |      |
| 021 440 4                                          | 108       | Now that we found love  | Heavy D & The    |        | Dizzy                                                                                                    | Vic Reeves       | ū    |
| Please state nam                                   | e, card   | NOW DIST ME IDDIES HOVE |                  | -      |                                                                                                    |                  |      |
| Please state nam<br>number, expiry dat<br>required | e a goods |                         | Boyz             |        | Jungle Book Medley                                                                                                    | UK Mixmasters    | -    |
| required                                           |           | Weather with you        | Crowded House    |        | Sunshine on a Rainy                                                                                                    | Zoe              |      |
| - F.A                                              | VISA      | Hang in there Baby      | Curiosity        |        | Day                                                                                                    |                  |      |
|                                                    |           |                         |                  |        |                                                                                                    |                  | -    |
|                                                    |           |                         |                  |        |                                                                                                    |                  |      |

| LOCK                                                                                                    | Name of game                  | Computer | Value |
|----------------------------------------------------------------------------------------------------|-------------------------------|----------|-------|
| APITALS                                                                                                    | Name of game                  | Computer | value |
| Name:                                                                                                    |                               | 1        |       |
| Address:                                                                                                    |                               |          |       |
|                                                                                                    |                               |          |       |
|                                                                                                    |                               |          |       |
| Postcode: Tel. No:                                                                                              |                               | Postage  |       |
| OSTAGE RATES: Please add 50p p&p on all orders. EEC<br>lon EEC countries add £2.50 per item. Cheques payable to | countries add £1.00 per item. | Total    |       |

# 30 GAMES TIPS

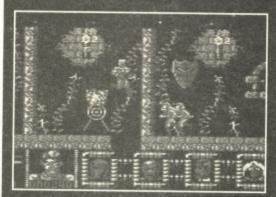

Now you can defend the Earth for ever, or at least until the next power cut.

#### DEFENDERS OF THE EARTH

If the solution on page 19 hasn't whetted your appetite for this Powerpack classic, try this listing for infinite energy and infinite lives. Oh, go on.

- REM D.O.T.E CHEAT BY M PUGH FOR X=516 TO 541:READ Y:C=C+Y:POKE X,Y:NEXT

- 3 POKE 157,128:SYS 516 4 DATA 032,086,245,169,019,141,207,003 5 DATA 206,208,003,096,072,077,080,169 6 DATA 173,141,122,069,141,023,036,076

#### **NOBBY THE AARDVARK DEMO**

Being an aardvark is difficult. As for being a purple aardvark? Tsch... impossible (unless, like the Pink Panther, you get a lucky break in the movies, that is). That's why this POKE for infinite lives and missiles should help enormously.

- REM NOBBY CHEAT BY M FUGH FOR X=516 TO 554:READ Y:C=C+Y:POKE
- 3 POKE 157,128:SYS 516
  4 DATA 032,086,245,169,019,141,207,003
  5 DATA 206,208,003,096,072,077,080,169
  6 DATA 032,141,112,009,169,002,141,113
  7 DATA 009,076,230,003,169,173,141,103

#### BIFF DEMO

Let's face it, the main character in this game couldn't even 'biff' his way out of a paper bag – he's a complete wimp. Why not type in this listing, SAVE it, then RUN it for infinite energy.

- 0 REM BIFF CHEAT BY M PUGH 1 FOR X=516 TO 538:READ Y:C=C+Y:POKE

- 4 DATA 032,086,245,169,019,141,207,003 5 DATA 206,208,003,096,072,077,080,169 6 DATA 173,141,017,140,076,230,003

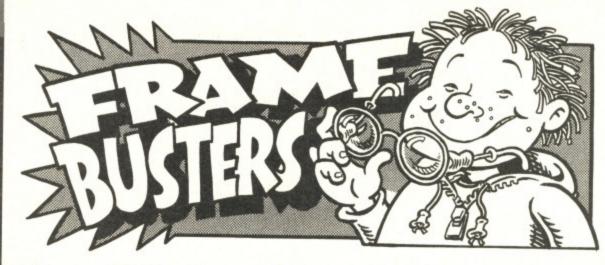

Warren Pilkington and Martin Pugh's prime law of gaming: if at first you don't succeed, POKE.

#### SNARE

DISK VERSION (Thalamus/Mindbenders)

To follow up the tape cheat printed in CF22, here's the disk equivalent offering infinite lives, and the ability to skip levels (press SPACE and then Q).

- O REM SNARE DISK CHEAT BY WAZ
- 1 FOR X=679 TO 744:READ Y:C=C+Y:POKE
- X, Y: NEXT
- 2 IF C<>7177 THEN PRINT "DATA ERROR": END
- 3 INPUT "INFINITE LIVES Y/N"; A\$:IF
- A\$="N" THEN POKE 721,198
- 4 INPUT "SKIP LEVELS Y/N"; B\$:IF B\$="N" THEN POKE 726,156
- 5 POKE 731,240
- 6 PRINT CHR\$(147); "INSERT DISK & PRESS
- 7 POKE 198,0:WAIT 198,1:SYS 679
- 10 DATA 169,001,160,001,162,008,032,186
- 11 DATA 255,169,006,162,226,160,002,032 12 DATA 189,255,169,000,133,010,032,213
- 13 DATA 255,169,208,141,145,004,169,002
- 14 DATA 141,146,004,076,000,004,087,065
- 15 DATA 090,169,165,141,144,157,169,100
- 16 DATA 141,071,157,169,241,141,072,157
- 17 DATA 076,022,008,076,079,065,068,069
- 18 DATA 082,000

#### SPLIT PERSONALITIES

DISK VERSION (Domark/Mindbenders)

For this perplexing puzzler, type in the following listing and RUN it for infinite lives.

- O REM SPLIT DISK CHEAT BY WAZ
- 1 FOR X=679 TO 721:READ Y:C=C+Y:POKE
- 2 IF C<>4827 THEN PRINT "DATA ERROR": END
- PRINT CHR\$(147); "INSERT DISK & PRESS A KEY"
- 4 POKE 198,0:WAIT 198,1:SYS 679
- 10 DATA 169,001,168,162,008,032,186,255
- 11 DATA 169,001,162,199,160,002,032,189
- 12 DATA 255,169,000,032,213,255,169,202 13 DATA 141,119,004,169,002,141,120,004
- 14 DATA 076,000,004,169,173,141,119,027
- 15 DATA 076,076,076

#### THE REVENGE OF MULTIHACK DATALINES

Amazing but true, here's another corking heap of datalines for use with the Multihack Listing printed in CF23. Unbelievable!

MIG 29 (Infinite fuel & damage)

20 DATA 169,096,141,056,058,141,174,130 21 DATA 096,-1

MONTE CARLO CASINO (Infinite money)

20 DATA 169,096,141,041,029,096,-1

#### MOTO-X (Infinite lives)

20 DATA 169,000,141,126,022,141,136,022 21 DATA 096,-1

MR ANGRY (Infinite lives)

20 DATA 169,189,141,018,065,096,-1

#### MURRAY MOUSE SUPERCOP (Infinite lives)

20 DATA 169,173,141,192,024,096,-1

#### NINJA MASSACRE (Infinite lives)

20 DATA 169,000,141,132,053,096,-1

OLLI & LISSA 3 (Infinite lives)

20 DATA 169,165,141,147,133,141,041,148 21 DATA 096,-1

POLTERGEIST (Infinite lives)

20 DATA 169,165,141,002,126,096,-1

PRINCE CLUMSY (Infinite lives)

20 DATA 169,173,141,116,052,096,-1

PRO BMX SIMULATOR (Infinite time)

20 DATA 169,000,141,244,033,096,-1 PRO SKATEBOARD SIMULATOR

(Infinite time)

20 DATA 169,096,141,117,014,096,-1

PUB TRIVIA SIMULATOR (Infinite money) 20 DATA 169,096,141,149,038,096,-1

RACE AGAINST TIME (Infinite lives & time)

20 DATA 169,173,141,067,051,141,101,076 21 DATA 096.-1

RALLY CROSS SIMULATOR (Infinite essentials) 20 DATA 169,189,141,171. 026,141,119,024 21 DATA 141,068,053, 096.-1 For another thrilling

installment of Multihack Datalines be here next month!

One split personality you rather unsocia-

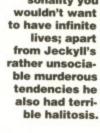

# BECAUSE HOW YOU PLAY IS AS IMPORTANT AS WHAT YOU PLAY, FUTURE PUBLISHING ANNOUNCES A MAGAZINE THAT BRINGS YOU THE BEST OF BOTH.

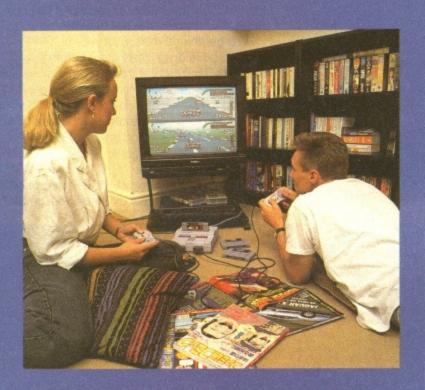

The Super Nintendo: The world's best games machine, worked on by the world's best programmers. This year it's been the hot item to talk about, next year it'll be the one machine you simply have to own.

Super Play magazine: Brought to you by Europe's leading publisher of games magazines, Super Play will be the best because Future magazines have always been the best.

INDEPENDENT SUPER NINTENDO MAGAZINE

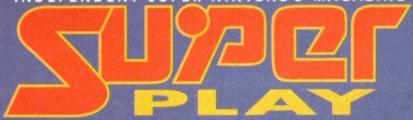

Super Play. Catch the excitement for yourself. First issue October 1st.

32 POWERTEST

One football programme

ond it's half time here at Tranwell Park. Liverpool are trailing six —

One football programme
on telly stands
out as an all-time
classic. Which one? Here's
a clue – it's got
Jimmy Hill and
Desmond Lynham in it,
and its initials are MOTD.
Another clue – it's written
below in huge
letters.

nil to James Leach, who slotted in all six, and also saved penalties from Barnes, Rush and Pelé... Ah well, we can but dream.

Anyway, while we're dreaming, we can load up *Match of the Day*, pausing only to stroke the lovingly-crafted BBC logo embellishing the front of the lavish box. Let your fingers

you that *Match of the Day* is a BBC trademark, then caress the fine... (*Get on with it! – Ed.*)

Er, right. The idea here is to take what is sometimes known in footballing circles as a 'completely rubbish' team – like Carlisle or Wrexham, for instance – and transform them into a world-beating side capable of hammering Bayern Munich, Red Star Belgrade and Dynamo Kiev in one go. Easy! Er... no it's

drift over the beautifully-written note informing

not, actually. It's darned difficult.

The main menu for the game takes the form of a diary. You have to flick through the pages, making

appointments.

appointments.
You can set up five appointments per day, starting at 9am and continuing every couple of hours to 5pm. You don't have to fill up every moment of your waking hours with these appointments, but as Brian 'the Brain' Clough always says, "You've got to give a hoondred per cent." Translated, this means you're a fool to yourself if you only make one appointment per day.

To get things rolling, all you need to do is drag icons across from the right-hand side of the screen and drop them into the correct time-slots on the diary. Then, when you're happy with your work schedule, you simply advance the time on until you start having these so-called meetings. When you get to them, the screen changes. For example, if you've decided to meet the scout, you advance the time until the meeting, then, as if by magic, the scout

#### WHO'S ON THE BENCH?

- 1. THE MANAGER This is you. Drive a big car, advertise Shredded Wheat, smoke revolting cigars and look like Cherie Lunghi. If you want to be alternative, advertise a big car, drive three Shredded Wheat and smoke Cherie Lunghi.
- 2. THE PHYSIO So-called, because he bubbles when placed in water, the physio's job is to keep everyone fit. Bryan Robson's physio earns in excess of £5,000 a week in overtime, apparently.
- 3. THE SCOUT Equipped with a radio and a powerful motorbike, the scout is sent in front of the team coach on the motorway to make sure

no trees are blocking the lane. He also reconnoitres strategic field placings and is obliged to wear a woggle.

4. THE TEAM COACH – A 48-seater bus with a toilet, a driver and a massive selection of country and western cassettes. Note – the team coach is also a person. It's usually a forty-five year old male in a shell-suit, equipped with a toilet, a driver and a tiny selection of country and western cassettes.

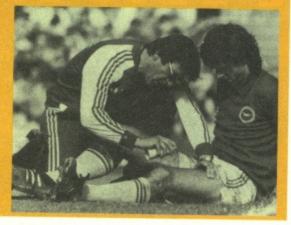

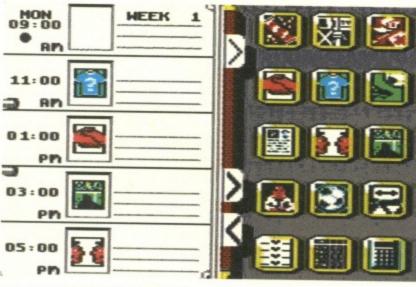

Monday. Stayed in bed until 11am. Watched *Playbus* on the telly. Wrote a symphony of poems dedicated to Pandora. Being an intellectual can be such a draining experience. (© Adrian Mole)

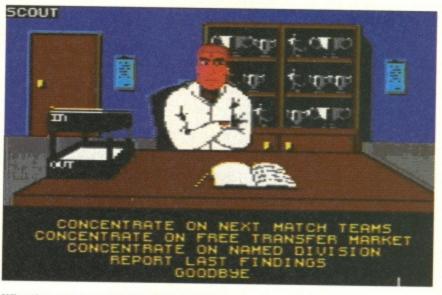

Why the scout wears a white coat is beyond me. Perhaps he's moonlighting as an amateur psychologist and brain surgeon in his spare time. After some of the advice he's given me he needs a job on the side.

A clear shot at goal! Barnes shoots! And it's deflected! I'd stick to the day job with BBC news if I were you, Carol.

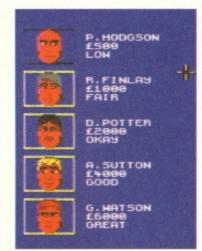

Trainer selection. eh? Well if they haven't got any Nikes, I'll settle for a pair of Reeboks, thanks. (© James Leach Dreadful Puns Ltd.) (Don't worry no-one's going to want to nick a joke that bad - Ed.)

meal go down. They put out their massive cigars and wait for the kick-off. The scene changes to Jimmy Hill and Des Lynham sitting in a studio. They natter for a bit, then show the goal-mouth highlights of your match. It's viewed from the top down, like Kick Off, and you get to see all the goals along with any classic saves or deflections. Exciting stuff indeed.

Overall, Match of the Day is pretty good. It's a classy management sim, and, while it's tougher than most, you can have lots of fun with the flexibility of it, and the highlights bits are great. But at £9.99 you'd have to be seriously wealthy to throw that sort of dosh around on a management sim with knobs on.

JAMES LEACH

Game Publisher Cassette Disk Release Contact

Match of the Day Zeppelin Premier £9.99 Not available Out now 091 385 7755

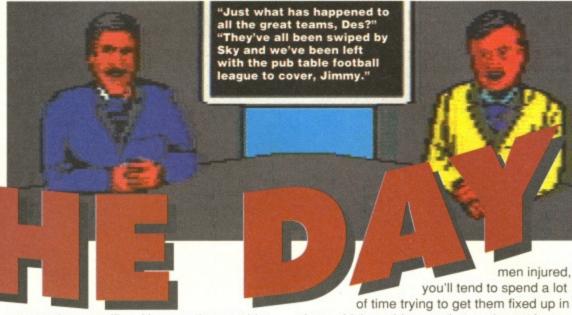

appears in your office. You can then get him to do all sorts of interesting things, like checking out who's worth buying and who the biggest threats are on the other teams.

The realistic thing with this diary system is that you get people into your office and ask

them to do things for you, then they agree, go away, and, some time later, they turn

up and

give you the results. So you've always got to be planning ahead and using your time efficiently. It's a novel twist to what's become a rather standard game format.

As the hours and days go by, you actually start to feel the pressure of the forthcoming match on Saturday. If you've got a couple of

of time trying to get them fixed up it time, which could mean that you're not hassling your guys to do enough training. It's a delicate balance, and justifies you having a massive Jaguar to drive, loads of chunky, gold jewellry to flash about and cigars the size of London tube trains.

Of course, the tension mounts to almost unbearable levels when Saturday finally comes around. Nine o'clock, and you're up and about with the larks. 11 o'clock, and the larks have got bored of you and have flown off to build a nest or something. One o'clock, and you can meet up with the team for a light pre-match meal of roast beef and yorkshire pudding, washed down with

yorkshire pudding, washed down with several pints of Coke and a couple of massive slices of Black Forest gateau.

Three o'clock. Time to play. Your team waddle on to the pitch, having just woken up from a refreshing kip on the coach to let the

#### **POWER RATING**

#### THE DOWNERS...

- It's not an easy one to beat. One mistake and you're trailing 7-0.
- You can't customise team names.
- It's expensive for what you get.
- There's no Premier Division.

70%

0

100

- The diary idea works well, giving you a lot of flexibility.
- The game is quick with no embarrassing pauses while the computer ruminates.
- Des Lynham and Jimmy Hill's comments on your team's performance are a laugh.
- The highlights are good quality stuff, and you're never sure what the outcome is going to be.
- All you need is a joystick and you can do everything.

...AND THE UPPERS

ADVENTURE and DANGER in this month's Mountain Biking UK

Bungie Jumping - on a bike!

Testing Waterproof gear - with a fire engine!

News - about the Nationals

Plus - Adventure in South America

FREE POSTER with every issue

This and loads more action for only £1.

Mountain
Biking UK

This and loads more action for only £1.95

Britain's best-selling
bike magazine

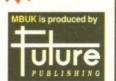

issue

eptembe

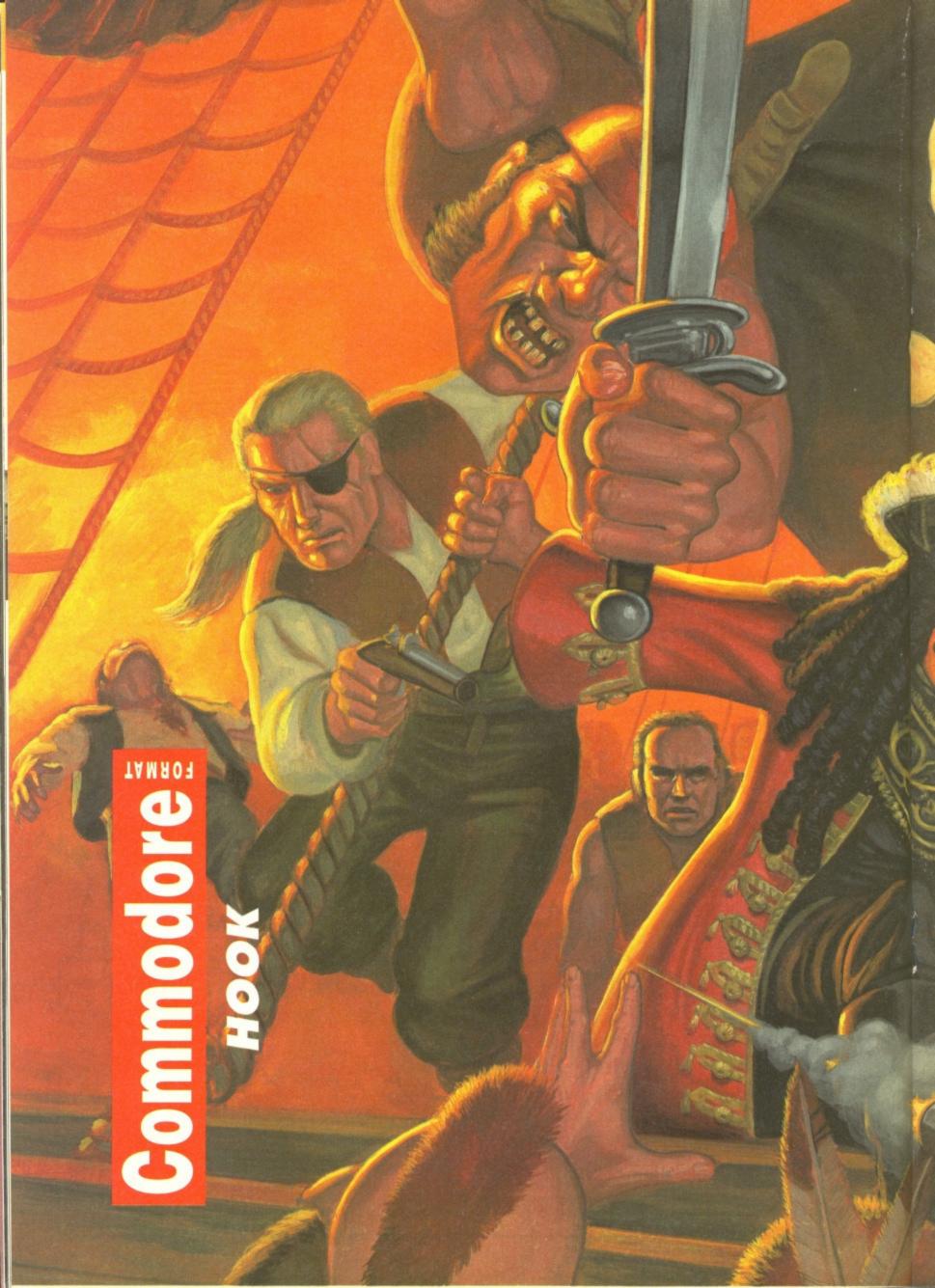

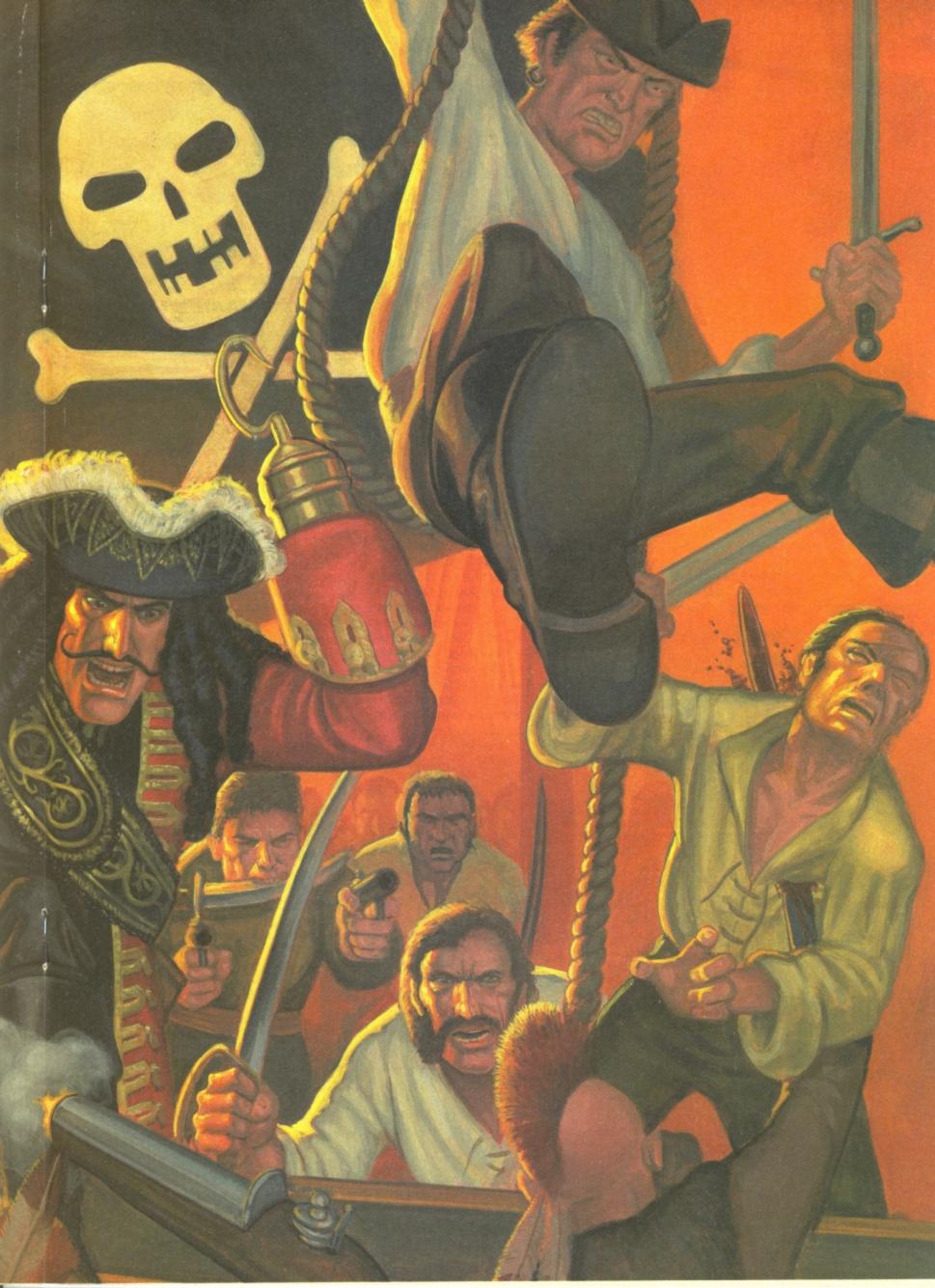

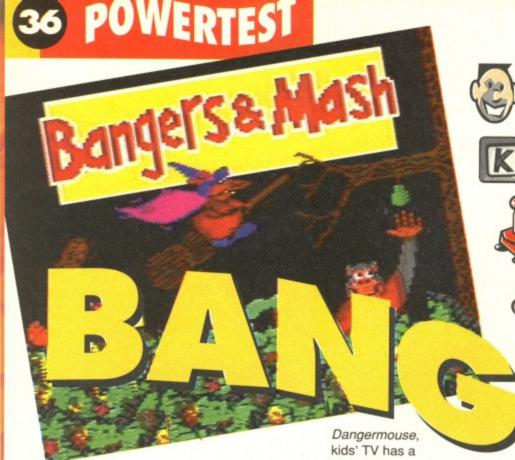

ids' television! Pah! Just loads of stuffed, fluffy animals and stuffed, fluffy presenters. Or is it? Okay, it's easy to scoff when you get just that little bit older, but, be honest, there are always a few kids' programmes that transcend their tackiness and become fondly-remembered classics. From Muffin the Mule through Animal Magic to

knack of making superstars out of the unlikeliest characters.

And what better way of introducing the under-tens to computer gaming - and perhaps also teaching them a thing or two about problem-solving and thinking logically than by writing games specifically for them which feature the latest kids' favourites?

One software company that's realized this is Alternative Software. Bangers and Mash is

> one of the latest batch of their licences to hit the mean streets. The plot is easily recognisable by anyone who knows the telly programme. Bangers and Mash are chimps who are sent out by their mum to collect fruit from a spooky forrest. You get to play one of the chimps (there isn't a two-player option, sadly) in a world of platforms, ghosts, cavemen and other nasties. To make matters worse they all appear to resent your 'superstar' status - being on TV and all - and try to do you in. If just staying out their way was enough, then Bangers and Mash would be trying to collect every bit of food in the woodland level without getting too big a fright from his ghastly ghostly pursuers.

Bangers (for it is he) starts the game at the base of an old hollow tree trunk. To the right

Still easy? No chance!

there are wood

Nope, this isn't a truck drivers'

café sim, but a game based on

a popular ITV kids' programme

featuring two culinarily-

named chimps. Their tricks

and japery enthrall millions

of under-tens, and it's this

aimed at. James Leach

regresses (slightly) to

check it out.

market the game is

platforms and to the left

a spooky graveyard. Littering the screen are three kinds of fruit and some rather smartlooking gems. It is the fruit though, and not the baubles, that are at the heart of the

game. On each level there are a set number of fruity-type things, and only when all the bananas, apples and pears have been collected has the level be completed.

Bangers is armed (must be a real urban

the Venus flytraps find primates very gorilla - Ed!), and can shoot grey coconutty looking bullets to root out the evil ghosts, goblins and other members of this gruesome gang. Most can be taken out with a single shot, but some never die and just run away for a bit after you've blasted them. Recognising which

poesn't make the mistake of and Mash would be an easy game.

Naturally this isn't enough of a challenge for skillfull – it doesn't doesn't skillfull – it doesn't!

knowing what they'll do under fire is vital if the Bangers is to survive.

Set on a huge play area, Bangers and Mash provides plenty to explore and masses of tricks to learn! The monsters change platforms and speed during and between games, so you can never be sure which one of the little blighters you'll meet next. There are also some strange plants which flower throughout the game. Some colours are harmless, other

#### EASY AS ONE, TWO, TREE...

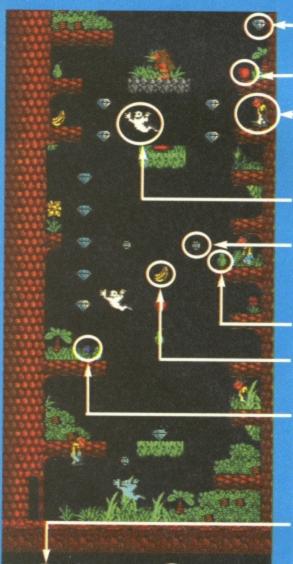

Gems - collect them for 'extree points. (Groan!)

Apples – they don't grow on trees you know!

Ape – you see that monkey over there? That's you

Ghost – they won't die, but will run away if shot repeatedly!

**Bullets - these** grey blobby things kill the bad guys so use lots of them!

Pears - like apples only they are green!

Bananas - like pears only they are yellow!

**Blooming Flowers** These change colour throughout the game. Some colours are a bonus, others are deadly.

Fruit - numbers show how much fruit there is left.

Lives - the number of monkeys is lives you've got.

**COMMODORE FORMASH October 1992** 

Albert? Is the inter.

stellar drive hidden

under the

plant?"

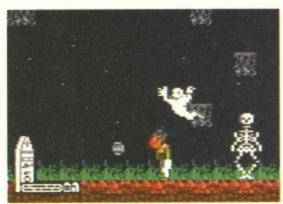

It's the night of the living dead! The only thing that's going bang here is Banger's body against the floor when he gets killed!

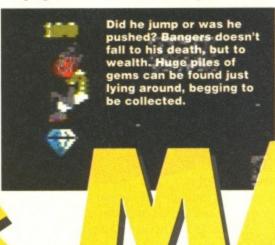

mostly harmless, while some are deadly. The first few games are filled with unexplained deaths, but if you pay careful attention, you'll soon work out which blooms do what damage!

If Bangers has a weakness it's in the graphics department. Everything is clear and does its job adequately, but they hardly sing TV licence from the treetops. Most annoyingly the main sprite is a tad weedy, which won't help

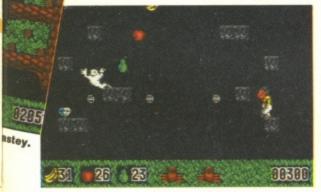

Blast the ghosts repeatedly with the grey coconuts to drive them away - a trick first used by Wellington in the Peninsula war!

#### THOSE WERE THE DAYS

The CF crew go all dewy-eyed as they remeber their favourite childhood proggles:

#### TRENTON: THE CLANGERS

This lunar branch of whistling Wombles had a much easier a job as there's not that much litter on the moon. But they managed to get a job lot of dustbin lids from somewhere.

#### **OLLIE: THE FLASHING BLADE**

A strange French sword and silly costume romp that was subtitled. Ollie tried to learn French through the program but all he can say is, "Take that you scoundrel!"

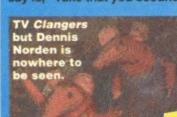

JAMES: **VISION ON** g engereng as they used

the game retain its grip on the really young player's attention.

For once a game aimed at younger gameplayers doesn't make the mistake of thinking older means more skillful - it doesn't. Here you get a full-bloodied test of your leaping skills and tactics, and in the gaming world folk are as likely to develop these skills at 50 as they are at five or 15! The licence hasn't been used to stunning effect; it could be any sprite and any reward would really suffice.

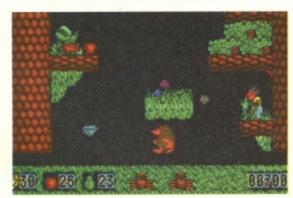

Moonwalk sucker! A strange caveman/ hedgehog hybrid falls to his death. Just how cruel can Bangers be? About THIS cruel!

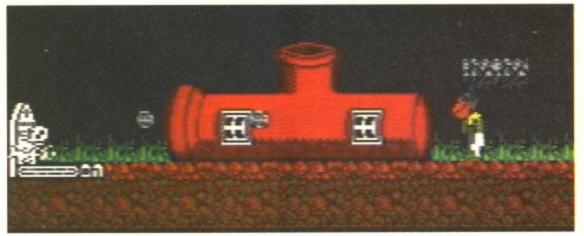

There was an old lady who lived in a small piece of the Alaskan Oil pipeline. Okay, so it might not look like much, but at least it's home - to a load of horrible old monsters.

to say on this program for the deaf. We're not sure what it means, but James reckons it was a secret message of love from presenter Pat Keesel especially for him.

LISA: GRANGE HILL

Cor, blimey, you just can't beat Tucker Jenkins, Trisha Yates and the rest of the original cast according to Lisa, though they beat each other up enough times.

DAVE: THE TOMORROW PEOPLE

The SF series that made the test card look like it had a lavish budget, The Tomorrow People was about superpowered teenagers. Apparently, the monsters were based on the winning designs in a Blue Peter competition.

Fortunately, the licence is saved by the presence of decent gameplay. The skillful player will prosper, the less handy will become increasingly frustrated at the relatively high level of difficulty. But most importantly anyone who gets hold of Bangers and Mash because they like the TV show is in for pleasant surprise!

JAMES LEACH

Game Publisher Cassette Disk Release Contact

Bangers and Mash **Alternative** £3.99 Not available Early September 0977 797777

#### ER RATING

#### THE DOWNERS...

- The main sprite is a bit iffy.
- Pretty tough going.
- One player only.
- The game doesn't make very good use of the TV licence.

100

- A toughish tester.
- Huge play area and plenty of different tricks.
- 'Bonus' flowers make life more interesting!
- Full of neat little touches.
- Good collision detection on platforms and beasties.
- A host of different beasts,
- each with its own attack style. ■ Countdown effect for the
- fruit adds to the tension ■ Victory calls for both tactics and skill.

AND THE UPPERS

# **POWERTES**1

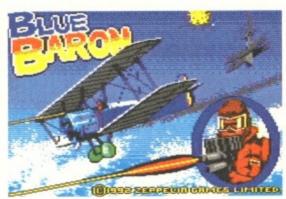

Vroom! Neeowww! Rat-a-tat-a-tat! Booooommmm! Sqelch! (Squelch? - Ed.)

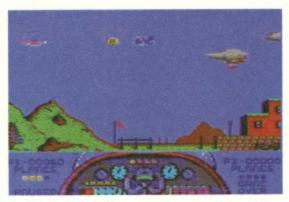

Grab the H-bomb (or whatever) and head for the historical viaduct which your masters in Downing Street want destroyed.

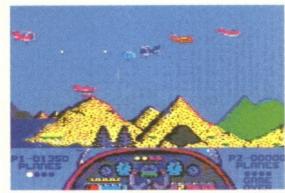

You've got to be quick to collect some of the power-ups that drop your way. Here some fuel is about to be snaffled as it falls towards the mountains.

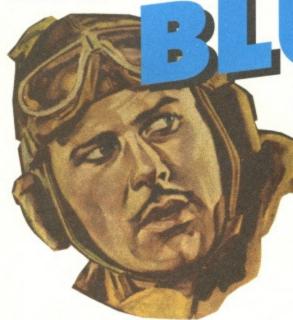

he year is 1918 and the Great War is entering its final bloody stages. But it hasn't been too bad for you, because you spend your time high above the muddy unpleasantness of the trenches in a biplane.

Yes, it's not such a miserable life in the Royal Flying Corps. Especially as you only have to worry about flying around in two dimensions. The Blue Baron, you see, is what we in magazine-land call a 'sideways-scroller'. So bang goes any chance of a mega-realistic Sopwith sim.

But fret not. It's still rather a lot of fun. What you have to do is get a mission briefing (which generally consists of two words like 'target bridge'). So get into your little (and it is rather little)

biplane and chug off towards, er, IAN CYCLOPEDIA INVESTIGATES OLD PLANES

Although old planes are often thought of as rubbish, some en't. But most of them were rubbish. y still hold records, though. Tom with, inventor of the Sopwith biplane, still has the record for sprinting from the end of the wing, into the cockpit and tak ing off. It took him nine seconds to get airborne in an old biplane.

Compare this to an average wait of at least 45 minutes for a modern Boeing 737 and, interestingly, you'll understand why not all old planes are rubbish.

the left. As you open fire and destroy the other planes in the sky, it will soon dawn on you that they leave weird little collectables behind them, which fall towards the ground. If you can swipe these, you'll earn yourself extra fuel, machine-gun bullets, bombs and repairs to your plane (this didn't happen in real life).

After a minute or two of flying over some rather cute little landscapes, you'll arrive at the target. Simply dive over it, reduce the speed and hit the space bar. With any luck you'll totally wipe out the bridge, fort, lake or whatever it is you've flown all that way to destroy.

Then it's time to head back to your base. Don't relax, though, because the air is filled with other planes intent on ramming you and balloons floating stupidly around, not intent on anything much apart from getting in your way.

Game The Blue Baron isn't a particu-Disk Contact

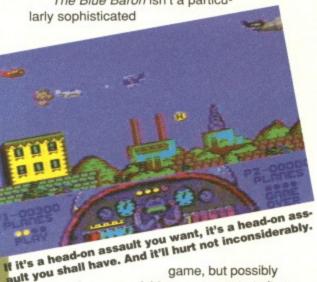

ult you shall have. And it'll hurt not inconsiderably.

because of this, once you start playing, you know you should be able to beat it, so you keep going. The biplane is responsive and the action occurs at a pretty respectable rate, so you won't get too hacked off if you play for quite a while. And it's a toughie, too. You get better as you learn where the enemy planes are attacking from, but you've got to keep moving and firing if you're going to stand any chance of getting over the target, dropping the bomb and successfully returning.

There are 12 missions, some requiring two hits on the main target. You need to land at a friendly airfield to reload and get your plane fixed for these double mission, thus providing

vou with more of a

challenge (and almost certain death unless you have really mastered the game).

The fabled Blue Baron fellow doesn't actually make an appearance in the game, which is odd, but apart from that it's not bad. Don't expect anything new or inspiring, but if you're into a bit of quick joystick work and the odd machine-gunning, it might do you a treat.

JAMES LEACH

**Publisher** Cassette Release

Blue Baron Zeppelin £3.99 Unavailable **Out now** 091 395 7755

#### RATING

#### THE DOWNERS...

- It's a bit samey, with 12 very similar missions to fly.
- Doesn't exactly push the 64's capabilities to uncharted heights.
- Frustration can build up, causing serious nervous overload.

100

It's easy to get into so you don't have to worry about anything too complicated.

12 missions should keep you playing for many an hour. ■ You can go in any direction and at any speed, making the

game more flexible. ■ Two-player option works in turns like an arcade game. ■ Loads of collectables and

friendly airfields where you can have repairs. Rather jolly music.

...AND THE UPPERS

AIR COMMODORE FORMAT October 1992

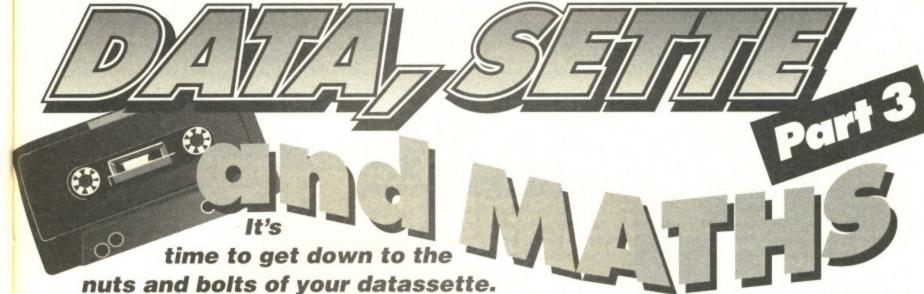

What bits are what? What makes it tick, and what can you do to make sure it doesn't? Our technical bod Bones knows the answers and by bribing him with a matching set of Phillips screwdrivers and soldering irons we've got him to let you in on the secrets.

here's more to datassettes than just loading up games, as we've been telling you for the past two issue. We've shown you all sorts of weird and wonderful things you can do to make them more versatile and a handier chunk of metal and plastic to have around. But to do all these things what you need is a tape machine that's in tip top condition. So to round off the series, let's take an in-depth trip around the inner workings of the datassette and check out ways of keeping its bits in fully functional mode.

#### MAINTENANCE WORK

The record and playback 'heads' and the 'capstan wheel' will, over a period of time, and depending on usage, become gunged up

with stuff picked up off the tapes, as well as dust particles floating around in the air. This is the most common cause of the problem which forces the "?LOAD ERROR" message to occur. So these bits of your datassette need to be cleaned regularly.

So what are the 'heads' and 'capstan wheel' and where do you find them? If you open the cover of your datassette and look inside you will see, positioned roughly in line with the PLAY key and between the REWIND and F.FWD keys, two cubed-shaped pieces of metal (or plastic) with the front edge bevelled. If you gently ease down on the PLAY key, they will move forward, and then back as you release pressure. These are the 'heads' and it is these which pick up the electromagnetic signals which the computer translates

into either a program or data. If you look closely at the bevelled faces you will note tiny bars or inserts in the heads; it is these which should be kept scrupulously clean.

The capstan wheel or 'idler' as it's known to people who like technical jargon is the larger black wheel above the STOP key which moves forward to press against a pin which points upwards — the pin being the capstan. When in operation the capstan pin spins rapidly and when you press PLAY the idler pushes the tape against the pin, causing the tape to be pulled over the heads.

These four components, the two 'heads', the capstan pin and 'idler', should be cleaned at fairly regular intervals (depending on how often you use the datassette). To do so buy some cotton buds, and some alcohol or

**CARING FORMAT October 1992** 

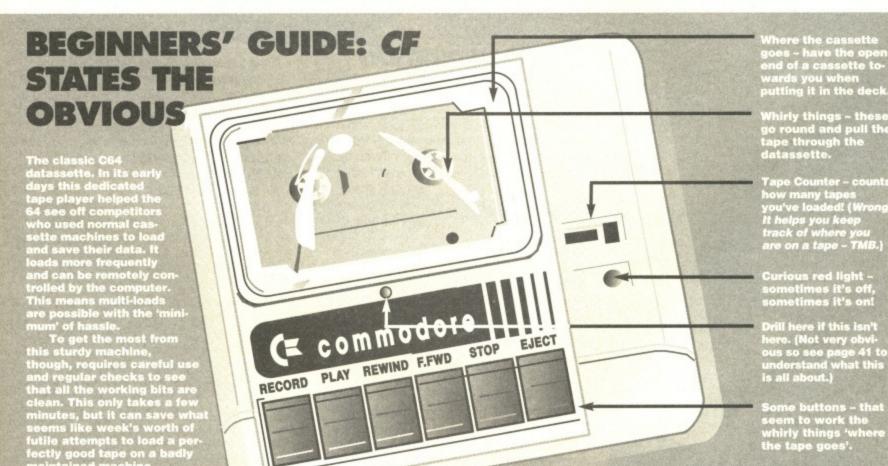

# 40 CF SPECIAL

#### FITTING A LOUD-

Any loudspeaker is suitable for this purpose, even a small speaker out of an old pocket radio will do. You will also need a 500 Ohm resistor, and if you want a volume control, then a potentiometer of 2-5 KOhms is what you need, plus some wire, a soldering iron, solder and a small ferrite board to connect everything to (these various components can easily be obtained from your local electronics supply shop).

Fit your loudspeaker and components to the board, then wire it up as shown in

| PIN | TYPE           |
|-----|----------------|
| A-1 | GROUND         |
| B-2 | +5 VOLTS       |
| C-3 | CASSETTE MOTOR |
| D-4 | CASSETTE WRITE |
| E-5 | CASSETTE READ  |
| F-6 | CASSETTE SENSE |

Fig 1. The simplest way to connect the board to the datassette is by using the datassette plug which goes into the C64. Open up the plug and add your two wires to the appropriate pins as shown in Fig 2. Put the plug back together again and insert it into the cassette port on the back of the computer.

Switch on your C64 and place a tape with a program on it into the datassette and press the PLAY key, and you will hear one of two sounds. A whistling sound all on one note denotes the start of a block, and a 'chirping'! sound is associated with the data recorded on the tape. Using these sounds you can:

(a) Work out the optimum position of the tape heads. To do this place a commercial program in the recorder and adjust the 'head' screw until you find the best optimum position of the sound. This is usually when it is at its loudest and least fuzzy-sounding.

(b) Find when you are at the start of a program by the single note whistling sound. By winding on a little

and then once again listening in

with PLAY, it is much easier to find the start of the next program.

A circuit diagram of how to set up your speakers for those who under-stand such things. Here's a technical diagram-type thingy that Lisa drew and is very proud of. She hasn't got a clue what it is 'cos she just copied it, but she could find out by reading that box just over there to the left a bit.

petroleum spirit. Ask at vour local electronic suppliers for suitable head cleaning fluid - don't use nail varnish remover, as some people do, because it is not a good idea (unless you've man-

aged to spill nail varnish inside your datassette. which isn't beyond the realms of possibility when it comes to you humans - TMB).

Dip a bud into the cleaning fluid and clean the heads until the bud doesn't seem to be getting any dirtier. (If you can't tell if it's getting any dirtier, use a new bud and clean your tape heads more often!) Then use another bud to dry them off thoroughly. Do the same with the capstan pin, then again with the idler. The idler will take the longest time to clean; just keep using the buds until there is no longer any sign of staining. The machine should perform more reliably now that all that gunge has been removed!

Fig 2

but not quite, cheapest tapes on the market will serve you admirably, and my personal preference for the best size to purchase is the C30 or C60 sizes; these will hold a large number of programs, and are less prone to stretching than the C90 or especially the C120. Plus the C30 and C60 don't take so long to rewind.

Always avoid storing your cassettes near to strong magnetic fields (which can be generated by stereo loudspeakers, televisions and microwaves) and always store them in dust-free containers whenever you possibly can. Another important point which many people don't realise, both with data tapes, or audio tapes, is never to leave them for too long (several months or so) without giving them an occasional rewind. The ferrite, or magnetic, coatings which make up the surface of the tape can interact with each other making nasty changes that you don't really want! (Then again they could improve your Danii Minogue tape no end.)

Finally, it is a very good idea to make copies of all your important programs and data which you want to keep on a protected cassette tape. Never work from these copies,

simply keep them so that you can make another working copy if, for some reason or other, you destroy or loose your

current working copy. (But keep in mind that it is illegal to make copies of commercial programs and data unless you have the express permission of the copyright owner to do so. Only copy your own work.)

# MAINTENANCE CHECKLIST

To avoid getting those irritating "?LOAD ERROR" messages you can either never load a program again or follow these tips: On your datassette, clean the tape heads, capstan wheel and captan pin regularly and check that your tape heads are correctly aligned. Demagnetise your datassette frequently using a demagnetising kit (easily available in shops).

 Avoid storing tapes near strong magnetic forces (ie, loudspeakers, microwaves). ● Use C30 and C60 tapes, because

they have less of a tendency to

#### DEMAGNETISATION

Occasionally you should ensure that magnetism is not building up in the metallic parts and wires of your datassette - left unchecked magnetism can ruin a perfectly good, and maybe invaluable, data tape (cue the old 'always make back-ups' warning). To do this you will need to buy a commercial demagne-

tiser or a demagnetising cassette of the type used for audio equipment. Simply follow the instructions which come with them.

**TAPES** 

If you want to get a decent sound out of your stereo system the quality of the tapes is very important - but for the use of storing data and programs the demand for high performance is nowhere near as necessary. The, almost

#### **ADJUSTING** YOUR HEAD

The alignment of the record head is critical, especially when

using fast-loading (turbo) programs, and most commercial software does use some form of turbo load. You may find that programs which were recorded on another machine will not LOAD properly on your machine. This can be due to out-of-alignment heads on either of the machines. The misalignment of the head can occur for many reasons, but usually it's down to simple old wear and tear.

Adjusting the head is tricky and most people who attempt alignment walk off to a dark corner to cry hysterically. It isn't the same as adjusting the 'head' of an audio cassette machine where you can hear the quality of the sound and thus delicately adjust to the best position. It is usually done on a trial and error basis - adjust slightly, then try to load a program - no load - adjust again - try loading again. Woe upon woe!

The answer is to fit a loudspeaker to your datassette and listen to the audio signal the tape gives off - it then becomes rather more simple. (Check out the Fitting a Loudspeaker box to find out how to do this).

If you have the latest version of the datassette then there is a small hole some-

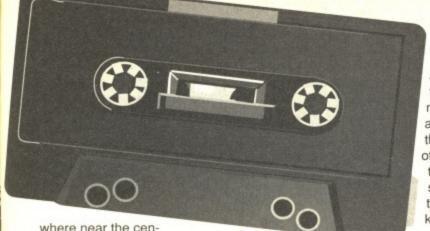

adjustments very easily – in fact, you could buy a complete new datassette with this kit already fitted. It haven't seen them about for a while but if any of you know whether they are they still being produced or if some shop has a huge stock of the things write in and let me

tre of the cassette compartment above the REWIND key. A small Phillips screwdriver can be poked into this hole where it will fit neatly into the 'head' adjusting screw. If you don't have this hole in your datassette then you will need to drill one. But make sure you pick the exact point on the datassette's cover to drill your hole! (It's labelled 'drill here if this isn't here' on the diagram on page 39.)

Great care should be exercised when adjusting the screw; at most you'll need to turn it twice in either direction with half a turn usually sufficient. It is so easy to over-screw and out comes the screw to flop around inside your datassette, and it's no easy task to replace it in the threads again.

Once upon a time it was possible to purchase a kit which you could fit to your datassette and which enabled you to make

#### **OLD CASSETTE TAPES**

Of course, if your 'head' has been out of true for some time and you've been writing and saving programs in the meantime, then when you come to adjustments to the 'head' you might find that it is no longer possible to LOAD your old programs.

There are a couple of solutions to this problem. You can load a program into memory with the heads in their non-aligned position, then adjust the tape heads and save the programs to a new tape. This means that you have to keep readjusting your datassette back and forth for each program, which adds a whole new dimension to the word tedium. Alternatively you could you could buy (purchase or borrow) another correctly aligned datassette, load a program into memory

using your misaligned datassette, then save out to the new datassette!

#### THE END (SOB!)

I hope this excursion into the realms of the datassette has whetted your appetite for more. It is a uniquely British piece of machinery; most foreign computer users reckon we're slightly mad to use them the way we do. They mostly use disk drives, and use tapes for mass storage, archiving and back-up.

Are they right? After all, a tape machine is far cheaper than a disk drive, and if you are not planning to do much more than play games with your computer what's the difference? Okay the tape loads programs a touch slower, but who's in a hurry?

Before I bought my disk drive, I wrote some fairly substantial programs using a memory-based machine code assembler. I must admit that I did finish up with quite a huge stack of C15 cassettes just for one program with files on this one or that one for the different aspects of the program. But when finished and all assembled together, the program was just as good as it would have been if I had used a disk drive. Then again, it's not an experience I would like to have to go through again! The choice is yours...

THERE AIN'T NO MORE-MAT October 1992

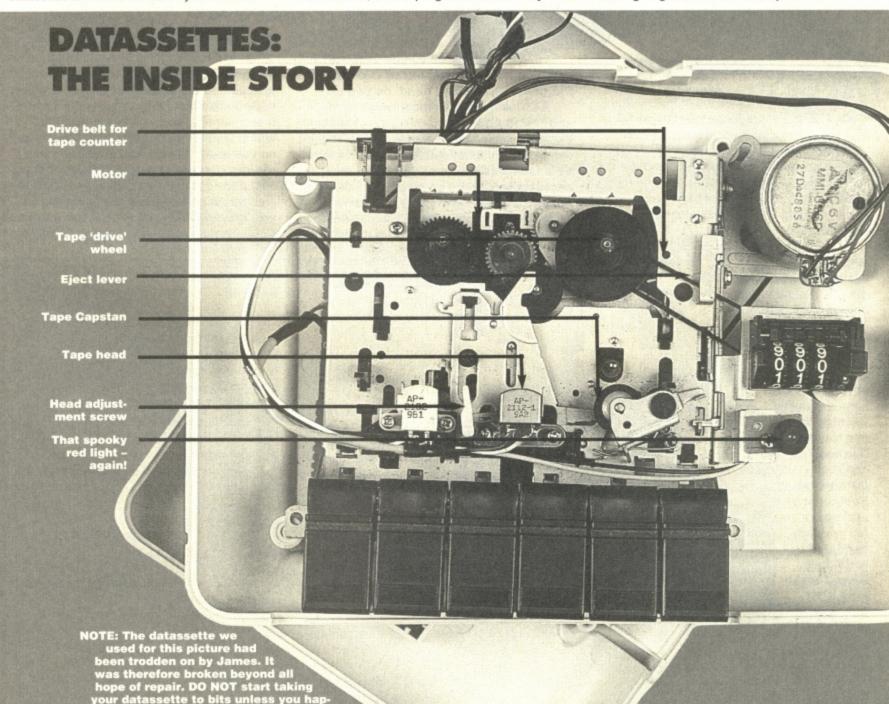

# INSIDE INFO

If there's a techie problem driving you to distraction you can either A) trash your 64 or B) write to the

Info, Commodore Format, 30
Monmouth Street, Bath, Avon
BA1 2BW. Option A will set you
back around £100, option B a
mere 24p. The choice is yours.

into giving us any information on how to access the drive successfully from within programs.

Incidentally, for people interested... LIGHT is now only £2.20 and well worth the outlay it is too!

Plug over - you don't mind, do you Ed?

As to why CF advertise Amiga stuff, and I'm no Advertising Exec, it's probably because those companies WANT to advertise in CF which is, in turn, because a lot of CF's readers also own Amigas but don't necessarily buy Amiga mags. And Jackie, our Ad bod, isn't going to turn away anybody who wants to advertise (unless they sound a bit dodgy or unsound, that is).

#### SPEAK FORTH

Dear Inside Info,

Please, please help me. I like writing programs a lot and I was wondering if it is possible to have speech in

programs without any additional hardware? David Lees, Brighton.

Yes and no. A long long time ago there was something published called, wait for it, Speech which was a piece of software that created a sort of robotic speech which was almost understandable so long as you knew what it was supposed to be saying. (I'm warning you, this is a British Rail announcer jokes-free zone – Ed.) That was published by Superior Software and you may be able to pick up a second-hand copy from somewhere. A similar system,

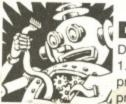

#### DRIVE OUT

Dear Inside Info,

1. Does the company that produces LIGHT Disk 64 produce it on a 3.5-inch

disk that I can use with a TIB drive?

2. Does anyone else produce software for the 3.5-inch disk drive, and if so, who?

3. Why does CF advertise Amiga products when I thought CF was solely for the C64? Aaron Sarson, Humberside.

And the answers are: No, no and money. Seriously, the 3.5-inch TIB

drive is not very well supported at all because it is so 'unfriendly' towards a programmer that wants to put it to any serious use. I am, of course, the man that can (or in this case can't) at DataSphere **Publications** and I can tell you first hand that it is unlikely we will ever put LIGHT into that for-

mat purely

have been

unable to

because we

coax TIB Pic

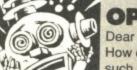

vou more

than it

**OPENING UP** 

Dear Inside Info, How do commercial games such as *Armalyte*, *Wizball*, *Delta* and so forth use the

top (or bottom) of the screen OUTSIDE

This'll hurt the window, in the bo

the window, in the border? Is there some super-secret register in the VIC that I don't know about? It says nothing in the manual about displaying things in the border area. Bagpuss, England.

Why do people feel inclined to be anonymous? Your question isn't that embarrassing. Well, whoever you may be, opening up the top and bottom borders is not too tricky and the method was kept a well-guarded secret when first discovered. Basically the register responsible for it all is the plain ol' VIC Control Register – location 53265. By 'shrinking' the screen to 24 rows and subsequently 'expanding' it back up to 25 at strate-

gic time intervals, you can make the top and bottom borders simply vanish!

No text can be typed there, but sprites are visible in the newly-created areas. It relies on raster interrupts and if you know something of machine language you could disassemble the code created by the following program and see exactly how the little trick is pulled off. Suffice to say it shouldn't happen really and is a bug in the chip.

O REM BORDER SPRITES BY JASON FINCH

1 FOR X=49152 TO 49237: READ Y:C=C+Y: POKE X,Y:NEXT

2 IF C<>10432 THEN PRINT "DATA ERROR": END 3 SYS 49152

10 DATA 120,169,037,141,020,003,169,192

11 DATA 141,021,003,169,027,141,017,208

12 DATA 169,049,141,018,208,173,025,208

13 DATA 169,001,141,025,208,141,026,208

14 DATA 141,013,220,096,000,173,036,192

15 DATA 208,022,173,017,208,009,008,141

16 DATA 017,208,169,249,141,018,208,238

17 DATA 036,192,238,025,208,076,049,234

18 DATA 173,017,208,041,247,141,017,208 19 DATA 169,049,141,018,208,206,036,192

20 DATA 238,025,208,076,129,234

**CAVITY FORMAT October 1992** 

and I'm not sure whether it wasn't actually the same system, was used in a game called Arabian Nights or Knights of Arabia – something like that anyway.

If you want decent speech then you will need hardware. But the hardware is expensive – £50 for a sound sampler or a bit less if you can find a Currah speech cartridge around anywhere. Speech found in most games of today is "sampled" from what people actually say and it is digitised into a form that the computer can play back – very techie indeed. But yeah, sure, you can have software speech but I don't know where you could obtain a copy of Superior Software's Speech as it went out of production aeons ago.

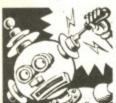

#### OMDARN NUMBERS?

Dear Inside Info,
Just a very quick note to
say how nice it is to see a

new face on the Inside Info pages – instead of just getting a reply, people are now actually getting those replies explained to them clearly as well. It's excellent to see such an improvement. Please keep up the good work.

After all that buttering up I need to ask a question myself. How do I stop a program generating the same sequence of random numbers each time I load it up after switching on my C64? I thought I would build a random element into a game I'm writing, but the same random numbers keep on coming up! Surely they can't be that random!

Stewart Hall, Cambridge.

Most computers generate what are called pseudo-random numbers where each number produced is based on the number that went before it and a few other factors which we won't go into here. Because of this fact, and the fact that the C64 always starts with the same first pseudo-random number, the sequence is always the same each time you switch on the C64. In order to change this you need to 'seed' the random number generator. This will force the C64 to choose a different first number each time and so produce random sequences.

To do this just put A=RND(-TI) at the start of your program. TI is to do with the system clock which is forever changing so that will never give the same value; the minus sign indicates that you want this command to alter the random number generator in a more drastic way than normal. I hope that helps.

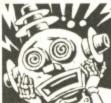

## THE WAY

Dear Inside Info, How can you make a sprite move all the way across

the screen? I keep getting an 'Illegal Quantity Error' message when it is only half way across the screen when I try it. Bod, Kings Lynn. It's all to do with the dreaded MSB – Most Significant Bit. The highest number you can POKE into any location in the memory is 255. As you have discovered already, when you POKE 53248,255 (the horizontal position of sprite zero) the sprite is only some of the way across the screen. If you now were to give the command POKE 53264,1:POKE 53248,0 you would find that the sprite would move to the right a little. Now you could POKE 53248,72 or something and find it was pretty well over to the right. Location 53264 controls that aspect of a sprite.

In the same manner that you switch sprites on through 53269, you use the same method to put sprites on the right-hand side of the screen through 53264. In general, for sprite zero you should do the following to position it: POKE 53248, X AND 255:POKE 53264, X/256:POKE 53249, Y where X is the horizontal position, now in the range 0-511 and not 0-255, and Y is the vertical position. For other sprites you'll have to play around with 53264.

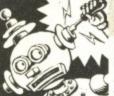

#### SEEING DOUBLE

Dear Inside Info,
A short but sweet poser for you here. How can you

print two different sprites at the same time?

Anthony Hutchinson, Darlington.

From Basic you can have up to eight sprites on-screen at once. To position them use the command POKE 53248+N\*2, X and POKE 53249+N\*2, Y and to colour them use POKE 53287+N,C. To change what they look like POKE 2040+N,P and to switch them on POKE 53269,255 (for all eight).

In all that lot, N represents the sprite number from zero to seven inclusive. That should get you started. Maybe a feature on sprites would be a good idea, Ed? (You mean the little Elves? – Ed.)

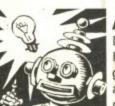

#### **ALL CLEAR**

Dear Inside Info,
I'm an amateur machine language programmer
and an avid
reader of

Commodore Format.
Way back in CF9
there were a few
programs that
speeded up
the process
of clearing
the

Some random numbers you just can't count on, you know?

high resolution bit-mapped screen. So I've written a machine language program that clears the bit-mapped screen in less than a second.

First type in the program and then save it to tape or disk. After you run it, you will be able to enter SYS 49152 and the bit-mapped screen will be cleared and set to whatever colour you want. The bit-mapped screen will be set to start at location 8192 – see a programming manual for more details. To determine which colour the screen is set to, enter POKE 49166, X after you have run the program. The variable X is the colour value which can be found on page 61 of the Users Manual.

And I've noticed that Inside Info hasn't been as good as usual lately because you haven't been printing many good listings.

David Townsend, Nuneaton.

First of all, David, I can't print what I don't have. If nobody sends me listings that are suitable for inclusion then how can I print them? Having said that, there has been an upturn this month and I've scattered a few more listings than usual throughout the Inside Info pages. I trust you're impressed.

And here's that program:

- 0 REM QUICK BIT-MAP BY DAVID TOWNSEND 1 FOR X=49152 TO 49230:READ Y:C=C+Y:POKE X,Y:NEXT
- 2 IF C<>10902 THEN PRINT "DATA ERROR": END 3 PRINT "SYS 49152 WILL NOW CLEAR THE BIT-MAPPED SCREEN"
- 10 DATA 173,024,208,009,008,141,024,208
- 11 DATA 173,017,208,009,032,141,017,208
- 12 DATA 169,255,162,032,160,250,141,252 13 DATA 000,169,031,141,253,000,169,000
- 14 DATA 145,252,136,208,249,024,173,252
- 15 DATA 000,105,250,141,252,000,173,253
- 16 DATA 000,105,000,141,253,000,160,250
- 17 DATA 202,208,227,162,250,169,001,157
- 18 DATA 255,003,157,249,004,157,243,005
- 19 DATA 157,237,006,202,208,241,096

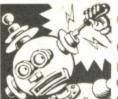

# CREATURE COMFORTS

Dear Inside Info,
On the *Creatures 2* title screen, how do they make

the "APEX COMPUTER PRODUCTIONS" to flash the way it does?

Richard Archibald, County Antrim.

Oh well, another request for that flashy effect. In CF23
David Rhodes was after a similar effect but it really is complicated unless you program in machine language. So this is one of those occasions when I provide you with a listing and

inting on COMMODORE FORMAT October 1992

Have a play with it anyway. If you use it in your own programs, you won't need the data from line 36 onwards – that just displays the message in my demo. One other thing, if you change the number 049 in line 13 to something else, the coloured bars will move. You shouldn't go lower than 49 and you should go up in multiples of 8. For example, you could try 57, 65, 73 and so on. Enjoy it!

0 REM CREATURES 2 EFFECT BY JASON FINCH 1 PRINT CHR\$(147); CHR\$(17); CHR\$(17); CHR\$(17)

2 FOR X=49152 TO 49355:READ Y:C=C+Y:POKE X,Y:NEXT

3 IF C<>20974 THEN PRINT "DATA ERROR": END 4 FOR X=1024 TO 1183: READ Y:C=C+Y: POKE X,Y:NEXT 5 IF C<>41503 THEN PRINT "DATA ERROR": END

6 FOR X=55296 TO 55456:POKE X.0:NEXT

7 POKE 53280,0:SYS 49152 10 DATA 032,087,192,032,007, 192,096,120

11 DATA 169,043,141,020,003, 169,192.141

12 DATA 021,003,169,027,141, 017, 208,169

13 DATA 049,141,018,208,173,025,

208,169 14 DATA 001,141,025,208,141,026,208,141

15 DATA 013,220,096,162,007,202,208,253

16 DATA 234,188,140,192,189,204,192,136 17 DATA 208,253,234,234,141,033,208,232

18 DATA 224,032,208,237,162,008,202,208

19 DATA 253,169,000,141,033,208,032,087 20 DATA 192,238,025,208,076,049,234,172

21 DATA 172,192,162,000,189,173,192,157

22 DATA 172,192,232,224,015,208,245,140 23 DATA 187,192,172,203,192,162,014,189

24 DATA 188,192,157,189,192,202,016,247 25 DATA 140,188,192,162,000,189,180,192

26 DATA 157,204,192,157,220,192,232,224 27 DATA 016,208,242,096,008,001,008,008

28 DATA 008,008,008,008,008,001,008,008 29 DATA 008,008,008,008,008,001,008,008

30 DATA 008,008,008,008,008,001,008,008

31 DATA 008,008,008,008,000,006,014,003 32 DATA 013,001,001,001,001,001,013,003

33 DATA 014,006,000,000,000,000,006,014

34 DATA 003,013,001,001,001,001,001,013

35 DATA 003,014,006,000

OOPS!

Dear Inside Info, Why didn't any of the listings in CF24 work? Ed Squirmer, Burton-on-Trent.

Um, well that's a bit of an exaggeration. Some of them worked. The ones that didn't were those with lines such as IF C11818 THEN PRINT "DATA ERROR": END in them. This is because they should have read something along the lines of IF C<>11818 THEN PRINT "DATA

ERROR": END. In other words some strange bug in the computers our end swallowed all the signs. Very weird. Very weird indeed. Almost as weird as some as Dave's eating habits. (In fact, we reckon Dave ate all the so - Ed.) Sorry about that. It won't happen again.

36 DATA 119,098,098,160,032,098,119,160 37 DATA 032,070,098,160,119,098,119,160 38 DATA 098,032,098,160,032,160,032,160 39 DATA 032,098,119,160,032,070,098,160 40 DATA 119,070,098,160,160,098,070,119 41 DATA 111,226,226,160,032,098,069,160 42 DATA 032,068,226,160,032,098,032,160 43 DATA 160,032,160,160,111,226,111,160 44 DATA 032,098,069,160,032,068,226,160 45 DATA 226,068,111,160,160,032,068,226 46 DATA 148,133,152,148,160,131,143,140 47 DATA 143,149,146,137,142,135,160,133 48 DATA 134,134,133,131,148,160,134,146 49 DATA 143,141,160,162,131,146,133,129 50 DATA 148,149,146,133,147,160,178,162 51 DATA 146,133,131,146,133,129,148,133 52 DATA 132,160,134,143,146,160,137,142 53 DATA 147,137,132,133,160,137,142,134 54 DATA 143,160,130,153,160,138,129,147 55 DATA 143,142,160,134,137,142,131,136

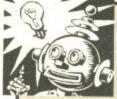

#### **BEHIND BARS**

After a considerable number of pleas for a program that will allow a menu to be displayed on the screen

with a bar that moves over the different options I've knocked up listing which does just that. You don't need to enter any of the lines that start off with the word REM – they are just comments so you can see what is going on.

100 DIM N\$ (5)

110 PRINT CHR\$ (147):GOSUB 1000

120 PRINT CHR\$(19) "YOU CHOSE OPTION NUM-BER"; CH130 END

140 :1

50 REM THE FOLLOWING LINES SHOW HOW

160 REM YOU COULD THEN JUMP TO

170 REM DIFFERENT ROUTINES DEPENDING

180 REM ON WHAT OPTION WAS CHOSEN

190 :

200 IF CH=1 THEN 10000

210 IF CH=2 THEN 11000

220 IF CH=3 THEN 12000

230 IF CH=4 THEN 13000 240 IF CH=5 THEN 14000

250 :

999 REM EXAMPLE OPTIONS

1000 N\$(1)=" LOAD PROGRAM

1010 N\$(2)=" SAVE PROGRAM

1020 N\$(3)=" READ INFORMATION

1030 N\$(4)=" PRINT OPTIONS

1040 N\$(5)=" EXIT SYSTEM

1050 X=10:Y=10:MX=5 1060 GOSUB 5000

1070 RETURN

1080 :

4998 REM ROUTINE TO DEAL

HTIW

4999 REM SELECTING THE

OPTIONS 5000 CH=1

5010 FOR I=1 TO MX

5020 YP=Y+I:XP=X:R=0

5030 GOSUB 5150:PRINT

N\$(I)

5040 NEXT5049 :

5050 YP=Y+CH:XP=X:R=1

5060 GOSUB 5150: PRINT N\$ (CH)

5069 :

5070 GET AS

5080 IF A\$=CHR\$(13) THEN RETURN

5090 IF A\$CHR\$(17) AND A\$CHR\$(145) THEN

5070

5100 YP=Y+CH: XP=X: R=0

5110 GOSUB 5150: PRINT NS (CH)

5119 :

5120 IF A\$=CHR\$(17) THEN CH=CH+1:IF CH>MX

THEN CH-MX

5130 IF A\$=CHR\$(145) THEN CH=CH-1:IF CH<1

THEN CH=1

5140 GOTO 5050

5147 :

5148 REM POSITION CURSOR AND PUT 5149 REM REVERSE MODE ON OR OFF

5150 POKE 781, YP: POKE 782, XP: POKE

783,0:SYS 65520

5160 POKE 199,R

5170 RETURN

What generally goes on is this: the GOSUB 1000 statement in line 120 goes to our options menu. In lines 1000 to 1040 the titles for this menu are set up

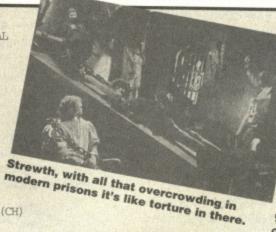

into variables.
Line 1050
defines whereabouts on the screen the screen the menu will be plotted – X is how far across the screen and Y is how far down. The value in MX tells the program how many options are in that

menu. The GOSUB 5000 statement then calls a general routine that will deal with highlighting the options. Lines 5000 to 5040 simply print all the options and lines 5050 and 5060 print the first one in 'reverse' – highlighted. Lines 5070 to 5090 deal with keypresses. CHR\$(13) is the code for when you hit the Return key, CHR\$(17) is for the cursor down key and CHR\$(145) is for the cursor up key.

Lines 5100 and 5110 make the previously highlighted option 'plain' and lines 5120 and 5130 decide whether you are going up the list of options or down it. When the GOTO statement is given the program goes to line 5050 and prints the newly-selected option in reverse. Lines 5150 and 5160 represent a neat cursor positioning routine that you can extract for your own programs. Just make XP and YP contain the coordinates of the cursor position you want (such as XP=5:YP=3) and that R is either equal to 0 or 1 to determine whether reverse mode is wanted or not. Phew!

HORROR BEYOND BELIEF!

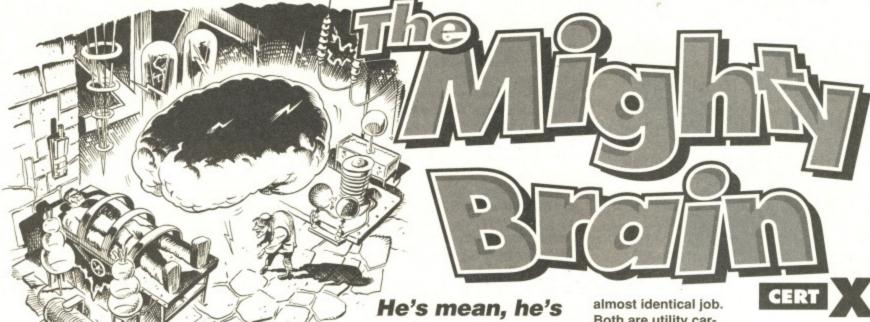

lean and he's writ-

ing in green. (Pity it's a black and white page, then - Ed.) TMB is back and this time he's mad - he'd have to be to wade through the mountains of mail that arrive marked TMB, Commodore Format, 30 Monmouth Street, Bath, Avon BA1 2BW. So drive him

completely gaga and send in your questions.

**CREDIT NOTE** 

Dear Mighty Pain 1) Has Roger Frames' dog ever bitten you?

2) I believe that Pitfighter for the C64 was £10.99, so how come in Makro Glasgow it was selling for only £3.99 for the C64?

3) If you have really lived in a glass jar for a very, very long time why are you so massive in your intro picture? Colin Brady, Portglasgow.

1) No Debit has never bitten me. A couple of weeks ago, though, he did savage lan

Debit - his bark is worse than his Kylie impression.

Cyclopedia's new worsted tweed trousers. Quite smart for dog, is our Debit.

2) Yes, £10.99 was the recommended price for Pitfighter at the time of release. This Makro you speak of is, I would imagine, running at lowish profit margins and has negotiated a very good deal on their games from the distributors. The older a game is the lower its price. Therefore the £3.99 price simply reflects market forces. 3) See PSYCHIC ATTACK! answers 1a, b and c on the next page. Those people never did get the hang of scale!

#### **MUTLI-FACETED?**

To TMB

It's sad that I say goodbye to my Sinclair Plus 3 but even better to say hello to my

Commodore C64. For one thing it means I can ask you a few questions:

1) Which company produces Kick Off 2 and can you get it on cartridge?

2) Could CF put a list of all the games that are currently available on cartridge for the C64 in the next issue?

3) I see that your tape can go on disk but not on cartridge. Why's that?

4) Is the Action Replay the same as a Multiface, but for the C64?

A Talyorson, Billingham.

1) Kick Off 2 is published by Anco, but unfortunately only on tape and disk.

2) Leach, are you listening? Ah, good, you are. What about a complete cart listing? In a few months you reckon? Now, you promise? Good!

3) Both tape and disk are reasonably easy to duplicate, at either high or low volume. Carts, on the other hand, are far more difficult and costly to duplicate even in large quantities. Hence we are only able offer Powerpacks on tape and disk.

4) They sure are. The two devices do an

Both are utility cartridges that offer a range of machine management tools. Handy, eh?

#### **INVERTED SNOBBERY**

Dear TMB

On page 31 of CF23 in the Powerplay section for the picture of Roger Frames there was a picture of you and even worse for the picture of you there was a picture of Roger. Have you turned into a little stinge bag all of a sudden? Michael Bailey, Bishops Stortford.

Yes it was horrible wasn't it? For a whole month I felt small and tight-fisted and there was a (temporary) lowering of my IQ. I'm OK now, but I'm not so sure Roger likes being human again!

#### **RED DWARF RULES OK**

If you reckon you're so mega-brainy then have a go at answering these questions: 1) My C2N hardly loads any of my games. I have already sent back 11 Powerpacks but most of the replacements don't load. Why?

> 2) Why does Roger Frames review budget games that have been in the shops for months?

> 3) What percentage would you give Rodland, Supremacy and TurboCharge?

4) What are playability and gameplay?

5) Why do you call the CF team 'Veggies'?

6) In CF23 were you serious about Midnight Residence?

7) Stop picking on Dannii Minogue. How could anyone not like her? Johnathan Washbrook, Stevenage.

PS. My favourite singers are Vanessa Williams and Mariah Carey.

1) The problem could always be the C2N itself. It probably isn't broken - these things could survive a limited nuclear war

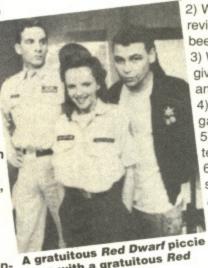

to go with a gratuitous Red Dwarf letter heading.

# YOUR LETTERS

- but it may need a bit of cleaning or tweaking to make it work perfectly again. Turn to page 39 for our Data, Sette and Maths feature for full details on how to keep your tape in tip top condition. 2) There is an inevitable 'time lag' involved in monthly magazines. I, for example, am writing this on 20th of August, but you're only seeing it now! This makes getting the reviews in the mag to appear at the same time as the games are released somewhat tricky, and careful negotiation between the publishers and reviewers is necessary. As you can imagine Rog' hasn't mastered this skill yet. James has been giving him a hand recently and things are getting better. But even if we miss a release, we still think that a (slightly) late review is better than no review at all.

3) I'd give Rodders about 80 per cent and Turbocharge a Corker 90ish per cent. As for Supremacy I think that it is a sound strategy test - one of the best, in fact. Yet when I dug it out recently, as well as romping to another swift victory, I noticed a few xenophobic overtones that I didn't like. For instance, why isn't there an option that allows you to play the alien and not the human? As an off-worlder myself I take this omission as a personal affront. So now I'd give the game about minus five per cent.

4) Playability simply expresses how playable a game is. This quality is determined by a number of disparate factors. It refers to how well the control system works, how easily the game can be picked up, how clear your objectives are, difficulty settings, how well balanced the 'gameplay' is and so on. Basically it is how fair the game is and how well it lets

you express yourself within the natural confines of the game structure.

Gameplay is an even more slippery customer. Gameplay in many ways doesn't exist. You can't measure or guarantee it. Effectively it is how well a game teaches and enforces its own rules. In the first few screens of any game you learn the basic rules - what kills you, what the

bonuses do, etc - and then as you get deeper into the game these 'basic' rules are refined and new rules are introduced. If no rules are introduced the gameplay stagnates, and if new ones are introduced with no warning then the gameplay is killed. But if the game slowly leads you through a learning curve (/ heard that! - Lisa.) then the gameplay can be considered good, as your playing skill is continually honed and the challenge is always fresh!

5) I used to find it

funny but then

TMB

someone pointed out how just how excellent vegetables can be. They have brilliant nutritional qualities and come in all-manner of colours, shapes and sizes. But as for the CF team, hmm, maybe a little salt water... 6) We are talking 'Jape of the Century', April, May, June, July and August fool! 7) It's easy.

3) It appears that the person who compiles our tapes cannot, quite

REWARD

The only people who are really desperate to get hold of Lisa are the Inland Revenue, but get nord or Lisa are the imand nevenue, but as she is a tax exile in Monaco, tough luck.

THE MONEY LISA

Dear TMB

Right look here you little squirt! I have spent over two pounds - TWO POUNDS!! on stamps and envelopes writing to you. Not once have you replied - I'm desperate.

1) Will Ocean be releasing the Terminator 2 cartridge for general sale or will I have to buy a new C64 to play it?

2) Will Terminator (the first one) be converted to the C64? Will T2 the

arcade version be released on the 64? 3) In CF21 you were graffiti-ing a very expensive space satellite. Explain yourself! 4) What I want to know is how can Lisa Nicholls afford that lifestyle? Is her hobby bank raiding? That's all for now but I'll be back! Greg Sharman. Stockton Heath.

1) I think you'll find it available on tape (£11.99) or disk (£15.99) from Ocean who can be contacted on 061 8326633. 2) There have been no

licence announcements yet for either title. 3) It was a dis-used satellite that I'd been monitoring for sometime. The only bit of the name I could still read was ERBIRD 5, and the name Tracy. And I dare say that this Tracy woman won't mind my little doodle. 4) Lisa Nicholls actually earned her money. After finishing her medical training and post graduate studies in immunology, she perfected a vaccine for MARTin's Syndrome. She sold the patent to a pharmaceutical multinational and is currently taking a few years sabbatical before making her next life-saving discovery. I think that having done such sterling deeds

for humanity she deserves a few little luxuries - like five Ferraris, six yachts, a diamond the size of her head...

#### THE PSYCHIC ATTACK! Dear TMB

Surprisingly enough I have a few questions that I feel you should answer.

- 1) In the magazine you are depicted destroying the Earth. Now:
  - a) Why has it not been reported on the Nine O'Clock News?
  - b) Why haven't you been arrested?
  - c) Why do you help those inferior humans with their computer problems?
- 2) Could you ask the appropriate inferior human to print more maps, especially one for Batman - The Caped Crusader?
- 3) When I was loading Bug Bomber it said 'LOADING Bug Blaster'. Why? 4) Why were questions four and five

printed the wrong way around for 'Berwick Rangers for the Cup', CF23. Amos Pritchard, Holywell, Clwyd.

- 1) The planet in the picture may look like Earth, but the planet that it actually is:
  - a) doesn't have TVs and...
  - b) ... doesn't have police forces.
  - c) Because I'm a nice guy.
- 2) Consider them asked.

understandably, read Mr Webb's handwriting. And in the letter describing the contents and order of Powerpack 23, it was far worse than usual. We were lucky to escape with 'Blaster' - it could have been far, far worse. 4) I was toying with a

It looks like Earth, but

it is, in fact, not. TMB visits Zigblud Five occasionally for a bit of recreation. The locals seem to enjoy the experience, too.

new numbering system based on the bar codes on Sainsbury's own-brand toilet paper. I thought I'd give it a blast but, you know, it just didn't work out. TMB

#### CERTAINLY CJ

Dear Mighty Brain

Please could you answer my questions:

- 1) Do you know of any very good platform games, CJ-style, that are available on budget?
- 2) How many levels does DJ Puff have?
- 3) Why are C64 cartridges so hard to find?
- 4) Does it make a difference if you use LOAD or SHIFT and RUN/STOP?
- 5) I've a hot tip that Úéazléß might come first in the intergalactic Fangtoti Races next millennium - odds 100 - 1. MR Michael, Kempsey.
- 1) Well, although it's not strictly in the same style, Rainbow Islands is a brilliant platformer. The difference - and the rea-

The great

Jackie

son it's better – is that there is no one route through, you have a lot more choice. It is very good though and available from Hit Squad (061 832 6633) for £3.99.

2) Well, we've got three of them mapped out on page 23 this very issue.

3) Because they're quite small and generally dark in colour.

4) Yes, because LOAD just loads the program but doesn't run it. RUN/STOP and SHIFT loads and then RUNs the program. Normally this makes little difference, but occasionally it can mess things up if you use the wrong command.

5) Yes, but remember that the Fangtoti Races are for two-year old fillies and Úéâzléß is already one-and-a-half! By the time of the race – allowing for warp space adjustment – he'll be 83!

#### WHEEDLE'S ABOUT

Dear Grey Blob of Immense Cleverness Shame on me. I have only been reading *CF* since issue 18, so could you answer a few questions for me?

How long has Master 'Dweeb' Roger
 Frames been reviewing budget games?
 Please point your big phaser at Trenton

and make him put some PD Demo's like in issue 23 on the Powerpack.

Vasquez wasn't

happy when Drake called her

the lowest

marine life.

Drake wasn't

happy when

she shot

him for it.

form of

3) Please will you tell whoever drew the Space Crusade poster (CF20) to get their facts straight. For example, there cannot be women marines, Lintilla and Deckard haven't got full armour on, none of the people have got helmets on and the marine at the bottom right has got a bionic arm and eye which only the commander can have – and don't try to

wheedle out of it! Max D, Cardiff.

1) Super Dweeb, Mr
F has been reviewing budget games
for us since CF1.
Just think that's 25
months; 25 long,
hard, horrible
months in which I've
had to share a

mag with
'Spaghetti-head'!
2) Job done!
Expect some in
the next few
months. It's
amazing how
accommodating people become when
faced with straight
questions and a high
calibre weapon!
3) Mr Paul Kidby –

the artist who put the pic together – drew them that way because we told him to. Firstly, we saw no

reason why there should be any gender bias in this futuristic Marine Corps – just look at Vasquez in *Aliens*! Secondly, we thought that it would look more dramatic if the Marines had been at the wrong end of a fire fight, hence the broken armour and no helmets. As for the bionic arm and eye, when you've had a close encounter with a suicide android, who cares about rank!

#### **RETURN TO OZ**

Dear Mighty Brain

1) Could you please give me the phone number of Melbourne House?

2) Is Street Fighter 2 coming on to the C64?

3) What is Pavloda?

Gabriel Wright, Thornton Heath.

1) This bunch used to have all their games published through Virgin, so you could try giving them a call on = 081 960 2255.

 US Gold are working on the game as we speak and I'm authorised to promise a major preview of this no-holds barred beat-'em-up next month.

3) I actually had a little trouble with the handwriting here, so if it's:

 a) Pavlov - he was a world famous physiologist who won the Nobel Prize for medicine in 1904.

 b) Pavlova - it's a meringue cake topped with whipped cream and fruit.
 c) Pavlodar - It's a port in Kazakstan, that sits on the Irtysh River. As an industrial oil refining centre it sup-

ports a population of 300,000.

#### **EIRE TIME**

Dear TMB

If you don't print this letter I will kill my 64 by playing the World's worst games. Now that you have my attention I want you to answer some questions:

1) Is there, or will there ever be, a game called *The Republic of Ireland*?

2) Why did James Leach say that England are the best soccer team in the World when they haven't beaten the Republic of Ireland since Big Jack took over as manager?

3) Will you be reviewing Liverpool?

4) I purchased *Epyx Action* a few months ago. All of the Corkerish games work except *Games Winter Edition*. I lent it to my cousins, who also have a C64, and they said it wouldn't load either. Then I lent it to my friend who has an old model C64 (you know the brown ones that are years old now) and he said it loaded using his C2N datassette! I am now very confused. Is my C64 too advanced for the game or am I going nuts?

This is the bit where I say 'Yours Sincerely Graham'. So I might as well say it. Yours Sincerely Graham, Galway.

1) There has never been a game called The Republic of Ireland. If there was to be one in the future what would you like it to contain? Would it be a strategy game where you have to take control of the Doyle? A text adventure set in Cork? Or

Charlton saviour of a nation('s football team) maybe even (giggle) a football management simulation? 2) James Leach was being deliberately

bullish about England's abilities in the run up to the European Championships. It's a disease that sports-supporting Englishmen suffer from badly. It stems from the occasional moments of sporting brilliance – eg, Linford Christie's Olympic victory, Mansell's Championship success – that obscure the more regular drubbings handed out by the rest of the world – eg, Pakistan at cricket, Australia at Rugby and the Republic of Ireland at football...

3) Rest assured, the *CF* reviewing squad will be playing *Liverpool* as soon as the program is finished and sent to us. We'll be employing a 4-4-2 formation.

4) It sounds as if the code for that section of game suffers from poor recording syndrome. This means your datassette will need to be at optimum performance in order to load the game. Maybe yours and your cousins' tape machines both need a bit of a wash and brush up, so check out the tutorial on p.39 to find out the safest way to do it. I know that *Games Winter Edition* loads on a 'new' C64 because I've seen it up and running in the *CF* office, so it seems unlikely that the relative 'newness' of you C64 has anything to do with your loading problem.

This is the bit where I sign off by saying TMB, so I might as well, do it. TMB

#### THE END

Every day of every month (except the third Thursday in November) TMB scans the incoming post sack to sort out the juiciest, choicest and tastiest letters to go on these pages. So, if you've got an opinion, thought or question why not drop TMB a line at *Commodore Format*, 30 Monmouth Street, Bath, Avon BA1 2BW? Unfortunately, owing to his lack of fingers and lips TMB cannot reply to any SAEs personally, so please don't send them!

Before I stop – Neal Clover of Grimsby in answer to your last point, no I don't, but I do borrow Lisa's F40 at the weekends.

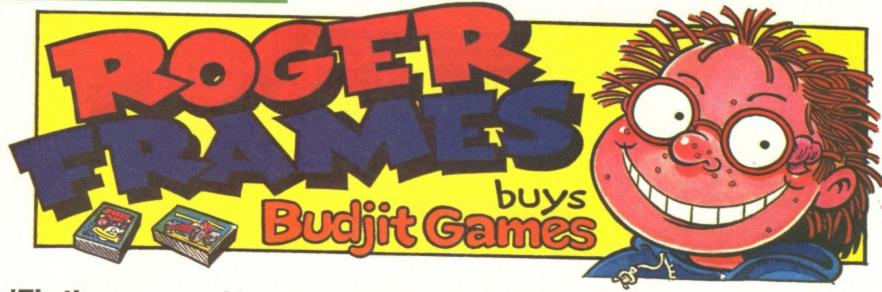

'Tis the season of bonfires, falling golden leaves and school exchange trips. Delighted to be escaping from Veronica and the class-room,

Roger heads off to Germany to meet Rutger Fenster, his pen-friend...

#### COMBAT PACK NUMBER 3

Zeppelin £3.99 Contact 091 385 7755
Four games on one cassette. Now that's what I call two-games-on-each-side-alicious. But, as always, we've got to check the quality of the four before hurling £3.99 at the bewildered shop assistant. And there's only one way to do that — subject each one to the rigorous Frames play-test routine.

#### NINJA COMMANDO

Right. Here you play a tiny sprite who must run along a load of platforms, jumping on people's heads. Sounds like real life? Not at all. Jump on the right heads and you collect weapons which allow you to kill without the slightest hint of more head-jumping.

The graphics are small, the combat is rather weedy and you keep falling off. It's not that impressive, to be frank and earnest (that well known Blackpool double-act). Still, there are eight levels of this stuff, so if you are enraptured by little running-about guys, there's a lot of it to get into.

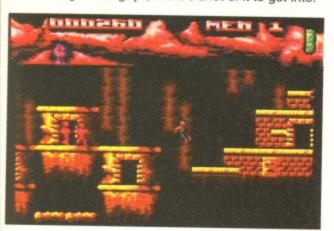

Come along, you red-clothes-wearing alien ninjas. Tangle with a Frames and you tangle with the very forces of nature so despised by Rod Hull and Emu.

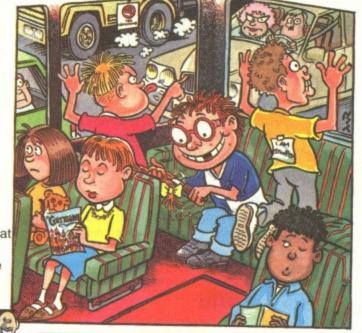

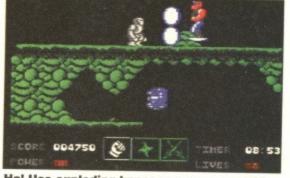

Ha! Use exploding kneecaps on me, would you? Then I'll resort to a percussive elbow to fragment in your face, causing nasty bruising and an irritating sore patch.

#### **BIONIC NINJA**

I'm bionic you know. No, really. I have a stainless steel appendix worth over £40. I think of it as an investment. (So you reckon there's going to be a big market for metal organs? Strange person—Ed.) Er, anyway, Bionic Ninja has big, fast sprites that run about like Linford Christie. You are one, and you must punch and kick your way past loads of blokes who burst when you hit them.

It doesn't have an expensive feel, but then again, it isn't expensive. It also doesn't have a particularly good feel, but then again, it isn't particularly good. One of those games which can be called 'not bad for an occasional bash'.

Ah, the excitement of going to a darkly mysterious, unexplored continent. Who knows what tribes live there? Who knows whether we will return? (It's only Germany, Roger - Ed.)

Anyway, I was going to meet
Rutger Fenster, my pen-friend for the
last year. What would he be like?
Would he welcome me into his humble
cave-dwelling? Or would he cruelly
club me to the parched earth with a
mammoth's femur in retaliation for
1966? We would see. Meanwhile, I'd
noticed that swotty Alison Braithwaite's
hair was getting a little long. I'd just
have to deal with that first...

#### KICK BOX VIGILANTE

Who'd want to go around kicking boxes? Racehorses, presumably. Or Tom O'Connor. (*Um, you've lost me there, I'm afraid – Ed.*)

But it's not important. What matters is that you must fight the fearsome 'other bloke'. Punch, kick, kick, head-butt and kick some more until the 'other bloke' falls, stunned.

It's a one-on-one combat affair, and even if you're good at it, you still die because your energy isn't replenished between every bout. It's pretty smooth, though, and there are a lot of different moves you can do. But on the whole it's not that special, so unless you're related to Bruce and Christopher Lee, you won't go into a frenzy over it.

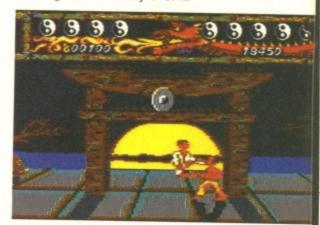

Watch it, buster. I'm coming for your epiglottis, and nothing is going to stand in my way. Well, an enraged wild animal might. Or an annoyed family of field-mice with a grudge, for that matter.

#### **SPAGHETTI** WESTERN SIMULATOR

They call me Roger Eastwood, the man with no name. (Believe me, Roger, we've got many names for you and Eastwood isn't one of them - Ed.) I've got a six-gun the size of, well, a powerful sidearm, actually. And I've got a depression the size of the Grand Canyon after playing this game. It's rubbish, sadly. My stingy but honest nature doesn't permit me to tell lies (unless I've done something wrong), so I have to tell it like it is.

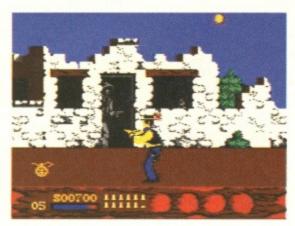

Clint Frames, the man with no cash, strolls into town. He chews a cheroot, opens fire and 12 men die where they stand. Well, a bit to the left, actually. Except one, who dies over there by the saloon.

You walk along a street avoiding the odd barrel that bounces towards you. People pop up out of windows and shoot at you. You must turn and shoot them. It's a load of nonsense. And when you've taken enough damage you fall over (at last, some reasonable animation) and you die.

Utter, utter nonsense, I'm afraid. If the legendary Clint Eastwood were still alive, he'd be turning in his grave.

So there you have it. Four games, four guid, four minutes of your life wasted. I'd rather be tied up by Swiss renegades and forced to eat unpleasant continental food than buy this. Zeppelin have got loads of better games than this - buy those instead.

#### **COMBAT PACK** NUMBER 3

Four rather grim games here. Kick Box and Bionic Ninja aren't too bad. But on the whole it's worse than calling yourself Graham Gooch and pouring a ton of sand into Poole harbour for no reason other than because it was there.

FRAME RATE

#### BADLANDS

Hit Squad £3.99 Contact 061 832 6633 As they say in the Caribbean, it's always time for racing tiny cars. (Bad grammar, James. Are you tyring to write in dialect or something? -Dave). And they should know. At least, they should if they've ever seen Badlands.

The idea is simple. You race three other computer- (or human-) controlled cars around

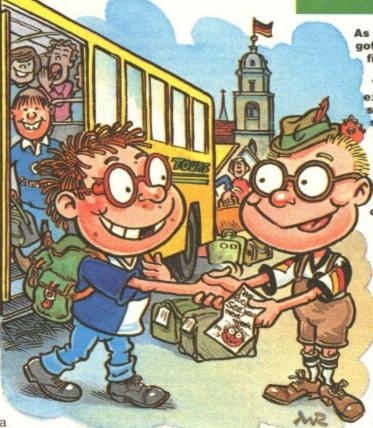

whole of which is visible on-screen the whole time. Beating the other cars earns you little golden spanners and cash (hooray). These can be spent on better tyres, acceleration, turbos and so on. If you're rubbish and can't get the spanners by driving well, you can also pick them up on various parts of the circuit if you can get to them first, that is.

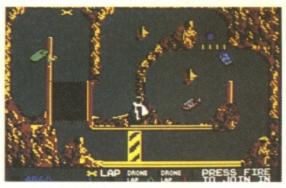

Badlands is like those weird dreams you have, where little vehicles race around a single-screen circuit. I once dreamt I was incredibly wealthy too. (Funny, that. I once dreamt I was poor and common - Lisa.)

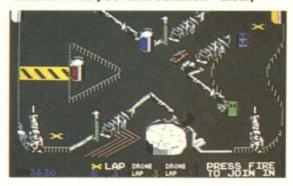

And now the bit I really like. You can buy weapons too. Front and rear homing missiles, a powerful cannon and mines. In fact, most things a modern car shouldn't really be without. (What about the swimming pool, the television and the chauffeur? - Lisa.)

And it's not bad to play, either. As with all driving games featuring little sprites of cars like this, it's incredibly frustrating cos they tend to bounce off things and end up going the wrong way. But when you get the hang of it (in about one game in five) you really whizz As the Form 3B merry pranksters got off the coach, I caught my first sight of Rutger.

BUDGET

"Wilkommen, mein Freund. You haff ein gut trip, ja? Not too expensive, I am hoping." This guy sounded like my sort of friend. I should have known he'd be a continental skin-flint when, after exchanging three hundred letters, we realised that neither of us had actually put any stamps on them.

We go to ze Haus now. We can throw Brünhilde off the C64. Urgh! Mädchen!" I hadn't got a clue what this terrific Teutonic tight-wad was talking about, but it sounded like cheap fun, so I was game.

> round like a, erm, small coloured whizzing thing.

I can't really be bothered to explain it much more. Just think of it like Ivan Stewart's Super Off-Road Racer (except on a sort of road with

opening and closing gates, jumps and other things in the way). If you

liked that, you'll like this.

#### BADLANDS

Small sprites and golden spanners combine to produce quite a good game which is comparable to those Abbey Crunch biscuits found at hundreds of foodstuff retail outlets in Salisbury alone.

#### FRAME RATE

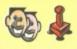

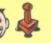

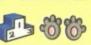

In Stun Runner this is what is known as the 'dead goldfish' view. Down the loo Jaws goes, to that great fish bowl in the well, the sewers, actually.

#### STUN RUNNER

The Hit Squad £3.99 cass Contact 061 832 6633

Like you, I've often wondered what a wodge of loo paper feels like as it speeds down the bog to it's watery destiny somewhere in the Irish Sea. (We can have it arranged - Ed.) Well after playing STUN Runner, I think I've got a pretty good idea.

The premise is simple. You race along a load of tunnels, avoiding the nasty things which drift up towards you (not as nasty as the things you'll find in a sewer, though). Speed is of the essence, so you've got to keep your wits about you.

And considering you'll be looking at some pretty impressive 3D scrolling, the game is actually pretty darned fast. Your craft travels along the tube network with the speed of a startled vole being sucked up a vacuum

# BUDGET TIPS

cleaner, and you can only hang on to the joystick for dear life. (Dear life? That's a point. How much does life cost then?).

But, sadly, that's about all that happens. You whizz along, shooting things and enjoying the graphics, then, er, you go round a corner and do it some more. Not a bad little game, but it won't grasp your belt loops and force porridge through them in remembrance of the Spanish Civil War.

#### STUN RUNNER

Not a bad game, as I said earlier (repeating myself puts the word count up and I get more dosh, you see). But STUN Runner isn't a bad game. No. It's not a bad game. Not bad, really. Not not not. Bad bad bad. (That's enough Roger. You're not getting paid now- Ed.)

#### FRAME RATE

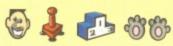

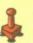

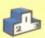

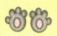

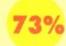

#### SHOOT-'EM-UP CONSTRUCTION KIT

GBH £5.99 disk £4.99 cass Contact 0742 753 423

Aha! A way of making a quick pile of loot. Simply load up this so-called Shoot-'Em-Up-Construction-Kit. write a brilliant game and sell it for a huge amount of lolly.

With SEUCK you can create your own games without knowing the slightest thing about machine code, sprite-movement algorithms or South-East Asian politics.

your game. There's ...And here it is. The finished Frames game. As

you can see, I'm in it (at no extra expense, too). ground, which is ulvided into five-by-five charac-

Once loaded, the program asks you which aspects of your game to work on first. You can design the sprites (the bits that move) from scratch, or you can modify the ones which come with the game. The same is true of all the other stuff as well; you can nick the ideas which GBH have included, or you can start from new. You can save any of the bits you're happy with at any time.

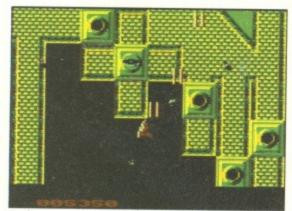

I'm convinced I could earn up to £10 per hour as a top-class programmer. Trouble is, my homework takes up too much time.

We arrived at the house where I was going to stay for the next two weeks. Rutger warned me that his friend Brünhilde would be around. I didn't mind meeting this Brünhilde guy as long as he didn't interfere in the 64playing. **But when** I came into the room, I screamed. Brünhilde was a girl! And not only that, she was Rutger's girlfriend! And not only that. she was playing on the 64! And beating my top scores by huge margins! And she was the spitting image

of...of... At that moment I fainted. The nightmare school-exchange had begun.

SEUCK comes with its own pre-made games for you to play or customise. And they're not at all bad. The graphics

are pretty good and although you're in no danger of thinking that you're looking at Rainbow Islands part 3, there's nothing really wrong with them.

And the beauty of the thing is. you can control every aspect of

> the speed of movement, the points when zapped, the hits to kill, the bullet speed, the special effects, the crumbliest, flakiest milk chocolate in the world. Oh, everything.

As well as the ground, which is divided ters. Design your own or use the ones provided then slot them into place on the map to create your own unique landscape

Amazingly (for someone with as little money as me) I could go on and on about what you can get up to with this program. It's brilliant (and GBH can quote me on that, as long as they chuck 50p my

way). However, you might be thinking, 'this sounds all very complicated. I don't know if it's for me.' If you are, then rest assured. SEUCK has a large sheet included (at no

extra cost) which tells you everything you need to know about the program. It's even written in a jokey and easy-to-understand style. Completely fantastic.

All that remains to do is show you pictures of the game I've been working on, collect my massive cheque for doing this extra-big review (cheers, Trenty)

some cacti. Amazing. and get on Rutger's Raleigh Chopper and head back to his place for sausage.

# SHOOT-'EM-UP

DIY has never been so easy. SEUCK is better than finding the ownership documents (unsigned) to a chocolate milkshake factory in Dumbartonshire, then being given a three-quarter-sized Porsche to go and visit it in.

FRAME RATE

## YOU'VE BEEN (ROCER) FRAME

Wow. A desert with

Strange-But-True Corner: By some strange freak of nature one in every 8,119 people bears a striking resemblance Roger Frames when photographed - so long as the light's hitting them at just the right angle and someone forgets to focus the camera properly. Here are three such (unfortunate) people. If you reckon you look like Roger (or know someone who does) send us a photo of your (their) fizzog to Frames Lookalikes, Commodore Format, 30 Monmouth Street, Bath, Avon BA1 2BW. You could win a spiffo prize if you're a dead ringer.

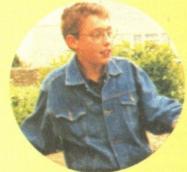

**Duncan Aldis, Cirencester** (sent in by his bruv, Thomas)

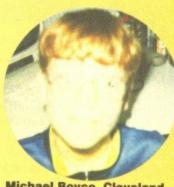

Michael Boyce, Cleveland (sent in by his Dad)

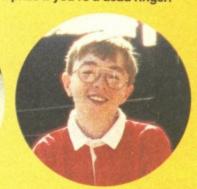

Steven Hutcheon, Fleetwood, Lancs (sent in by himself!)

Mega meg(a-), very big, 100% Sega Mega Drive, comin' at ya on Thursday 17 September (that's soon). Magazine designed for all serious Sega gamesplayers. aka: the mag with the most, The guide to Mega Drive and beyond... Slogan: Got a SNES? That's you stuffed then. Philosophy: to be the best. From the makers of Commodore Format comes the ultimate guide to 16-bit Sega gamesplaying: essential news, in-depth reviews, gamesplaying guides and dirty cheats. Be part of it.

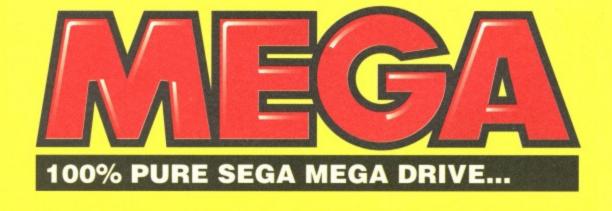

GET YOUR COPY SE

# Programs around for your machine

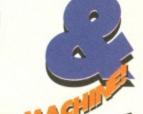

RoboCod

9455 74911

Millennium

The scaley superspy returns, this time in a new suit of hitech armour, to battle with Doctor Maybe in this outstanding platform stormer.

Description RoboCod Cass RoboCod Disk

CF Price Order No. £11.99 £9.99 **CFROBC** £13.99 £13.99 **CFROBD** 

What a film! What a game! What puzzles, tricks, traps and plat-forms! The Addams Family will keep you glued to your 64 for weeks.

Addams Cass Addams Disk

£15.99

CF Price £ 9.99 Order No CM207 £12.99

Database

Make learning fun with this range, designed in line with the National Curriculum.

RRP

Description Under 5 Cass Under 5 Disk 5-7 Cass 5-7 Disk Over 7 Cass Over 7 Disk

£12.99 £9.99 £16.99 £11.99 £12.99 £9.99 £16.99 £11.99 £12.99 £9.99 £16.99 £11.99

CF Price Order No CM184 CM185 CM186 CM187 CM188 CM189

.

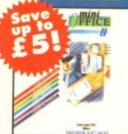

Database

An integrated word processor, database, spreadsheet, label printer, graphics and communications programs all in one pack! Mini Office can turn your C64 into a versatile business machine.

Description Cass Disk

RRP

CF Price £13.99 £15.99

Order No CM201 CM202

CREATU

Gorey ghastliness in this superb platform puzzler as Fuzzy hero Clyde Radcliffe tries to save his clan from all manner of gruesome, nasty deaths. You have to have it!

Description Creatures 2 Cass Creatures 2 Disk

RRP £10.99 £15.99

CF Price Order No 29.99 CFCR2C £12.99 CFCR2D

DEAD SMART!

Keep all your issues safely together in this high-quality binder with the *Commodore* Format logo emblazoned on the front and the spine in whizzy day-glo orange. Each binder holds 12 issues!

Description One binder Order No CM103 Two binders £11.00 CM104

CF19 Powerpack games: Attack of the Mutant Camels, Aquablasta, Sheep in Space. Reviews: Catalypse, Super Seymour.

CF20 Powerpack games: Ant Attack, Mazemania. Demos: Bod the Alien. Catalypse. Reviews: Space Crusade,

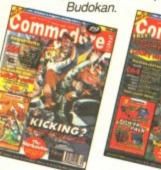

ommod

Name

Address

Postcode

Phone number

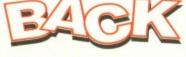

CP21 Powerpack games: Ancipital and Southern Belle. Demos: The Addams Family, Arnie, Euro Football Champ. Reviews: Indy IV,

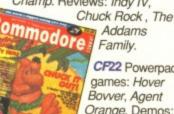

CF22 Powerpack games: Hover Bovver, Agent Orange. Demos: James Pond 2: Codename RoboCod, DJ Puff.

Reviews: Euro Football Champ, Dylan Dog, Bug Bomber.

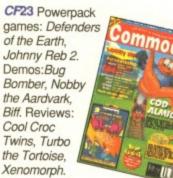

Five. Demos: Ugh!, Cool Croc Twins. Match of the Day, Fuzzball. Reviews: Nobby The Aardvark, Ugh!, Hägar the Horrible, Elvira 2, Graeme Souness Soccer Manager. Plus: we investigate the resurgence of textonly adventures.

CF24 Powerpack game: Famous

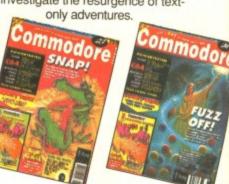

JUST MAKE A NOTE OF THE PRODUCT NAME AND ORDER NUMBER AND FILL IN THE ORDER FORM OPPOSITE - OR RING OUR HOT-LINE NUMBER ON 0458

74011

| etamor resolved if another in the time |                    | STATE OF THE PARTY. |
|----------------------------------------|--------------------|---------------------|
| Ominiopor                              | RE FORMAT MAIL ORD | 36                  |
| COMMODOL                               | E CODMAT MAIL ORD  | -                   |

Description

 For overseas orders call Clare for prices on 0458 74011

| Price | Order No |  |  |
|-------|----------|--|--|
|       |          |  |  |
|       |          |  |  |
|       |          |  |  |
|       |          |  |  |
|       |          |  |  |

Method of payment (please circle) Access • Visa • Cheque • PO

Please make all cheques payable to Future Publishing Limited

Credit Card No Expiry date SIGNATURE

SEND THIS FORM TO: Commodore Format, Future Publishing Ltd, Freepost, Somerton, Somerset TA11 6TB

Please send me CF back issues PLEASE CIRCLE

19 20 0 £2.20 each

21 22 23 24 @ £2.50 each Plus £1 P&P per order (£2 R.O.W.) Choose a **Superb** free gift when you subscribe to Commodore Format

# UBSCRIPTIONS

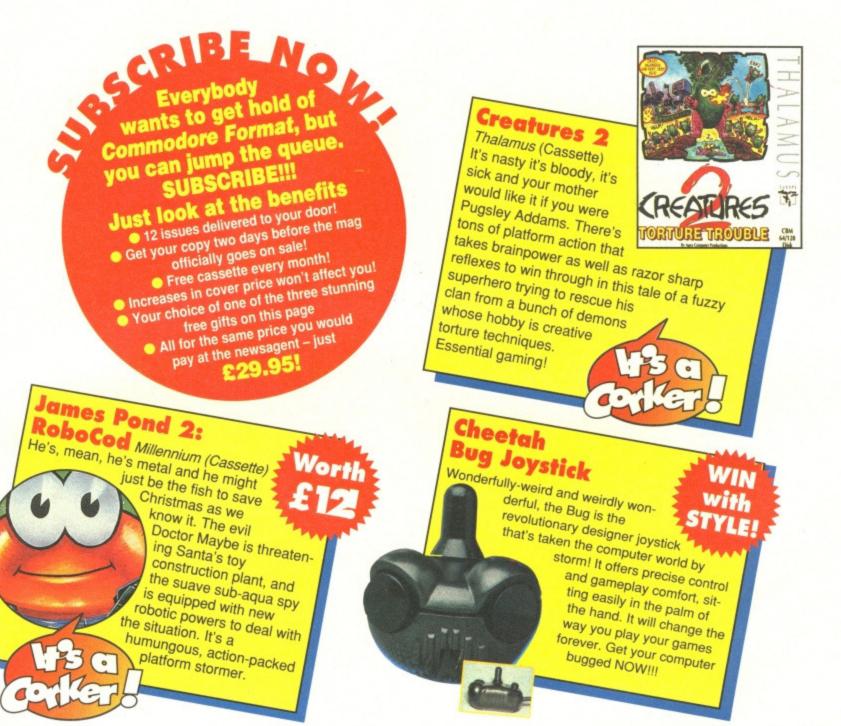

Save all the hassle of going to the shops every month to get your copy just to be told, "Sorry, sold out". Guarantee your copy

| PLEASE ENTER MY SUBSCRIPTION for 12                                                   | issues of COMMODORE FORMAT                           | TICK AS APPROPRIATE TOTAL PAYMENT E |
|---------------------------------------------------------------------------------------|------------------------------------------------------|-------------------------------------|
|                                                                                       |                                                      |                                     |
| 12 ISSUES UK £29.95 EUROPE £43                                                        | 3.95 REST OF THE WORLD £5                            | 5.95                                |
| To ensure you receive your magazine and tape quickly and undamaged, all               | overseas subscriptions are sent Air Mail             |                                     |
| MY CHOICE OF GIFT IS APPLIES TO 12 ISSUES BUG                                         | G JOYSTICK 🔲 CREATURES 2 🔲 JAN                       | IES POND 2: ROBOCOD                 |
| If you are already a subscriber please quote your subscription reference nu           | mber here - you will find this on your address label |                                     |
|                                                                                       |                                                      |                                     |
| Method of payment (please circle) Access • Visa • Cheque • PO                         | Credit Card No                                       | Expiry date                         |
|                                                                                       | Credit Card No                                       | Expiry date                         |
|                                                                                       | Credit Card No                                       | Expiry date                         |
| Method of payment (please circle) Access • Visa • Cheque • PO  NAME ADDRESS POST CODE | Credit Card No SIGNATURE                             | Expiry date                         |

# SARAGEN PAINT MASTERGLASS

Put down that pencil, banish those brushes and harness the creative potential of your C64 as we graphically describe how to get the most out of our spiff free coverdisk program.

ure, Saracen Paint is a powerful program, but that doesn't mean you have to wade through 400 pages of meaningless techno-babble just to find out which side of the tape to play. SPs strength is that anyone can get the hang of it in five minutes, and learn to use it like a pro with a practice.

To use Saracen Paint you'll need a C64 or

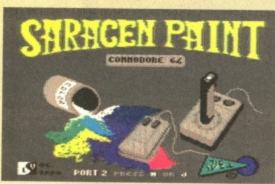

C128, a datassette and either a joystick or a mouse. That's it! Just rewind the tape to the beginning of side A, press SHIFT and RUN/STOP on your keyboard, then PLAY on your datassette when prompted. After loading you will be presented with a title screen which asks you to select either 'J' (joystick) or 'M' (mouse). Choose the control method you'll be using by pressing the relevant key, then the screen will clear revealing the program.

# MOVING AND SELECTING

Saracen Paint is a menu-driven program, which you control by means of a 'cursor'. To move this arrow-shaped pointer around you use the mouse or the joystick. To select an 'option' with the cursor, first move the cursor on to your chosen 'option' and then press the 'Select' button; on a joystick this is the fire button, while on a mouse, it's the left button.

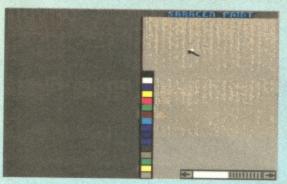

#### STARTING OUT

After selecting your control system, Saracen Paint takes you to the Options Screen. If you move the cursor up, on to the Saracen Paint caption at the top of the screen, the following menu names will appear.

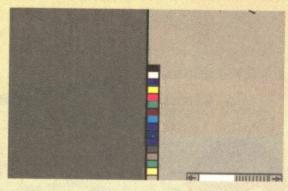

Draw

Zoom

Other

All of Saracen Paint's options are accessed through these four menus. To pull down a menu so that you can select an option, move the cursor on to the name of the menu which contains the option you want and hold the select button down. A full menu listing will now appear. To choose an option just move the cursor down the list – keeping the select button pressed – until the option you want is highlighted. Releasing the Select button selects the highlighted option.

#### FILE

This menu contains all the options needed to operate the tape, loading and saving. Most of these options contain sub-menus which appear after you've selected an option to help you specify your choice.

- TAPE: This option controls loading and saving operations using the cassette.
- LOAD: This option loads a screen from

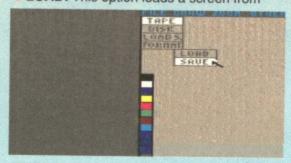

**CEZANNE FORMAT OCTOBER 1992** 

cassette. After you have selected a TAPE, you will be asked if you want to

load or save a picture. Once you have chosen LOAD another window appears. Using the keyboard, type the name of the drawing you want to load in the box with the flashing cursor. Press RETURN on your keyboard and PLAY on the tape recorder. (If nothing after the loading operation, it means that the selected screen has not been found).

- drawing on screen to cassette. Once you've chosen TAPE and the secondary option of SAVE, press PLAY and REC simultaneously on the tape recorder. Type the name of the screen (as with LOAD) and press RETURN. Once saving is complete you will automatically be returned to the painting screen.
- DISK: A disk option\*
- LOAD.S: A disk option\*
- FORMAT: A disk option\*
- \*As you will be running the program from tape you won't have to use these options.

#### DRAW

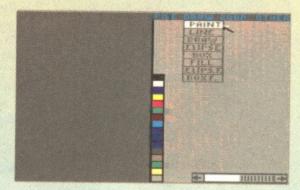

This menu contains all options which enable you to do all that drawing-type stuff. After selecting any drawing operation, a window will appear on-screen asking which colour you want to draw in. To choose a colour, click on one of the coloured boxes on the left side of the control panel and confirm your choice by clicking on the horizontal bars at the top of the box titled 'Colour'. Now you can start drawing with your selected tool in your chosen colour.

(NB. In some drawings you may note some minor flaws, these are caused some of the weirder elements of the C64's graphic set-up. Don't worry. Such flaws can be masked with other colours using the ZOOM or BYTE functions. Press RUN/STOP to return to the options screen.)

55

 PAINT: This option allows you to change every occurrence of a colour in a picture to another colour. After selecting it, a box will

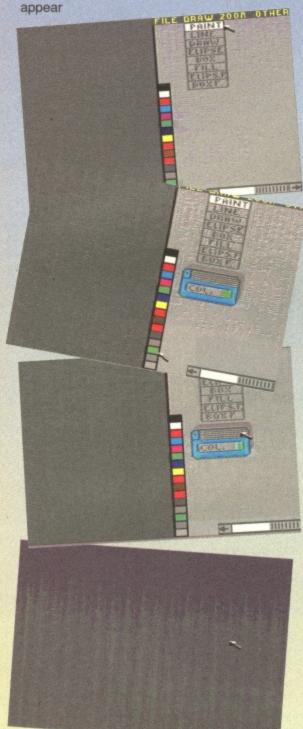

titled Colour. Move the cursor on to one of the 16 different colours on the left of the control panel and press select above the one you want. Then move the cursor to the top of the Colour box and press Select. You will now be transferred to the drawing screen. Pressing the select button here will change the colour under the tip of the cursor to the colour you have just selected. (NB. If you select the background colour the picture can change dramatically!) Press RUN/STOP to return to the options screen.

LINE: Need to draw a straight line? Then this is the option you want. First you must select 'Line' from the Draw Menu, then select the colour, by clicking on the colour you want the line drawn in and then on the horizontal lines at the top of the 'Colour' box. The screen will switch to the painting screen.

Move the cursor to point where you want your line to begin. Hold down the Select button and listen for a 'bip' – this noise tells you the starting point of the line has been fixed. Move the cursor so that the line stretches

between the start and the cursor. When the line is the correct length and is at the correct angle, press and hold the Select button until you hear two 'bips' – this indicates that the end point of the line has been fixed. (NB. If you release the

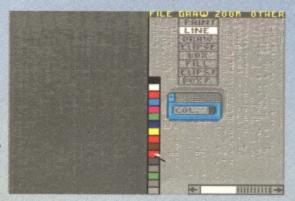

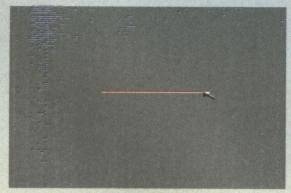

select button after one 'bip' the line disappears and the current cursor position becomes the starting point for another line. This is dead useful if you decide that you decide that the line isn't in the right place.) As usual, simply press RUN/STOP to return to the main options screen.

• DRAW: This option allows you to draw 'freehand', which is a graphicy-type term for drawing as you would with a pencil and nothing else to help you out (ie, no rulers, compasses or stencils). After choosing a colour, the full drawing screen appears. Position the cursor where you want to start drawing and keep the button pressed while moving the cursor. This draws a freehand line. And guess what? Press RUN/STOP to return to the options screen.

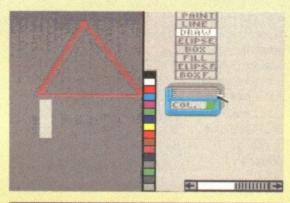

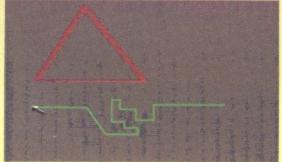

e ELLIPSE: This option allows you to draw circles and ellipses. First select a colour for the ellipse. Move the cursor to the point where you want your ellipse to be centred, then press the select button until you hear a single 'bip'; this tells you that the centre of the circle has been fixed. Move the joystick sideways until the ellipse is the right width. Then move the joystick vertically and you will see the ellipse take shape as its height increases. When you have the ellipse at exactly the right height and width hold the

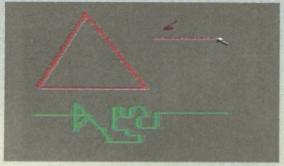

Select button down until you hear a double 'bip'. This tells you that the circle has been fixed. Press RUN/STOP to return to the options screen.

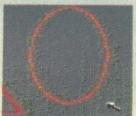

■ BOX: This option allows you to draw squares and rectangles. As usual, you must choose which colour you want the box outline to be. Move the cursor to the area of the screen where you want the top left corner of your rectangle to be, then press the Select button for a single 'bip' (which tells you that the starting point of the rectangle has been fixed). Pull the cursor to point where you want

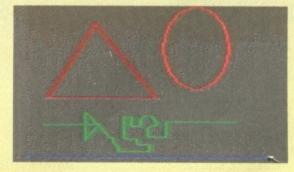

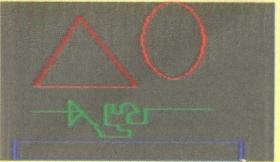

**CONSTABLE FORMAT October 1992** 

# CF SPECIAL

the bottom right corner of the rectangle to sit. To fix this finishing point hold the button until you hear a double 'bip' which lets you know that the rectangle has been fixed. Press RUN/STOP to return to the options screen.

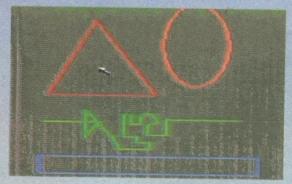

FILL: This option allows you to 'flood fill' a chosen area with a specific colour. After choosing this option from the Draw Menu, and your colour from the palette, the program takes you to the paint screen. To use the tool just position the cursor inside the area you want filled and press the Select button. This is a useful tool for swiftly colouring large shapes such as rectangles and ellipses; but It's always best to check that the area you're

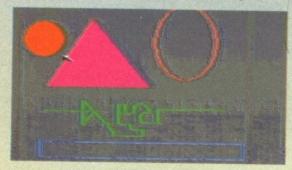

about to fill is fully enclosed, otherwise you can accidentally flood the whole picture with a single colour! Press RUN/STOP to return to the options screen.

- ELLIPSE F: This option allows you to draw 'ready-filled' circles or ellipses. Move the cursor to the point that is to be the centre of your ellipse, then press the select button until you hear a single 'bip' sound. Slowly stretch the circle until it is as wide and as high as you want. Then, hold the Select button down until you hear the double 'bip' which tells you that the circle has been fixed. Press RUN/STOP to return to the options screen.
- BOX F: This option allows you to draw filled squares or rectangles. After choosing the colour move the cursor to the point where you want the top left corner of the rectangle to be. Press the select button until you hear the 'bip' sound. Slowly stretch the box to the required width and height, then hold the button until you hear a double 'bip'. Press RUN/STOP to return to the options screen.

#### ZOOM

This menu allows you to magnify an area of the screen in order to touch up your drawing or to draw in high detail.

BYTE: Occasionally parts of your picture become discoloured. Using BYTE helps sort this out. After Selecting BYTE, the BYTE control panel appears on the Options screen and

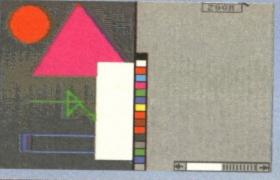

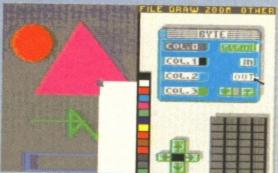

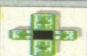

a small red square appears on the Painting screen. The red square shows the area that will be magnified and the Panel allows you to manipulate the colours found there. To move the square click Select on one of the four

direction arrows (bottom left). To 'zoom' in Select OUT. To paint on this area (bottom right) Select a Colour (0, 1, 2 or 3) and move the cursor to the magnified picture (Bottom right). Press Select to change the colour of each pixel. To change the Colour of 0, 1, 2 & 3 Select that 'colour', then Select the colour you want from the palette. (NB. If you change Colour 0, this colour will change across the picture.) To exit BYTE, Select the Blue Corner (top left) of the BYTE control panel.

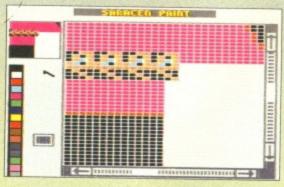

ZOOM: This option enables you to get down amongst the pixels, changing them one by one. After selecting ZOOM, move the grey square over the area you

want to magnify and press the Select button. (If

the square is not very visible, you can change its colour by quickly pressing the Select button). On screen, a window containing the magnified area will appear. If you wish to move from one area to

another, move the cursor on to the arrows at edge of the 'window frame'. Clicking Select will now move the magnified window around in the direction indicated

out of Saracen Paint. With it you'll be a 64

pop us a cheque or PO for a mere £2.99

(made payable to Future Publishing) at:

CF's Rather Spiffy Manual Offer,

Future Publishing, Somerton,

Somerset TA11 6AB

by the arrow. To modify the magnified picture, position the cursor on the pixel you want to modify and press the Select button. To change the colour you are painting in, just click on the palette, selecting the colour of your choice.

#### OTHER

This menu includes all the general options.

- LOOK: This option displays the entire screen. To change the background colour, move the cursor outside of the screen and press the Select button. To leave this screen press RUN/STOP.
- CLEAR: This option clears the entire drawing. Answer YES and the screen is cleared. Answer NO and you are returned to the Options Screen.

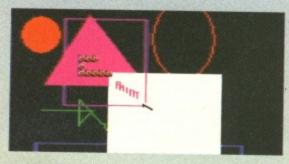

- COPY: This option allows you to duplicate any part of your drawing. Position the cursor in the top left corner of the area you want to copy. Confirm the starting point by pressing the Select button for one 'bip'. Stretch the 'box' so that it covers everything you want copied. When it's large enough press and hold Select for two 'bips'. Releasing the button copies the marked area. Moving the cursor now moves a copy of the specified area. Position the block where you want it and press the select button to fix it there.
- FONTS: This allows you to write text on to your picture in four different styles. After choosing the typeface and colour you want, move the cursor

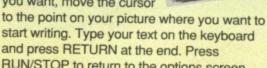

RUN/STOP to return to the options screen. INVERT: This allows you to invert any part of your drawing.

First choose whether you want to invert it horizontally or vertically via the menu. Move the In three pages we can't tell you everything cursor top left of the area there is to know about Saracen Paint, so we've you want to invert. Press put together a Rather Spiffy Manual. It's a stepthe Select button down for by-step illustrated guide to getting the most one 'bip'. Then drag the 'box' over the section you Cézanne in no time at all. To get your copy want inverted. When you're finished press and hold Select button for two 'bips' and the area will be inverted. Press RUN/STOP to return to the options screen.

> QUIT: You can select this option to quit the program. You will have to confirm your choice by pressing YES. Press NO if you want to go back to the options screen.

COMPLETE & RETURN THE COUPON BELOW FOR A FREE 64 PAGE COLOUR AMIGA CATALOGUE

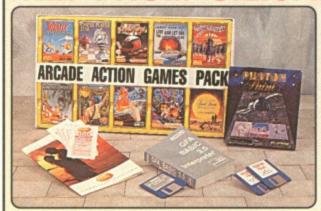

When you buy your new Amiga computer from ARCADE ACTION PACK: When you buy your new Amiga computer from Silica Systems, we will give you an additional 2569.73 worth of software FREE OF CHARGE, including some great entertainment and productivity programs. These free gifts will introduce you to the world of computing and help you to get off to a flying start with your new Amiga. Plus, with every Amiga from Silica we will give you 16 nights FREE holiday hotel accommodation for you and your family to enjoy a break at home or abroad.

16 NIGHTS HOLIDAY HOTEL ACCOMMODATION
Every Aniga 500 and 600 from Silica comes supplied with a free 72 page colour brochure with accommodation vouchers. These entitle 2 people to stay up to a total of 16 nights in any of 250 hotels with accommodation FREE. All you have to pay for are your meals (prices are Isted in the brochure).

| 10 Superb entertainment titles: |
|---------------------------------|
| ASTERIX £24.99                  |
| CHESS PLAYER 2150. £24.95       |
| DRIVIN' FORCE £24.95            |
| LIVE AND LET DIE £19.99         |
| ONSLAUGHT £24.99                |
| PIPE MANIA £24.99               |
| RICK DANGEROUS £24.99           |
| ROCK 'N' ROLL £19.99            |
| SKWEEK £19.99                   |
| TRIVIAL PURSUIT £19.95          |

PHOTON PAINT 2.0 £89.95 The recommended paint package GFA BASIC V3.5 £50.00

TOTAL VALUE: £369.73

1 Year On-site Warranty

## MIGA 600 - NE

NEW! Compact Design 36cmx24cmx7cm 78 Key Keyboard

31/2 Internal Floppy Drive

1 Mb RAM As Standard 10ve RAM Maximum

Workbench Latest version: v2.05

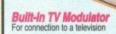

IDE Hard Disk Controller For 21st Hard Disk Drives, (Upgrade kit to max 120te HD also Kickstart upgrade for HD support available soon)

Hard Disk Model Available With 20mb 20° Hard Disk Drive

Trapdoor Slot
For optional plug-in Chip RAM and
battery backed clock

2 x Joystick/Mouse Ports Easy access - located on right side of A600, in front of disk drive

Composite Video Output Full colour composite video output for connection to most monitors

Silica announce a NEW LOW PRICE of £299 for the Amiga 600, a huge saving of £100 off the previous RRP of £399! With its modern compact wedge shape design and the employment of the latest advancements in Amiga technology, it represents the very binvestment for home computing. It has all the power of a first class games console with a full range of entertainment software available, as well as being a true home computer, with business and education software and an extensive range of peripherals and accessories. FREE GIFTS

The Amiga 600 uses state-of-the-art surface mount technology, for maximum reliability and features a 3½" floppy disk drive, mouse, TV modulator and smart card slot all as standard. The innovative smart card slot accepts games, ROM or RAM cards (from 1Mb up to 4Mb) and will take advantage of many future new developments. The very latest version of the operating system, Kickstart/Workbench v2.05 is used in the Amiga 600 and its enhanced chip set facilities include improved graphics resolution, increased genlock support and the facility for up to 2Mb of chip memory. The Amiga 600 is fully compatible with the A670 CD-ROM Drive and Interface which will give it access to a full reache of CDTV titles and audio CDs The Amiga 600 is available from Silica in several range of CDTV titles and audio CDs.The Amiga 600 is available from Silica in several configurations (see below) including a specially upgraded 2Mb RAM version.

NEARLY

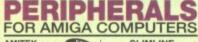

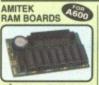

WORTH

Upgradable RAM board available with 0K, 512x and 1xx of RAM. Built-in battery backed clock. Plugs straight into the Amiga A600 trapdoor. No soldering required - 2 year quarantee.

SLIMLINE DISK DRIVE

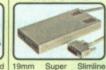

19mm Super Slimline colour co-ordinated 3%\*, 1/w, double sided disk drive. Draws power from the Amiga and includes thru-port for connection of additional drives. 1 year replacement guarantee.

#### RAM UPGRADES

| Ì | CODE     | DESCRIPTION                    | RRP    | PRICE   |
|---|----------|--------------------------------|--------|---------|
| 1 | RAM 0600 | AMITEK - 0K Populated - A600   | £29.95 | £27.95  |
| 1 | RAM 0605 | AMITEK - 512x Populated - A600 | £44.95 | £39.95  |
|   | PAM 0610 | AMITEK - 1se Populated - A600  | 260.00 | 00.022  |
| 1 | RAM 0560 | CBM 512x Board - A600          | £24.99 | \$22.99 |
| 1 | RAM 0501 | CBM - 512x Board - A500        | 299.99 | 249.99  |
| 1 | RAM 0505 | 512x Board - No Clock - A500   | £24.95 | £19.95  |
| A | RAM 0510 | 512x Board - Inc Clock - A500  | £29.99 | £24.95  |

| EXIE     | HNAL DISK DRIVE                    | :5     |        |
|----------|------------------------------------|--------|--------|
| DRI 0555 | SLIMLINE - 3%" 1Mb - Ivory Colour  | £79.00 | €54.95 |
| DRI 2956 | ROCLITE - 315" 1 No - Ivory Colour | £69.95 | £64.95 |
| CCA 6011 | DOCLITE 312 top. Black Colour      | C00.0E | P64.06 |

#### PRINTERS

| PRI 3700 | CBM | MPS 1 | 270 | Ink Jet Printer  | £149.99 | £129.00 |
|----------|-----|-------|-----|------------------|---------|---------|
| PRI 3230 | CBM | MPS 1 | 230 | 9 Pin Dot Matrix | £169.99 | £139.00 |
| COLC     | UR  | MC    | N   | ITORS            |         |         |

#### ROM UPGRADE

OM Swapper £24.95 £19.95

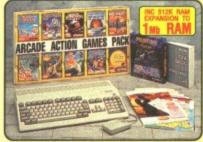

#### HARDWARE

- 512k AMIGA 500 COMPUTER ... £299.99 nc. 1мь 3% Disk Drive, Mou Controller, Power Supply, Workbench 1.3 & Manuals
- 512x RAM EXPANSION TO 1Mb RAM . £24.95 A520 TV MODULATOR

#### PLUSI - FREE FROM SILICA

PHOTON PAINT V2.0 ARCADE ACTION PACK £229.78 GFA BASIC £50.00

TOTAL PACK VALUE: £694.67 LESS PACK SAVING: £395.67 SILICA PRICE: £299.00

**ORIGINAL** AMIGA 500 WITH BUILT-IN 18-KEY NUMERIC KEYPAD •

#### FROM SILICA Mb RAM OPTION WITH CLOCK

TOTAL PACK VALUE SILICA PRICE.

| AMIGA 600 CONFIGURATION OPTIONS |                                                                                                    | 0Mb Hard Drive 20Mb Hard Drive              |                                    |                             | rd Drive                     |
|---------------------------------|----------------------------------------------------------------------------------------------------|---------------------------------------------|------------------------------------|-----------------------------|------------------------------|
| AMIGA 600 CON                   | FIGURATION OPTIONS                                                                                                    | 1Mb RAM                                     | 2Mb RAM                            | 1Mb RAM                     | 2Mb RAM                      |
| NEW!<br>FROM SILICA             | 1Mb AMIGA 600 + MOUSE     1Mb RAM UPGRADE     20Mb HARD DISK     DELUXE PAINT III     MYSTERY GAME                                     | £299.99<br>N/A<br>N/A<br>£79.99<br>VARIABLE | £299.99<br>£60.00<br>N/A<br>£79.99 | £299.99<br>N/A<br>£299.00   | £299.99<br>£60.00<br>£299.00 |
| <b>2</b> <sub>Mb</sub>          | 1 YEAR OW-SITE WARRANTY     PLUS! - FREE FROM SILICA     PHOTON PAINT V2.0     ARCADE ACTION GAMES PACK     GFA BASIC INTERPRETER V3.5 | £89.95<br>£229.78<br>£50.00                 | £89.95<br>£229.78<br>£50.00        | £89.95<br>£229.78<br>£50.00 | £89.95<br>£229.78<br>£50.00  |
| RAM OPTION<br>WITH CLOCK        | TOTAL PACK VALUE:<br>LESS PACK SAVING:<br>SILICA PRICE:                                                                                | £749.71<br>£450.71<br>£299                  | £809.71<br>£460.71                 | £968.72<br>£519.72<br>£449  | £1028.72<br>£529.72<br>£499  |

Oash Hand Drive

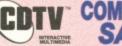

# COMPUTER SYSTEM

#### UPGRADE YOUR AMIGA 500 FOR ONLY £399

We are pleased to announce a very special trade-in offer to Amiga 500 owners who are keen to take advantage of the extr benefits offered by Commodore's multimedia innovation, the CDTV

benefits offered by Commodore's multimedia innovation, the CDTV. Amiga owners who return their working Amiga 500 computer (with Kickstart V1.2 or 1.3), mouse, power supply and manual to Silica, can claim a £200 discount off the price of the new Amiga CDTV Computer System. This new system (normal RRP £599) is fully compatible with all Amiga software. In addition, it provides access to a vast range of CDTV titles. CDTV works much like a standard Amiga 500 or 600 but has many additional features including a compact disc drive that can hold up to 550 megabytes of information per disc as well as play audio discs to a very high quality. CDTV comes supplied with the latest infra-red remote control handset, giving you full control of your system from the comfort of your armchair.

#### TRADE-IN OFFER

CDTV SYSTEM ...

AMIGA 500 TRADE IN .. -£200

YOU PAY

£599 £399

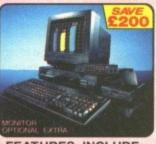

#### **FEATURES INCLUDE:**

- - 1Mb Chip RAM
- 1Mb Chip RAM
  CDTV Player
  Plays Audio CDs &
  CD + Graphics Discs
  Full OWERTY Keyboard
  Built-in Monitor; Serial & Parallel Ports
  as on the A500
  880K 3%\* Disk Drive
  Mouse Controller

- Infra-Red Remote Control Workbench 1.3 & Manuals Welcome CD + Caddy

ALL PRICES INCLUDE VAT - DELIVERY

#### SYSTEMS **OFFER** SILICA

- FREE OVERNIGHT DELIVERY: On all hardware orders shipped in the UK mainland.
- TECHNICAL SUPPORT HELPLINE: Team of technical experts at your service.

  PRICE MATCH: We normally match competitors on a "Same product Same price" basis.

  ESTABLISHED 14 YEARS: Proven track record in professional computer sales.
- ESTABLISHED 14 YEARS: Proven track record in professional computer sales.

  £12 MILLION TURNOVER (with 60 staff): Solid, reliable and profitable.

  BUSINESS + EDUCATION + GOVERNMENT: Volume discounts available 081-308 0888.

  SHOWROOMS: Demonstration and training facilities at our London & Sidcup branches.

  THE FULL STOCK RANGE: All of your requirements from one supplier.

  FREE CATALOGUES: Will be mailed to you with offers + software and peripheral details.

- PAYMENT: Major credit cards, cash, cheque or monthly terms.

Defore you decide when to buy your new Amiga computer, we suggest you think very carefully about WHERE you buy it. Consider what it will be like a few months after buying your Amiga, when you may require additional peripherals or software, or help and advice with your new purchase. And, will the company you buy from contact you with details of new products? At Silica Systems, we ensure that you will have nothing to worry about. We have been established for almost 14 years and, with our unrivalled experience and expertise, we can now claim to meet our customers' requirements with an understanding which is second to none. But don't just take our word for it. Complete and return the coupon now for our latest FREE literature and begin to experience the "Silica Systems Service".

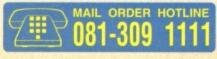

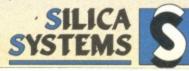

| ) | FREE OF                          | JHANGE I                    | N THE U                         | WAINLAN                                        | D                  |                                       |
|---|----------------------------------|-----------------------------|---------------------------------|------------------------------------------------|--------------------|---------------------------------------|
| I | MAIL ORDER:<br>Order Lines Open: | 1-4 T<br>Mon-Sat 9.00am-6.0 | he Mews, Hather                 | ley Rd, Sidcup, Ken<br>Late Night Opening      | t, DA14 4DX<br>Fax | Tel: 081-309 1111<br>No: 081-308 0608 |
| I | LONDON SHOP:<br>Opening Hours:   | Mon-Sat 9.30am-6.0          |                                 | Court Road, Londo<br>Late Night Opening        |                    | Tel: 071-580 4000<br>No: 071-323 4737 |
| ı | LONDON SHOP:<br>Opening Hours:   | Self<br>Mon-Sat 9.30am-6.0  | ridges (1st Floor),<br>Opm Late | Oxford Street, Londo<br>Night: Thursday until  | n, W1A 1AB<br>Exte | Tel: 071-629 1234<br>ension: 3914     |
|   | SIDCUP SHOP:<br>Opening Hours:   | 1-4 1<br>Mon-Sat 9.00am-5.3 | he Mews, Hather                 | ley Rd, Sidcup, Ken<br>Night: Friday until 7pm | t, DA14 4DX        | Tel: 081-302 8811<br>No: 081-309 0017 |

To: Silica Systems CMEOR-1092-80 1-4 The Mews Hatherley Rd Sidoun Kent DA14 4DY

| io. omos ojotomo, | 01111 | 1002 00, 1 | 1110 1110110, | , marmondy ma, | olocab! | money britis ibn |
|-------------------|-------|------------|---------------|----------------|---------|------------------|
| DIEACE CEN        | ID A  | LA DAC     | E ABAU        | CALCOLO        | LID C   | ATALOCHE         |

| PLEASE SEND A 64 PAGE AMIGA COLOUR CATALOGUE |
|----------------------------------------------|
| Mr/Mrs/Miss/Ms: Initials: Surname:           |
| Company Name (if applicable):                |
| Address:                                     |
|                                              |
| Postcode:                                    |

Tel (Home): .. ... Tel (Work): Which computer(s), if any, do you own?. 80D

# POWERTEST

ight. Trent says I'm banned from making any jokes about 'getting quacking' in this review. Hmmm! This one's going to be a toughie. I mean how can you do a whole review about a game based on a vegetarian vampire duck without one quacking joke? (I'm sure you'll find a way - Ed.) Oh well, let's get ... er ... cracking.

The game is aimed at younger kids. Count Duckula and his two faithful servants, Nursey and Igor (looking strangely different to how he

appears in Frankenstein) crash land

their time- and space-travelling castle turret on the the Planet cute. They lose their lightening conductor - a vital component of the craft apparently - and the Count has to go off in search of it.

Unfortunately, the planet - as planets always are in this sort of game - is populated by nasties... or in this case cuties. It's littered with cute toys, such as tin soldiers. dolls, jackin-a-boxes From deepest and other ancient playroom tat that

no streetwise kid of today would be seen dead with. If Duckula accidentally bumps into them he is cutified. If he becomes too cutified he will be stuck on the planet forever!

The game begins with a brief blasting section with the turret flying through an asteroid belt. This simply involves avoiding the

space to the

planet of the

cuties in one

asteroid strike.

Tough going? Pull down and press fire to be rescued **Tremendous Terence!** 

asteroids and blasting them for points. But after that, it's a platform puzzler. There's loads of leaping around to be done and a bit of shooting, but it's not an all-action game. There's no time limit; instead, when you come to each screen. you have to stand back for a few moments. check out what's going on and work out how to get to the other side.

On each screen there is a mixture of vanishing and moving platforms and

> cuties. You become more cutified if you fall too far - in which case you start that screen again - or if you bump into a cutie. Cuties can be temporarily paralysed by shooting them with your tomato sauce gun. This only has a limited supply of ammo, but you can replenish

it by picking up sauce bottles that are scattered about. There are also cornflakes packet tops on some screen; collect four of these and you get temporary immunity.

The main sprite is large and moves

well, the graphics are colourful and bold and there are some well nifty bits of animation that are true to the spirit of the original car-

toon. But the game is all a bit too static and you never get the feeling that it's going anywhere. It starts at one level of difficulty, and remains on that level. Some of the screen are not so much difficult as awkward, requiring a level of accuracy that's out of step with the rest of the game; one false move and you're trapped, being cutified at an alarming rate and there's little you can do. The collision detection is pretty poor, as you can avoid a cutie by miles and still be cutified. Also, with no password facilities, when you die, you have to play every screen again from the beginning.

Spring is in the but I'd better

more of these

corny jokes.

But some of the puzzles are intriguing, and for young kids they're a great introduction to more complex gaming. It's a sound, basic game with a few irritating flaws, but with enough of a fun quotient to appeal to the age at which it's aimed. But they'll soon tire of it and demand something with a bit more meat. Unless they're vegetarians in which case they'll demand something with a few more lentils.

**DAVE GOLDER** 

Game **Publisher** Cassette Disk Release Contact

Count Duckula II **Alternative** £3.99 Not available **Out now** 0977 797777

#### OWER RATIN

#### THE DOWNERS...

- Not much variation in the gameplay - it's very repetitive.
- No learning curve the difficulty level is about the same throughout.
- The sound is sparse, which is lucky because what there is is dreadful.
- Some of the screens are not particularly well thought out.

100

- It's easy to get the hang of.
- tion to platform puzzling for younger kids.
- be completely cutified, so you last a long time to play each me and discover what to do

1) FAUL AND LINDA MCCARTNEY - The ex-Beetle and his wife are so rabidly veggle force their dogs to eat cheese and spinach turnovers. Apparently if you play Mull of Kintyre backwards you hear the message: "The devil is a carnivore."

2) HILER - Strangely, despite being referred to as, 'that butcher' by his detractors (about 90 per cent of the world) Adolf wasn't very keen on meat.

3) SOZILLA - Not exactly a veggie, but not, as many people think, a meat eater either. Zilla's diet consisted almost entirely of skyscrapers, bridges and volcanic lava.

4) DINOSAURS - Few people realise the true reason why dinosaurs died out. The carnosaurs became so intelligent they carnosaurs became so intelligent they developed a social conscience and refused to eat their fellow reptiles and subsequently died of malnutrition. The plant eaters then became very fat – because they didn't have to run away – and died of gross flatulence.

■ The animation is generally good and true to the cartoons. ■ Serves as a good introduc-It takes quite a bit for you to ■ The sprites are well-executed. ...AND THE UPPERS

**COMMODUCK FORMAT October 1992** 

any dinosaurs had more than on

「ビーン」

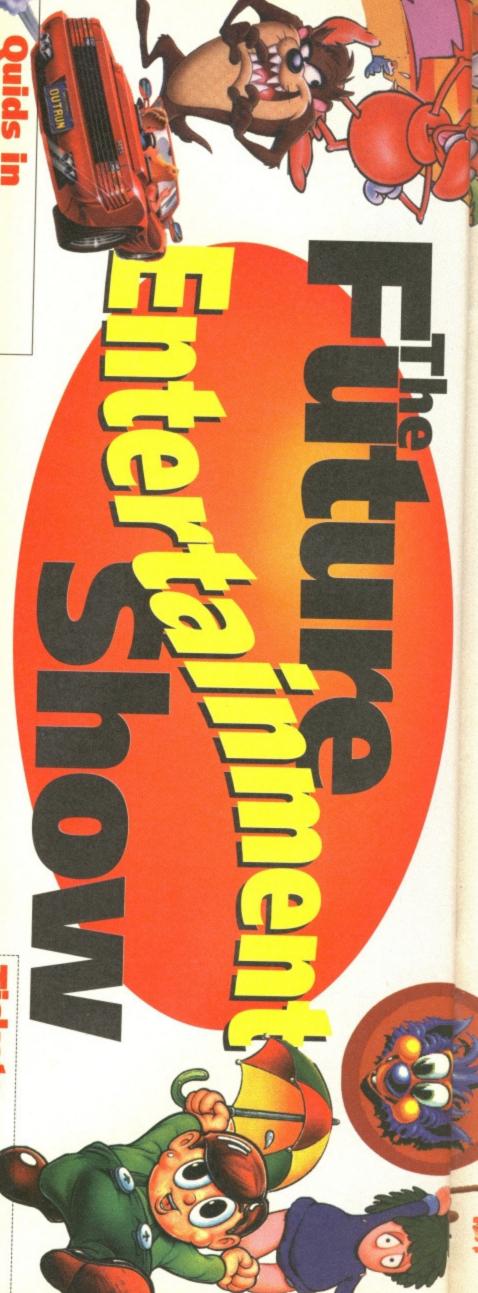

are expected to attend the Get smart. Getting on for 100,000 people

**Future Entertainment Show.** 

And you'll even save money! Bit of a around-for-ages start to the Show by booking your tickets early. So avoid all the foot-shuffling, hanging-You know what that means: Queue City,

only forget and then regret it later when you're really cold and - (Snip! - Ed) barg, really. Do it now, otherwise you'll

every ticket, please. avoid all the queues and save £1.05 on YES I would like to have my tickets early,

Adults £5.95, Under 14s £3.95

Call the credit card hotline on 051-356 5085

or fill out the coupon on the right

and a ridiculous amount more at the Commodore Format is doing all this **Future Entertainment Show.** 

even think of missing out, are you? You're not the sort of character to

# hat's what

How much? £7 adults, £5 Under 14s (but see Quids In bit) When? November 5-8, 9.30am-5pm (4pm Sunday) What? Sega, Nintendo, Amiga, PC, ST games Where? Earls Court, heart of London Why? Just why not?

Entertainment Show and save £1.05 per ticket. I would like to order advance tickets for the Future

Please send me Please send me adult tickets at £5.95 each under-14 tickets at £3.95

Total Payment £

Please make all cheques Method of payment

Expiry Date FUTURE ENTERTAINMENT SHOW | PO Card number

Post code

Send this form to: FUTURE ENTERTAINMENT SHOW PO Box 2, Ellesmere Port, South Wirral, L65 3EA

It's the games event of the year!

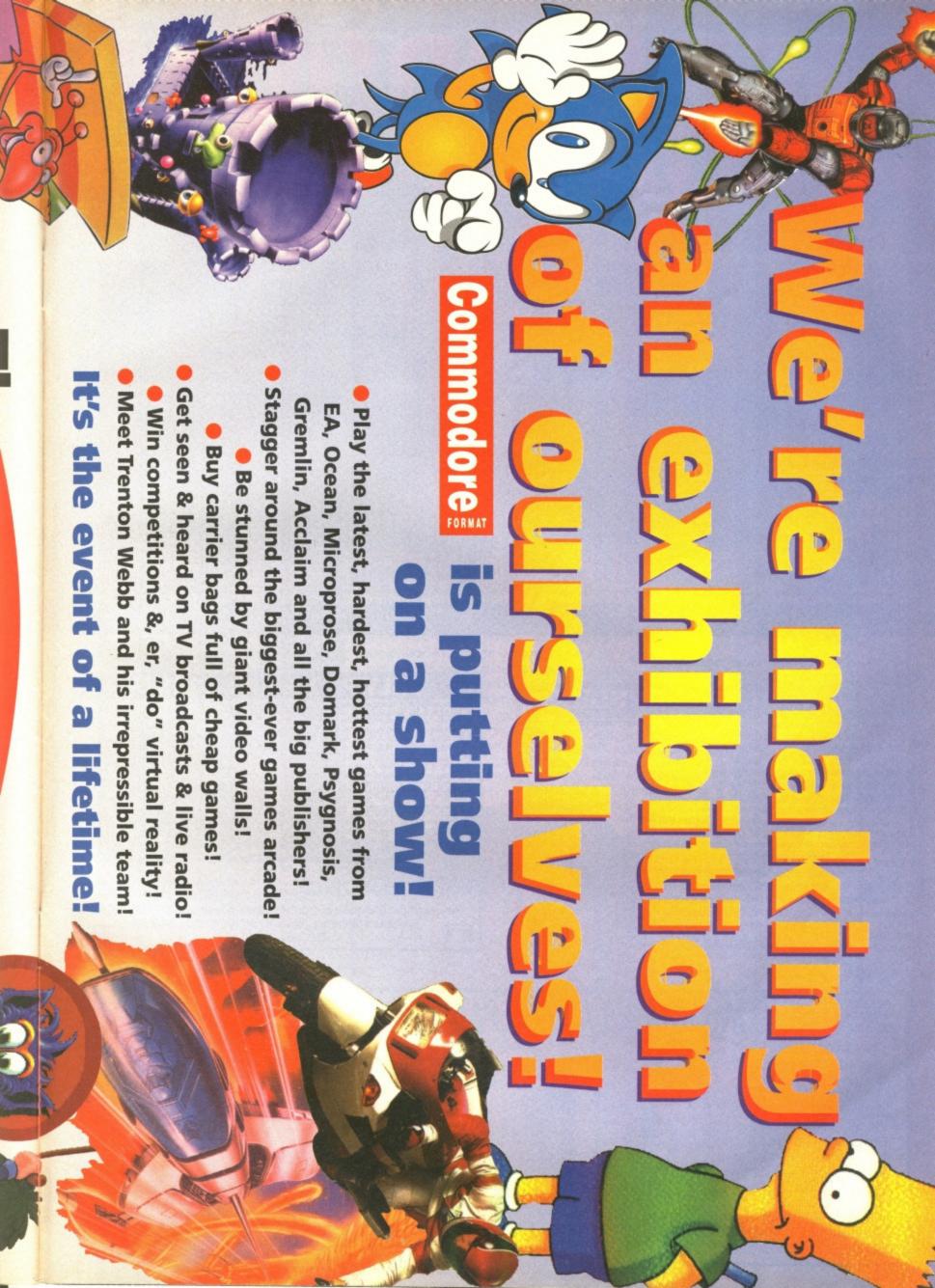

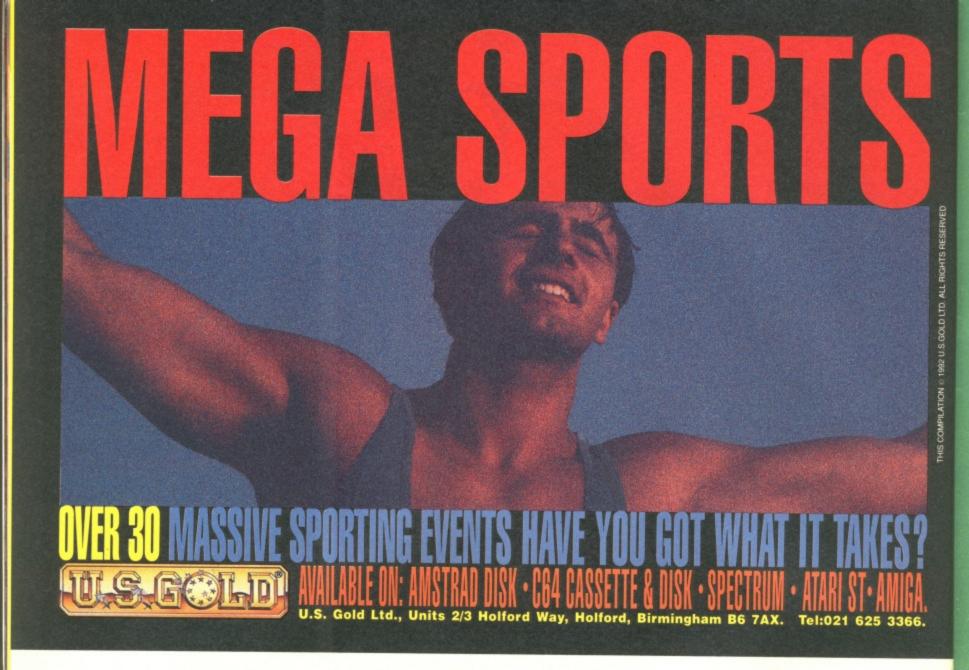

#### COMMODORE SUPPLIES

C64 Printer + Interface £139.99 C64 Power Supply .....£23.75 64/128 Sound Expander ... \*£9.99 C16 Power Supply ......£14.99 64/128 Sound Studio .....\*£4.99 C2N (64) Datasette .....£23.75 C3N (+4) Datasette .....£29.99 64 Slimline Case .....£9.99 Mini Office 2 (64 cass) ....£17.99

64 Parallel Converter .....£19.99 Vic-20 Modulator.....£14.99 64 Instruction manual .....£9.99 Commodore 64 Chips .....P.O.A. 64 Reset Cartridge.....£9.99 801/803/LC10 Ribbons ...£5.99 Mini Office 2 (64 disk) ....£20.99 C64 Disk Drive.....£99.99

Disk/Cass

#### **COMMODORE 64 REPAIR**

Only £24.95 including parts and labour if repairable. Send machine only with fault description. Insurance included. Chq/P.O.'s to

VISA

Omnidale Supplies, 23 Curzon Street, Derby, DE1 2ES, Tel: 0332 291219

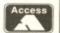

FOOTBALL BOXFORM The ONLY pools program written by a GENUINE EXPERT who has been employed as such by Littlewoods. He KNOWS how to help you win. He can't quarantee you'll become a millionaire (if he could he'd be one himself) but he can't IMPROVE YOUR CHANCES OF WINNING ON THE POOLS OR FIXED ODDS "The program consistently forecasts 50% more draws than would be expected by chance" ...A.P.C.W. Magazine. A RECORD UNMATCHED BY ANY OTHER PROGRAM OR POOLS EXPERT. Homes, aways, draws shown in order of merit. True odds for every match. Covers league & SUPER PLANNER. THE REST PERM CHIEF.

SUPER PLANNER THE BEST PERM GUIDE OF ALL TIME. Details of OVER 400 ENTRIES of LIT, V- and newspaper perms. All CHECKED IN SECONDS by your computer.

Fast and profitable. "Quite remarkable results.. strike rate of 64.8% averaging 3/1 per winner" ...G.S.U.G. magazine. Price includes HANDICAP WINNER 1000 winners every year - 25% at 5/1 or better

PRICES. (tape or disk) £19.95 for one: £29.95 any two: £39.95 all three

FOOTBALL TOOL KIT Football Boxform, Super Planner, Littlewookd Block Perms
Planner & a program to work out bets...£34.95

RACING TOOL KIT Racing Boxform plus 5 further programs which enable you to keep your own records, produce and amend form and time ratings, work out almost any bet £34.95

Please make cheques or Postal orders payable to BOXOFT (CF),

65 Allans Meadow, Neston, South Wirral L64 9SQ Tel: 051-336 2668

#### VISA

# COMMODORE C64 REPAIRS Just £29.00 inc

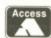

- \* Commodore registered.
- Over 10 years experience with Commodore computers.
- Up to 20 qualified technician engineers at your disposal.
- We will undertake to repair your Commodore 64 computer for just £29.00 including parts, labour, V.A.T. and post and packing.
- \* Some computers can be repaired within 24 hours.
- \* Prices include full service check, overhaul and soak-test.
- All repairs covered by a 90 day warranty.

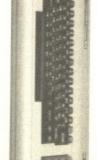

- \* How to take advantage of this exceptional offer: Simply send or hand deliver your machine to the workshop address below, enclosing payment and this advert, and we will do the rest. (Please include a daytime telephone number and fault description).
- If you require 24 hour courier to your door, please add £5, else your computer will be sent back by contract parcel post.

(WTS reserve the right to refuse machines that in our opinion are beyond reasonable repair. Full charge applied).

WTS Electronics Ltd, Studio Master House. Chaul End Lane, Luton, Beds LU4 8EZ

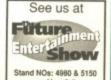

CF (0582) 491949 - (4 lines)

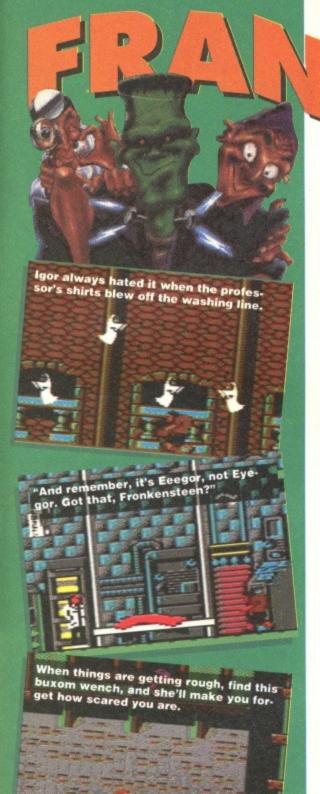

Frankenstein (1931) was one of the first films to be

blance to the original story. This is common these

source entirely (the bin full of rejected Doctor Who

ference between book and film is also instantly

result a spooky story-telling contest that took

place one stormy night in Switzerland

Lord Byron and Dr. Polidori. If Mary's

won, the others must have been about

as frightening as a bubble bath. What

else can you expect from a bunch of romantic poets? (Philistine!- TMB.)

between Mary Shelly, her hubby Percy,

scripts probably). In the case of Frankenstein the dif-

obvious: the film is a rollickingly good piece of horror, the book is a slow and boring. (No it isn't! - TMB.)

It was written by the teenage Mary Shelley, who quite obviously wouldn't have known a decent horror concept if it jumped up and forced an egg down her throat. It was the

Steven King story, while the plot came from some other

days: The Lawnmower Man borrows the title of a

inspired by a book but which bears little resem-

POWERTEST you have to work rankly, old out how to get back to the lab, which provides

Prof Frankenstein was not very good at creating life. His results were always crude, lumbering and about as likely to play a decent game of poker as a bowl of Crunchy Nut Corn Flakes. But at least he tried. And this game stands as a tribute to his effort. And what a fitting tribute it is it's crude, lumbering and about as much fun as playing poker with a zombie.

It starts off well, with an amusing little intro sequence that explains the plot. You are Prof Frankenstein's dimwitted assistant Igor. The Prof is knocking up another monster but is lacking a few parts. So he sends you out to collect a few

items; dead bodies, scrolls and other arcane bits and bobs. He boots you out of his lab and tells you not to come back empty handed.

You spend the rest of the game wandering around a moderately large playing area (it's about the size of one level in Hägar the Horrible) dodging nasties - ghosts, serpents, bouncing eyeballs, etc - and looking for the things the Prof wants you to collect. The only controls you have are joystick left and right to move sideways, joystick down to pick things up and fire to jump. Yes that does mean you can't kill anything! Boo!

Basically it's a platform puzzler in which you have to work out how to get the bodies back to the Prof before dying of fright. You see, as opposed to having an energy level that drains away, you have a fear quotient that builds when you run into nasties. If it builds too high you lose a life. And that's about it.

Sure, when you first

play

as you can only carry one body at a time - is downright annoying. The controls are also very muddy. For "I ain't got nobody... so I might as well take this one here, then, I suppose."

fall off. Instead you have to jump up them, and if you accidentally land with the joystick pushed to one side you fall through. Even trying to change direction a bit rapidly confuses the poor old game.

some odd reason vou can't

walk up stairs. If you try you

The graphics are serviceable, there are some nice touches

of visual humour and occasionally a puzzle is ingenious enough to be worth working out. But overall the game offers so little variety and is so sluggish you'll give up after a few minutes. Which is a shame as you'll never get to see the monster! What a swiz!

some enticement to carry on, but with only one

level it becomes very tedious very rapidly. You keep encountering the same situations over and

over again. When you've worked out how to get

umpteen more times - which you will have to do

past a problem once, having to get past it

DAVE GOLDER

Game Publisher Cassette Disk Release Contact

Frankenstein Zeppelin Not available September 091 385 7755

#### THE DOWNERS...

- There's only one level and that's not particularly large.
- The controls are not very logical and at times very tricky to master.
- The monster only makes a very fleeting appearance.
- The graphics are pretty dull.
- The puzzles are not ingenious enough to make you want to work them out, they're just difficult because the controls are so bad.
- No sense of progression.
- Best played with the sound off.

100

- Nice line in visual humour.
- The intro animation sequence is entertaining.
- Plenty of lives mean that you don't have to keep starting all over again.

...AND THE UPPERS

FF FORMAT October 1992

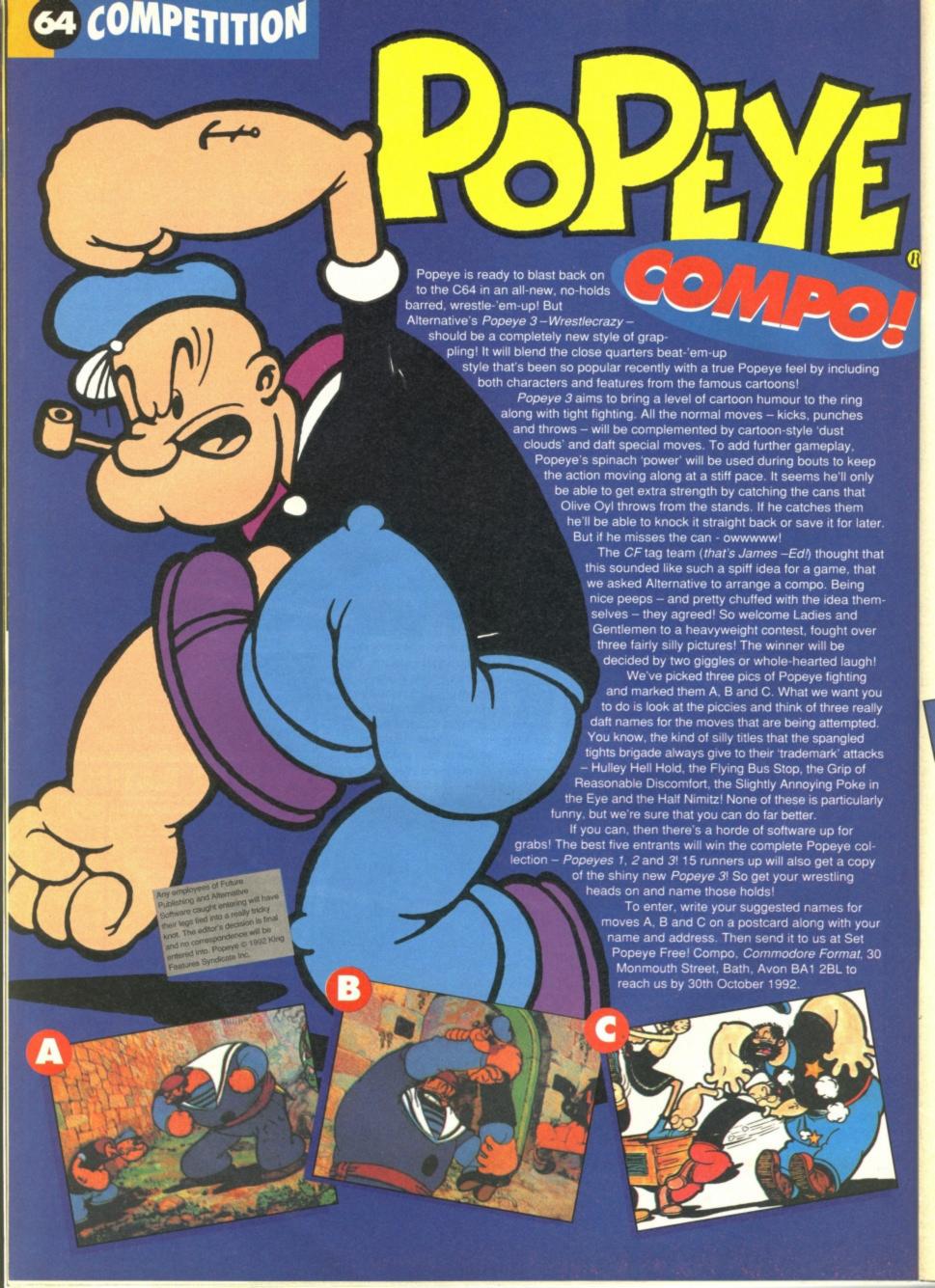

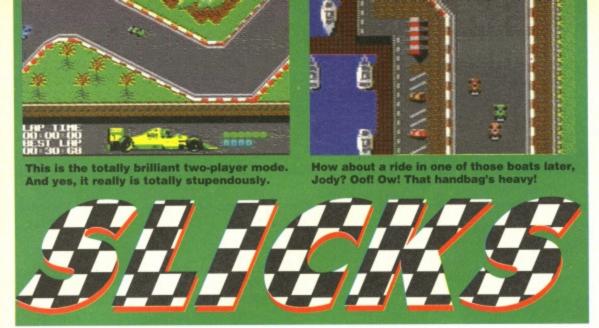

ou sit there, sweating in your cockpit. The lights above you are still red. The other drivers around you twitch nervously. Your foot drops on to the throttle. The revs build. You can hear your heart beating rapidly. The lights start to change. Green. Your foot slams straight to the floor and everybody surges along the A37 towards Sainsbury's and the city centre. It's the same every morning at 8.30 in towns across the country.

The stress of commuter driving should set you up perfectly for the leisurely world of Formula One motor-racing. But if you haven't got your driving licence yet Slicks is a good alternative. The general plan is to have a bit of a practice on six of the world's great circuits, then enter a season, racing against five other lunatics in cars of varying performance. It sounds like excitement city, Arizona.

slackening the old speed or bouncing off the tyre wall into the path of the other drivers. The first thing you have to do is qualify for each race in the season. You simply do this by hammering around the circuit once. It's important that you get your right foot down at this stage because there aren't any other cars to get in the way, and you should be

smoothly-scrolling track. Your car remains in

a clue about which corners you'll be dealing

going to need ridiculously quick reactions if

with next. At 200mph, though, you're still

you want to get round the bends without

the centre of the screen, so you've got a bit of

able to get a decent position on the grid. Once that's sorted, you get to the tense bit. Before the race you can challenge any of the other drivers and they can challenge you. If you

YMAT'S WMY | FELL FOR) THE LEADER OF THE PACK
You don't just race other cars in Slicks. You get to race other personalities. Pretty twodimensional personalities, certainly, just nictures and names, really. And here they are dimensional personalities, certainly. Just pictures and names, really. And here they are:

BENETTON YOU – Notice the rather fetching helmet,

disguising your features. A neat way of getting around having to scan in pictures of everybody who buys the game.

 JODY – The only girl (Urgh! - Roger) and a Ferrari driver to boot. We feel sure she's based on our Lisa, who has more Ferraris than Loyd Grossman has had hot dinners.

deserves to be beaten.

LOTUS ● JOSH – He drives a Lotus, wears a base ball cap and says 'excellent' a lot. He's obviously seen Wayne's World, and

MICK – In the Brabham, Mick's a bit hot.

He corners fast, does a lot of skids, overtakes well and is pretty good when he gets behind the wheel, too. TERM WILLIAMS

MILLIAMS TONY – Driving for the Williams team,

he's got a dead good car (as Mr Mansell will testify). Beat him and you're laughing all the way to wherever it is you're going.

 JOHN – Racing in a McLaren, John is the best driver. What a swine. Ram him! Put sugar in his petrol tank! (Except there isn't an option for that).

the driver you've challenged (who'll be driving a better car than you), you swap cars for the rest of the season. So it's worth always challenging the next-best racer every time. The problems start when anybody in a worse car than you actually challenges your good self. Jody, in the Ferrari, is the most persistent offender. If she wins, she's laughing and you've got to do some serious work to get your Benetton back.

Controlling the cars is pretty straightforward. Fire accelerates, left and right make you go, er, left and right. What is trickier is the cornering. The cars slip and skid round bends. But if you're smart, you can cut the corners altogether. There are loads of buildings, trees and other things to avoid, but it's quite possible to tear across acres of grass and car-park to get on to the track much further up.

Slicks has also got a brilliant two-player mode. But even racing against the computer cars is fun. Tough, sure, but worth the effort.

JAMES LEACH

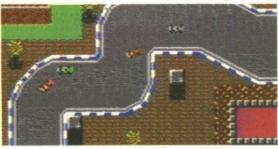

I can see some chicanery ahead. (You've been wanting to do that gag for ages - Ed.)

Game Publisher Cassette Disk Release Contact

Slicks CodeMasters £3.99 Not available October 0926 814132

#### THE DOWNERS...

■ There's no real sense of speed. It's pretty difficult to win a race unless you have a lot of practice.

■ The cars are easily controllable and handle well. You can do some nifty skidding too.

Six circuits and five other opponents make it pretty varied, especially as all the cars handle differently.

■ There are two ways to do succeed; cheat or challenge a better opponent.

■ The two-player option is completely brilliant.

■ The little sprites are welldrawn and are animated rather nicely as well.

■ Coin-oppy sound effects and music add atmosphere.

...AND THE UPPERS

COMMODORE FERRARI October 1992

# 56 BACK PAGE

#### Your guarantee of value

This magazine comes from Future Publishing, a company founded just seven years ago, but which now sells more computer magazines than any other publisher in Britain. We offer:

Better advice. Our titles are packed with tips, suggestions and explanatory features, written by the best in the business.

Stronger reviews. We have a cast-iron policy of editorial independence, and our reviews give clear buying recommendations.

Clearer design. You need solid information fast. So our designers highlight key elements by using charts, diagrams, summary boxes, annotated photographs, etc.

Greater relevance. At Future, editors operate under two

- Understand your readers' needs
- · Satisfy them.

More reader interaction. We draw strongly on readers' contributions, resulting in the liveliest letters pages and the best reader tips. Buying one of our magazines is like joining a nationwide user group.

Better value for money. More pages, better quality: magazines vou can trust

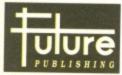

Home of Britain's finest computer magazines

Commodore Format • Amstrad Action PCW Plus PC Plus • Amiga Format • ST Format • PC Answers · Your Sinclair · Sega Power • Amiga Power • Amiga Shopper • Total •

PC Format • Mega•

## :commodore

**EDITOR** Trenton Webb **ART EDITOR** Ollie Alderton **DEPUTY EDITOR** James Leach **PRODUCTION EDITOR Dave Golder DESIGNER** Lisa Nicholls ORANGE TWIX EDITOR Jackie Spanton CONTRIBUTORS Andy Roberts, Martin Pugh, Warren Pilkington, Jason Finch, 'Bones', TMB, Roger Frames and Dr lan Cyclopedia FRS, Phd, FRHS and Bar. SENIOR SALES EXECUTIVE Jackie Garford

PRODUCTION CO-ORDINATOR Claire Fullick

PROMOTIONS MANAGER Michele Harris PROMOTIONS ASSISTANT Tamara Ward **PUBLISHER** Jane Richardson

**CIRCULATION DIRECTOR Sue Hartley GROUP PUBLISHER (LEISURE)** Greg Ingham

**COVER ARTWORK Paul Kidby** ARTWORK Mike Roberts, Joylon Webb PRODUCTION TECHNICIANS

Simon Windsor, Chris Stocker, Jerome Clough **COLOUR REPRO** 

Avon Scanning and Planning

PRINTERS Redwood Press Ltd, Wiltshire **UK NEWS TRADE DISTRIBUTORS Future** Publishing = 0225 442244

WORLD-WIDE DISTRIBUTION

MMC = 0483 211678

**EDITORIAL, ADVERTISING and CIRCU-**LATION 30 Monmouth Street, Bath, Avon, BA1 2BW = 0225 442244 Fax 0225 446019 PRINTED IN THE UK

Commodore Format welcomes unsolicited material but can only return articles when supplied with an SAE and can only take telephone enquiries on Tuesdays between 10:00am and 6:00pm. All queries regarding advertising should be made in writing to Jackie Garford, Senior Sales Executive at the address given in the panel above.

The biggest of the big is ready to hit C64! Streetfighter 2 is due for release this Christmas and we've taken an exclusive sneak preview at this eagerly awaited conversion! Can it match the coin-op's killer rep - it was the most successful arcade ever - or will it be more like Streetsweeper 2? To find out, make sure that you fight for your right to read CF26 as we join Ryu, Ken, Blanka, E. Honda, Guile, Zangief, Dhalism Chun Li and chums down in the eye-gouging, ear-biting, dragon-punching, jack-knifing, yoga-firing, cyclone-kicking world of Streetfighter 2.

On top of this 12 way-scrap, we've also got six of computing's high fliers answering your questions in the second part of our Face to Face feature. In issue 23 we gave you the chance to ask the experts about everything from writing software to selling computer mags. We were astounded at the response and have sent the toughest and most intriguing queries on to our 'lucky' panel. And as soon as their answers hit the mail tray, they'll hit the page!

Add that to our CF regulars and you'll know CF26 has major league potential. Check it out on 15th October.

It seems that some of the POKEs and other listings CF24, were — well how can we say it? — faulty. Yes, more likely to provide infinite frustration and not lives ammo, energy, etc. The following lines in their respective listings were printed incorrectly. Substitute the page 29

Sorry, it won't happen again!

#### ARGGGH! I KNEW THAT!

How easy? Yes, last month's AIKT was that easy. Here's the answers anyway: Vincent Price/Dr Phibes, Leslie Nielson/Frank Drebin, Kurt Russell/Snake Pliskin, Michael Keaton/ Beetlejuice, Kyle McLachlan/Paul Atriedes and Jack Palance/Karl Grissom. So now try these vehicular posers! What were the names of: Lady Penelope's Rolls Royce, Ripley's ship in Alien, Knightrider's car, Peter Perfect's Wacky Racer, Clive Sinclair's 'electric bike', James Bond's Goldfinger auto-gyro and John Travolta's hot rod in Grease? No enteries - it's just for fun!

### N CYCLOPEDIA So that you don't get arrested, did you know that in the USA it's illegal:

To get a fish drunk in Oklahoma? For bees to fly over or through

 For bees to fly over or through
 the streets of Kirkland, Illinois? To walk elephants down Market Street, San Francisco – unless they are on a leash?

● To make faces at dogs in Normal, Illinois? To take lions to the theatre in Maryland.

#### IT'S ELEMENTARY, MY DEAR WATSON!

Please Mister (or Missus) newsagent, kindly reserve my copy of Commodore Format each month, starting with the November issue, on sale from Thursday 15th October 1992. Ta' me Ol' Plate!

MY NAME

MY ADDRESS

So you see Watson, all this could have been so easily avoided. If only Suspect A had filled out Coupon B (left) and handed it to Newsagent C then they would have reserved suspect A a copy of CF26! Then the horrible crimes perpetrated against the Person Who Bought The Last CF26 in the Shop D. would never have happened!

But if that were the case. Holmes, surely D would have... I was wonderful, 2 was terrific, 3 is the ultimate challenge!

# FOOTBALL J MANAGER

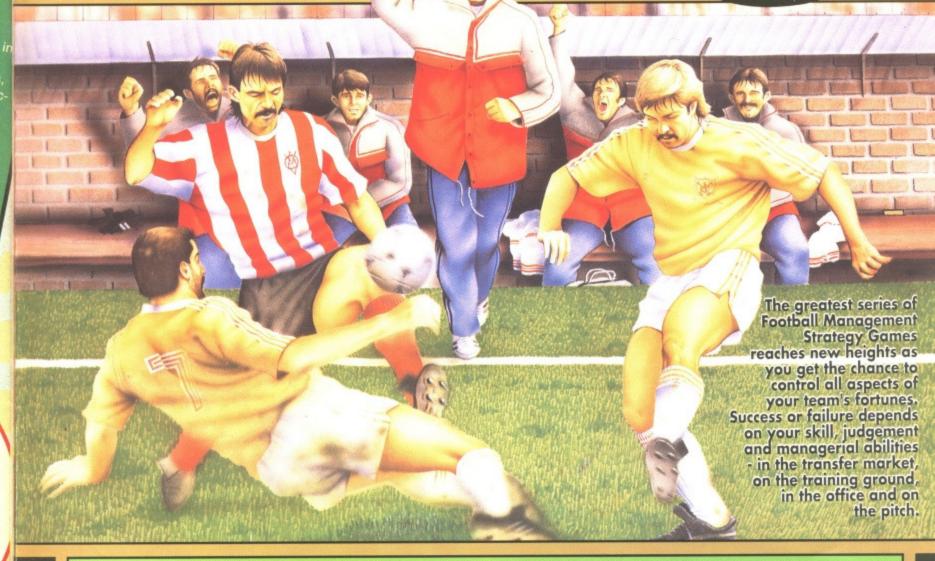

Many great new features including...

Contract negotiations

nd

Lady lien.

- Career histories
- Training schedules
- Club finances come together to make FOOTBALL MANAGER 3, THE FINAL word in Soccer Management Simulations.

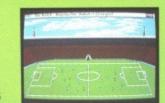

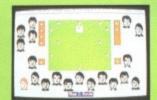

THE FOOTBALL MANAGER SERIES - OVER 1,000,000 SOLD WORLDWIDE.

Prism Leisure Corporation plc, Unit 1, Baird Road, Enfield, Middlesex EN1 1SJ

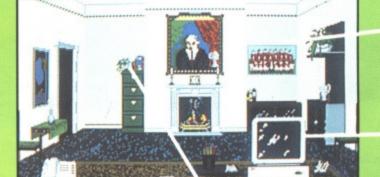

Use the telephone to wheel and deal in the multi million pound European transfer market.

Manage each player's personalised training schedule to improve fitness and performance.

Use the computerised history of all this season's league features to analyse and monitor opponent's performances.

Access full personnel records on all your players - length of contract, track record, special talents - to make the best decisions on team selection, transfer deals etc.

Spectrum, CBM 64, Amstrad Cass £10.99 Spectrum, CBM 64, Amstrad Disk £15.99 Amiga £25.99 Atari ST £25.99 IBM PC £29.99

LIVE THAT DREAM

1992 Prism Leisure Corporation plc.
 All rights reserved.

NEVERLAND, but his old enemy CAPTAIN HOOK has not forgotten and schemes his revenge.

Kidnapping Peter's children, he lures our hero back to the Island of PIRATES and "LOST BOYS" for a final confrontation.

With the help of TINKERBELL the faithful fairy, you take on the role of PETER in this magic adventure fraught with danger and excitement.

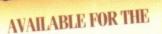

COMMODORE 64

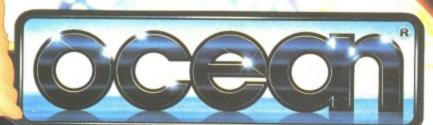

OCEAN SOFTWARE LIMITED : 6 CENTRAL STREET : MANCHESTER : M2 5 TELEPHONE: 061 832 6633 : FAX: 061 834 0650

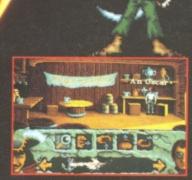

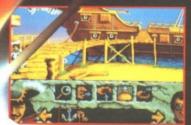

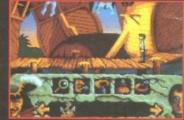

COMMODORE 64
CASSETTE
DISK
CARTRIDGE

 1991 TRI STAR PICTURES INC ALL RIGHTS RESERVE HOOK: "AND ASSOCIATED CHARACTER NAME ARE TRADEMARKS OF TRI STAR PICTURES. INC NINTENDO». GAMEBOY: NINTENDO ENTERTAINMENT SYSTEM AND THI NINTENDO PRODUCT SEALS AN OTHER MARKS DESIGNATED AS TO ARE TRADEMARKS OF NINTENDO.